Министерство сельского хозяйства Российской Федерации Новочеркасский инженерно-мелиоративный институт им. А.К. Кортунова ФГБОУ ВО Донской ГАУ

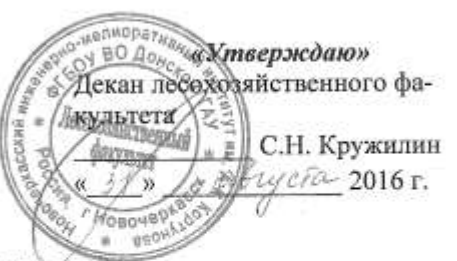

# ПРОГРАММА ПРАКТИКИ

Практика

Б2.В.02(У) Учебная практика по получению первичных профессиональных умений и навыков, в том числе первичных умений и навыков научно-исследовательской деятельности по почвенным изысканиям лесных экосистем

(шифр. наименование практики) Учебная практика

(учебная, производственная) 35.03.01 Лесное дело

(код, полное наименование направления подготовки) Лесное хозяйство

(полное наименование профиля ОПОП направления подготовки) высшее образование - бакалавриат

(бакалавриат, магистратура)

очная, заочная (очная, очно-заочная, заочная) Лесохозяйственный (ЛХФ)

(полное наименование факультета, сокращённое) Почвоведения, орошаемого земледелия и геодезии (ПОЗиГ)

(полное, сокращенное наименование кафедры)

35.03.01 Лесное дело

(шифр и наименование направления подготовки)

01 октября 2015 г. № 1082

(дата утверждения ФГОС ВО, № приказа)

Вид практики

Направление(я) подготовки

Направленность (и)

Уровень образования

Форма(ы) обучения

Факультет

Кафедра

Составлена с учётом требований ФГОС ВО по направлению(ям) подготовки,

Утверждённого(ных) приказом Минобрнауки России

Разработчик (и)

Кафедра ПОЗиГ

проф каф. ПОЗиГ (должность, кафедра)

(поллись)

Полуэктов Е.В.  $(\Phi, M, O.)$ 

 $\sqrt{$  от «29 » августа 2016 г. протокол №1

(полямсь) YL (поднись)

протокол № 1

Полуэктов Е.В.  $(\Phi, HO.)$ 

Чалая С.В.  $(CD.M.O.)$ 

Заведующая библиотекой

Обсуждена и согласована:

Заведующий кафедрой

(сокращенное наименование кафедры)

Учебно-методическая комиссия факультета

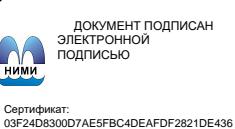

Владелец: Мельник Татьяна Владимировна Действителен: с 19.07.2022 до 19.10.2023

от « $31$ » августа 2016 г.

# **1. ВИД ПРАКТИКИ, СПОСОБ И ФОРМА ЕЕ ПРОВЕДЕНИЯ**

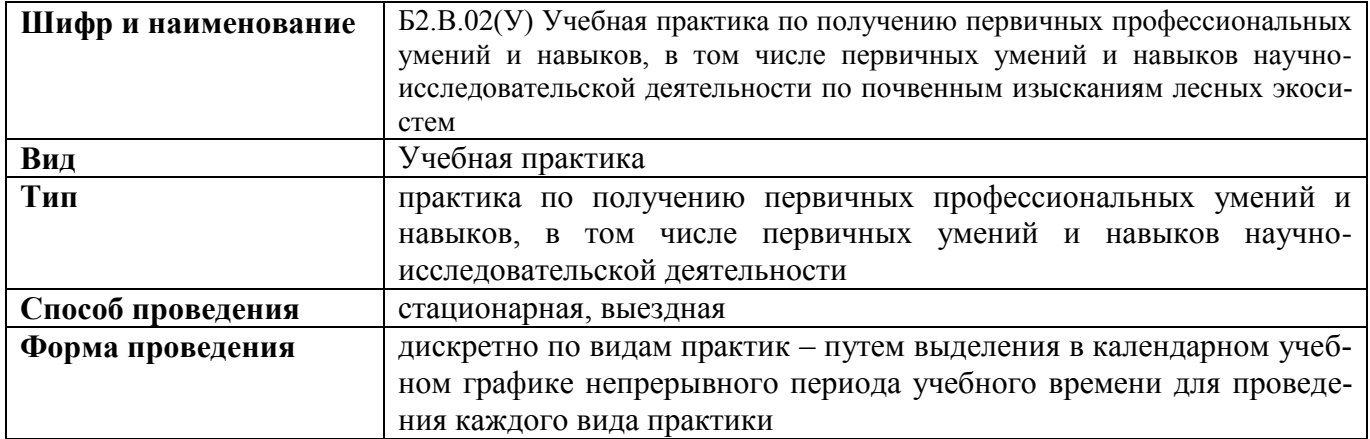

# **2. ПЛАНИРУЕМЫЕ РЕЗУЛЬТАТЫ ОБУЧЕНИЯ ПРИ ПРОХОЖДЕНИИ ПРАКТИКИ, СООТНЕСЕННЫЕ С ПЛАНИРУЕМЫМИ РЕЗУЛЬТАТАМИ ОСВОЕНИЯ ОБРАЗОВАТЕЛЬНОЙ ПРОГРАММЫ**

Планируемые результаты обучения при прохождении практики - знания, умения, навыки и опыт деятельности, направлены на формирование компетенций (в соответствии с ФГОС ВО и требованиями к результатам освоения образовательной программы (ОП)).

Соотношение планируемых результатов обучения по практике с планируемыми результатами освоения образовательной программы:

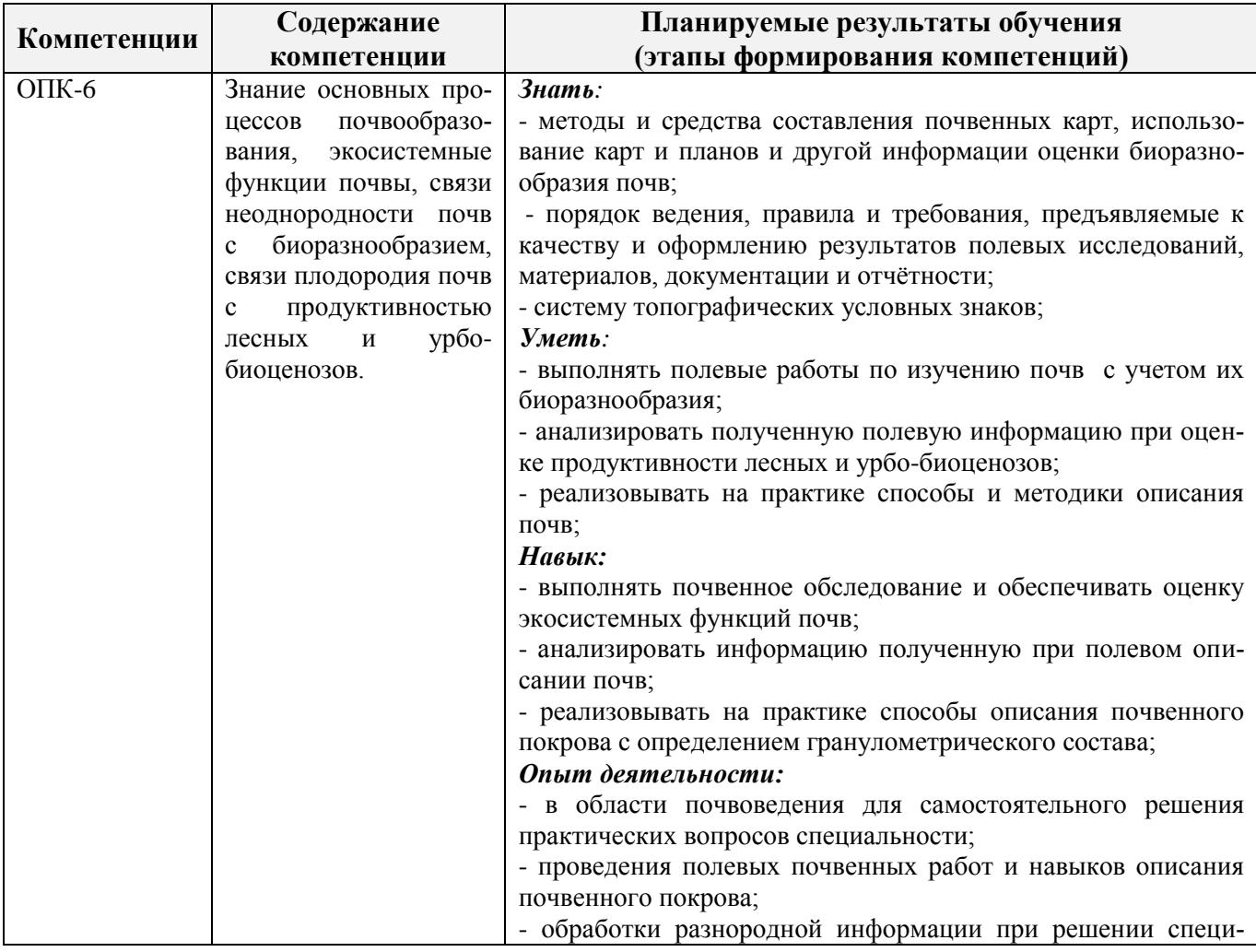

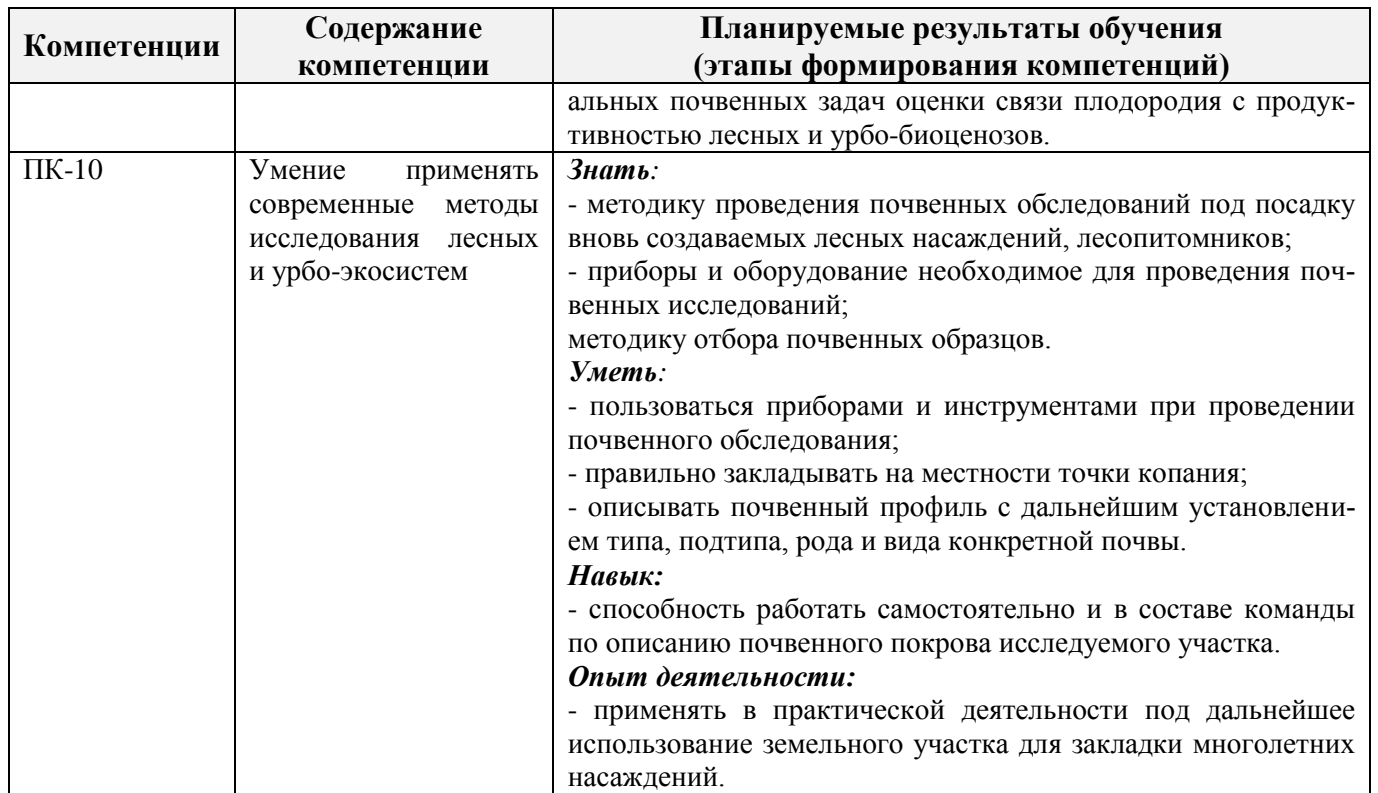

Помимо перечисленных выше умений и навыков, приобретаемых при прохождении практики, контролируются следующие компетенции:

- способность работать самостоятельно и в составе команды;
- готовность к сотрудничеству, толерантность;
- способность организовать работу исполнителей;
- способность к принятию управленческих решений;
- способность к профессиональной и социальной адаптации;

- способность понимать и анализировать социальные, экономические и экологические последствия своей профессиональной деятельности.

# **3. МЕСТО ПРАКТИКИВ СТРУКТУРЕ ОБРАЗОВАТЕЛЬНОЙ ПРОГРАММЫ**

Учебная практика по получению первичных профессиональных умений и навыков, в том числе первичных умений и навыков научно-исследовательской деятельности по почвенным изысканиям лесных экосистем входит в блок 2 «Практики», который относится к вариативной части образовательной программы, проводится во 2 семестре по очной форме обучения и на 1 курсе заочной формы обучения.

Для прохождения практики необходимо освоение компетенций (их части), сформированных при изучении следующих дисциплин (компонентов ОП):

Почвоведение (ОПК-6).

Практика служит основой для формирования компетенций, осваиваемых при изучении следующих дисциплин (компонентов ОП):

Производственная практика – научно-исследовательская работа (НИР) (ПК-10)

# **4. ОБЪЕМ ПРАКТИКИ В ЗАЧЕТНЫХ ЕДИНИЦАХ И ЕЕ ПРОДОЛЖИТЕЛЬНОСТЬ В НЕДЕЛЯХ ЛИБО В АКАДЕМИЧЕСКИХ ЧАСАХ**

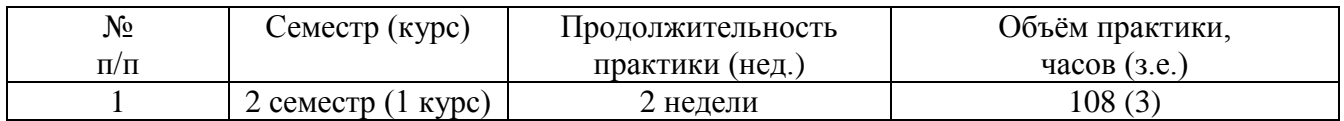

# **5. СОДЕРЖАНИЕ ПРАКТИКИ**

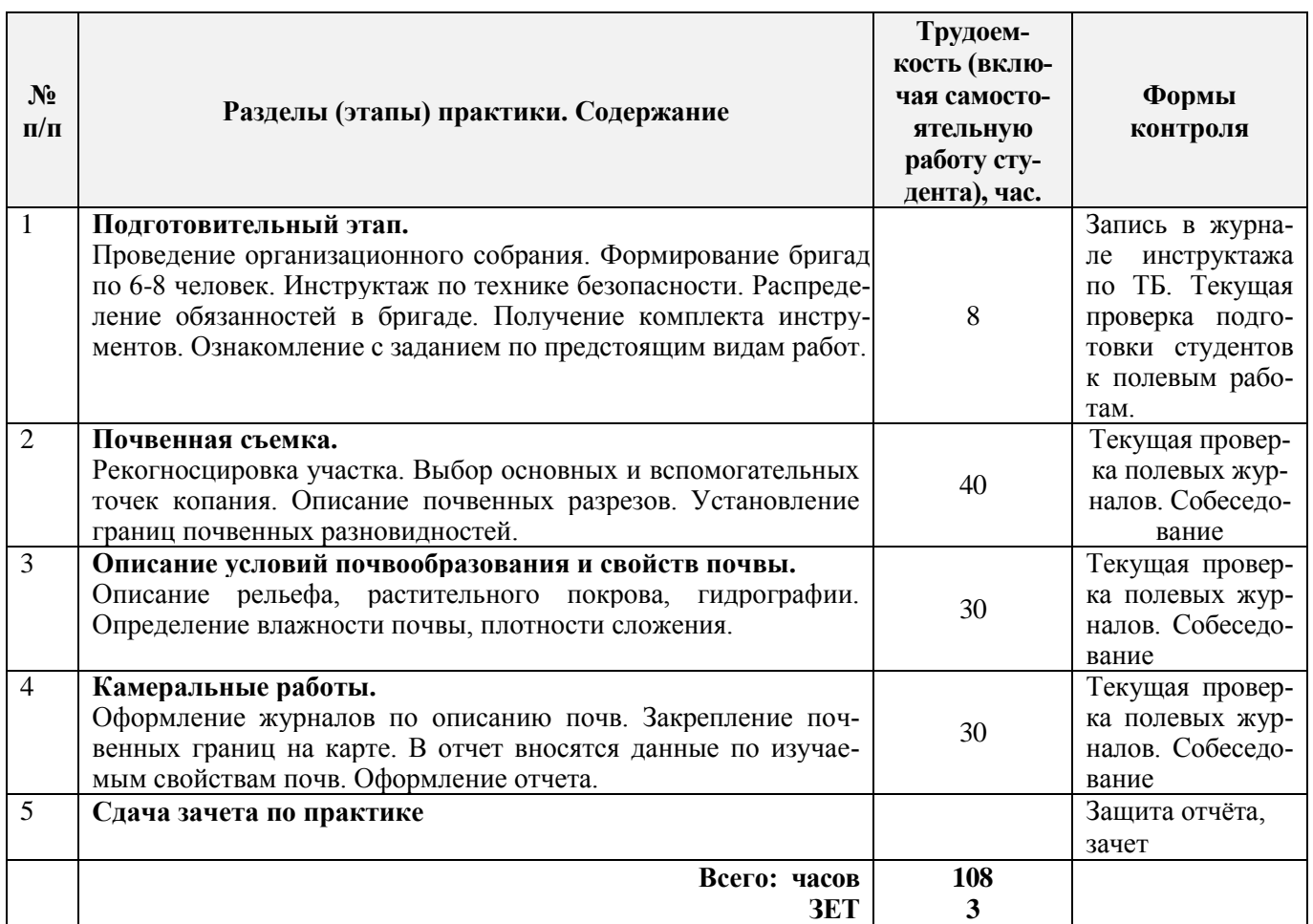

# **6. БАЗЫ ПРАКТИКИ И ПОРЯДОК ОРГАНИЗАЦИИ ЕЕ ПРОХОЖДЕНИЯ**

Учебная практика по получению первичных профессиональных умений и навыков, в том числе первичных умений и навыков научно-исследовательской деятельности по почвенным изысканиям лесных экосистем проводится в стационарной форме в виде полевой практики в летний период на специально подготовленном для этих целей полигоне (базы практик устанавливаются согласно заключенным договорам НИМИ ДГАУ с администрацией г. Новочеркасска).

Таблица 6.1 – Перечень баз практик, обеспечивающих ее прохождение

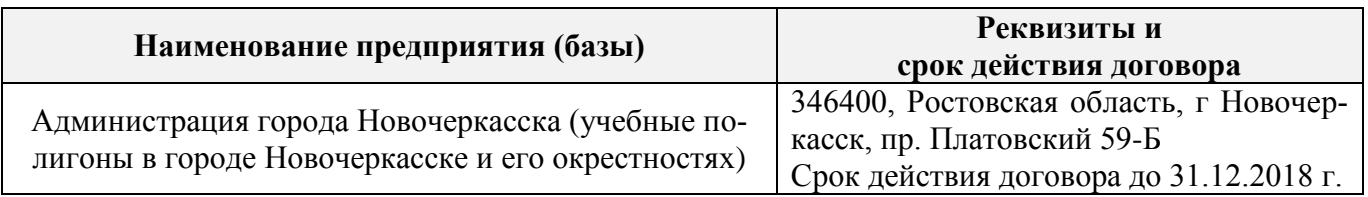

Перед практикой обучающимся проводится инструктаж по безопасности жизнедеятельности на производстве общий и на каждом рабочем месте, вид деятельности который студент должен усвоить и расписаться в журнале по технике безопасности. Приступая к выполнению комплекса почвенного обследования на полигоне, студенты изучают правила внутреннего распорядка, выполняют исследования по изучению условий почвообразования.

Студенты проходят практику в составе бригад по 5 – 6 чел., из 4 – 5 бригад организуется отряд (группа), которым руководит преподаватель кафедры. Каждой бригаде выдается индивиду-

альное задание, объѐм работ и сроки их выполнения. Из числа студентов бригады выбирается бригадир и ответственный по технике безопасности. Состав бригады не меняется в течение всего периода практики.

Почвенная учебная практика представляет собой проведение специальных полевых и камеральных работ с использованием современного лабораторного оборудования и инструментов. Полевые работы проводятся в соответствии с принятой и уточненной на местности технологией выполнения полевых почвенных работ. Камеральные работы проводятся в соответствии с требованиями производственной необходимости и программой практики.

При самостоятельной работе студенту следует обращать внимание на обоснование и постановку задачи, проработать методику работ и разработать предложения по их решению.

# **7. ФОРМЫ ОТЧЕТНОСТИ ПО ПРАКТИКЕ**

Основной формой проверки результатов освоения программы практики (знаний, умений, навыков и опыта деятельности) уровня сформированности компетенций соотнесённых с результатами освоения образовательной программы устанавливается письменный отчѐт, сдаваемый руководителю практики, с последующей аттестацией (защитой).

Форма, содержание и требования к отчѐту определяются кафедрой, проводящей практику и представлены в методических указаниях к практике [9.1 (доп. лит-ра)], а так же фонде оценочных средств. Отчѐт по учебной практике бригадный.

По итогам проверки и защиты отчета выставляется зачет индивидуально каждому члену бригады.

# **8. ФОНД ОЦЕНОЧНЫХ СРЕДСТВ ДЛЯ ПРОВЕДЕНИЯ ПРОМЕЖУТОЧНОЙ АТ-ТЕСТАЦИИ ОБУЧАЮЩИХСЯ ПО ПРАКТИКЕ**

#### **8.1. Перечень компетенций с указанием этапов их формирования в процессе освоения образовательной программы**

В результате прохождения практики у обучающегося формируются компетенции в соответствии с этапами их формирования в процессе освоения образовательной программы:

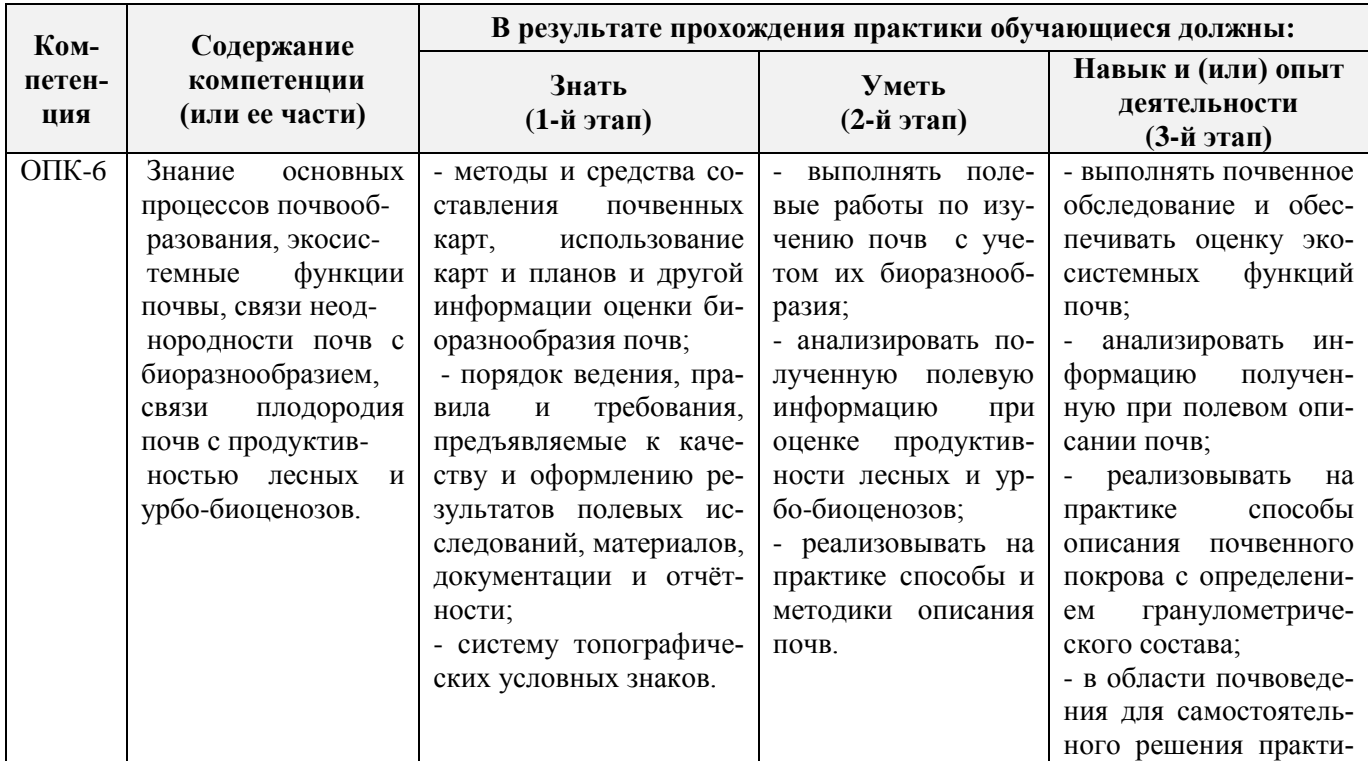

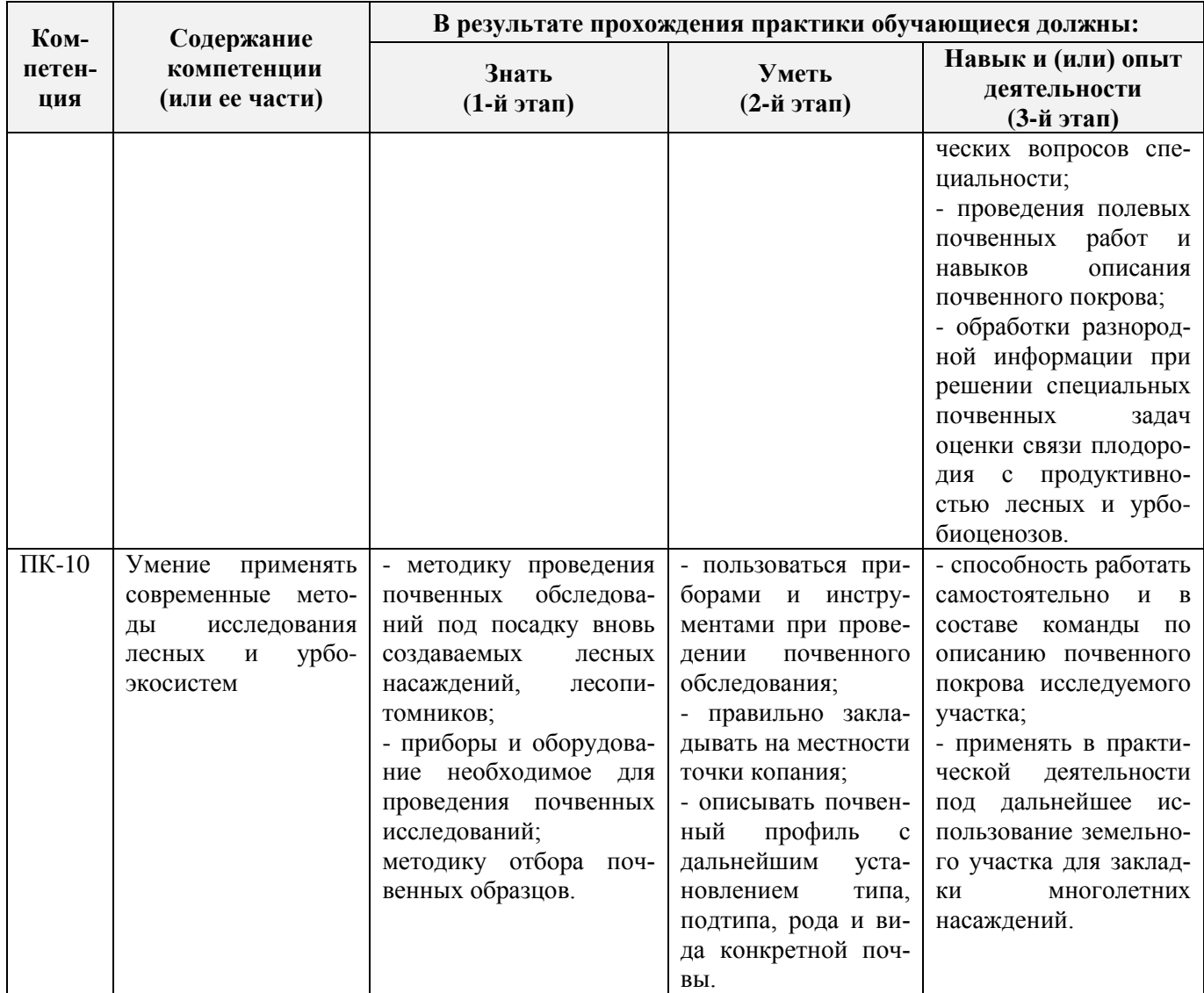

#### **8.2. Показатели, критерии и шкалы оценивания компетенций на разных этапах формирования**

Критерии определения сформированности компетенций на различных этапах их формирования

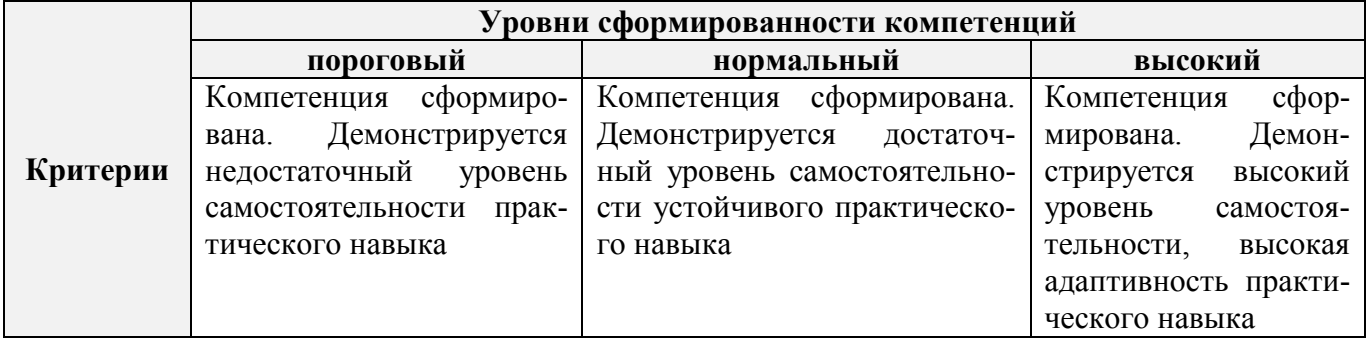

Поскольку практика ориентирована на формирование нескольких компетенций одновременно, итоговые критерии оценки сформированности компетенций составляются в два этапа.

**1-й этап**: определение критериев оценки отдельно по каждой формируемой компетенции. Заключается в определении критериев для оценивания каждой отдельно взятой компетенции на основе продемонстрированного обучаемым уровня самостоятельности в применении полученных в ходе изучения учебной дисциплины, знаний, умений, навыков и (или) опыта деятельности.

**2-й этап**: определение сводных критериев для оценки уровня сформированности компетенций на основе комплексного подхода к уровню сформированности всех компетенций, обязательных к формированию в процессе изучения предмета. Заключается в определении подхода к оцениванию на основе ранее полученных данных о сформированности каждой компетенции, обязательной к выработке в процессе изучения предмета.

Положительная оценка, может выставляться и при не полной сформированности компетенций в ходе освоения программы, если их формирование предполагается продолжить на более поздних этапах обучения, в ходе изучения других учебных дисциплин (практик).

**Компетенция Уровень сформированности компетенций. Показатели, критерии и шкалы оценивания компетенций** ОПК-6, ПК-10 Уровень сформированности компетенций «**высокий**». Оценка выставляется, если студент полностью выполнил план прохождения учебной практики, осуществил подборку необходимых документов, умело анализирует полученный во время практики материал, глубоко и прочно усвоил программный материал, исчерпывающе, последовательно, четко и логически стройно его излагает, умеет тесно увязывать теорию с практикой, свободно справляется с задачами, вопросами и другими видами применения знаний, не затрудняется с ответом при видоизменении заданий, правильно обосновывает принятое решение, владеет разносторонними навыками и приемами выполнения практических задач. Свободно отвечает на все вопросы по существу. При написании отчета продемонстрировал хорошее знание не только обязательной, но и монографической литературы. Уровень сформированности компетенций «**нормальный**». Оценка выставляется, если студент выполнил план прохождения учебной практики, осуществил подборку необходимых документов, анализирует полученный во время практики материал, твердо знает материал, грамотно и по существу излагает его, не допуская существенных неточностей в ответе на вопрос, правильно применяет теоретические положения при решении практических вопросов и задач, владеет необходимыми навыками и приемами их выполнения. Отвечает на вопросы по существу. При написании отчета продемонстрировал хорошее знание литературы. Уровень сформированности компетенций «**пороговый**». Оценка выставляется студенту, если он выполнил план прохождения учебной практики, не в полном объеме осуществил подборку необходимых документов учреждения (организации, предприятия), недостаточно четко и правильно анализирует полученный во время практики материал, имеет знания только основного материала, но не усвоил его деталей, допускает неточности, недостаточно правильные формулировки, нарушения логической последовательности в изложении программного материала, испытывает затруднения при выполнении практических работ. Отвечает на вопросы не по существу, оформил отчет о практике с недостатками. Уровень сформированности компетенций «**ниже порогового уровня**». Выставляется студенту, который не выполнил план прохождения учебной практики, не осуществил подборку необходимых документов, не правильно проанализировал полученный во время практики материал, не знает значительной части программного материала, допускает существенные ошибки, неуверенно, с большими затруднениями выполняет практические работы. Не отвечает на вопросы по существу, не правильно оформил отчет о практике.

Таблица 8.1 – Сводная структура формирования оценки по учебной практике

# **8.3. Типовые контрольные задания или иные материалы, необходимые для оценки знаний, умений, навыков и (или) опыта деятельности**

#### **Типовые задания на практику**

- 1. Произвести проверку оборудования и приборов для практики.
- 2. Провести рекогносцировку местности.
- 3. Изучить материал прошлых лет почвенных обследований данной территории.
- 4. Изучить по литературным данным основные факторы почвообразования.
- 5. Установить влияние рельефа местности на характер почвообразования.
- 6. Установить основные почвообразующие породы на участке местности, где проводится практика.
- 7. Изучить растительный покров в зависимости от форм рельефа и гидрологии.
- 8. Оценить влияние уклонов местности на развитие эрозионных процессов.
- 9. Сделать привязку основных и вспомогательных точек копания к постоянным реперам.
- 10. Разместить основные и вспомогательные точки копания по элементам рельефа.
- 11. Описать гидрологию полигона.
- 12. Последовательность описания морфологических свойств почвы.
- 13. Определение гранулометрического состава в полевых условиях.
- 14. Определение в полевых условиях влажности почвы по слоям.
- 15. Определение плотности сложения почвы по генетическим горизонтам.
- 16. Определение карбонатности и степени засоленности почвы в полевых условиях.
- 17. Оформление полевых журналов с описанием почвенных разрезов.
- 18. Установление границ почвенных контуров с помощью вспомогательных точек копания.
- 19. Структура отчета по почвенной практике.
- 20. Условия и правила отбора почвенных образцов на анализ.
- 21. Морфологические признаки почв.

# **Типовые темы собеседования на защите отчета по практике:**

- 1. Почвенные карты и их масштаб.
- 2. Картограммы и легенды к картам и картограммам.
- 3. Методика почвенного картирования и ее этапы.
- 4. Особенности полевого периода.
- 5. Основные и вспомогательные точки копания при полевом периоде.
- 6. Понятие о морфологических признаках почв.
- 7. Строение почвенного профиля (горизонты  $A_0$ ,  $A_g$ ,  $A_1$ , A).
- 8. Строение почвенного профиля (горизонты  $A_2$ ,  $A_n$ , B).
- 9. Строение почвенного профиля(G, C, Д).
- 10. Мощность почвы и отдельных ее горизонтов.
- 11. Окраска почвы (треугольник Захарова).
- 12. Окраска верхних горизонтов (чернозема, серозема, краснозема).
- 13. Общее понятие о структуре почвы. Классификация структуры.
- 14. Кубовидная структура (род, вид, почва).
- 15. Призмовидная структура (род, вид, почва).
- 16. Плитовидная структура (род, вид, почва).
- 17. Структура и ее влияние на свойства почвы.
- 18. Сложение почвы и ее основные типы.
- 19. Новообразования.
- 20. Новообразования химического происхождения в черноземах и каштановых почвах.
- 21. Новообразования химического происхождения в подзолистых и дерново-подзолистых почвах.
- 22. Новообразования химического происхождения в засоленных почвах.
- 23. Новообразования биологического происхождения.
- 24. Включения.

25. Схема морфологического описания почвы.

# **Типовые темы собеседования по научно-исследовательской деятельности на практи-**

- **ке:**
- 1. Опишите объект исследования и связь почвенного покрова с условиями почвообразования.
- 2. Какие методы исследования использовались при проведении почвенного картирования.
- 3. Опишите формы проявления эрозионных процессов на полигоне.
- 4. Чем руководствовались при выборе мест закладки почвенных разрезов.
- 5. Как влияет лесной массив на свойства и мощность гумусовых горизонтов.

#### **8.4. Методические материалы, определяющие процедуры оценивания знаний, умений, навыков и (или) опыта деятельности, характеризующие этапы формирования компетенций**

По результатам прохождения программы практики обучающиеся представляют на кафедру письменный отчет с последующей аттестацией. Работа по подбору материалов и составлению отчета проводится в течение всего периода практики.

В качестве основной формы и вида проверки полученных знаний и приобретенных компетенций устанавливается письменный отчет сдаваемый руководителю. Форма, содержание и требования к отчету определяется кафедрой, проводящей практику. Отчет по учебной практике – бригадный.

Отчет оформляется в виде пояснительной записки формата А4 (210х297) с приложением графических и других материалов, которые устанавливаются программой практики и методическими указаниями.

#### **Требования к структуре и содержанию отчета из методических указаний**

Титульный лист Общие положения (введение) Цели и задачи практики Организация практики

# **1. Описание природных условий.**

- 1.1. Характеристика климата исследуемой территории.
- 1.2. Рельеф.
- 1.3. Характеристика почвообразующих пород.
- 1.4. Растительный покров исследуемых территорий.
- 1.5. Почвы изучаемых территорий

#### 2. **Полевые исследования почв.**

- 2.1. Выбор места для закладки почвенных разрезов;
- 2.2 Описание почвенных разрезов.
- 2.2. Определение морфологических признаков в полевых условиях.
- 2.3. Физические свойства почв.
- 2.4. Влажность почвы.

Отчет по учебной практике готовится, проверяется на самой практике и защищается в ее последний день. Руководителем учебной практики заполняется зачетная ведомость, где проставляется оценка.

Для оценки результатов практики составляется фонд оценочных средств, критериями которого являются:

– качество оформления отчетной документации и своевременность представления на проверку;

– качество выполнения всех предусмотренных программой видов деятельности (индивидуальных заданий), с учетом характеристики с места прохождения практики;

– качество доклада и ответов на вопросы членов комиссии.

Обучающиеся, не выполнившие программы практик по уважительной причине, проходят практику повторно, в том числе по индивидуальному плану.

Обучающиеся, не выполнившие программы практик без уважительной причины или не прошедшие промежуточную аттестацию по практике, считаются имеющими академическую задолженность, в связи с чем могут быть отчислены из института, как имеющие академическую задолженность в порядке, предусмотренном соответствующем Положением института.

Итоги практики студентов обсуждаются на заседаниях кафедр, рассматриваются на советах факультетов и института. По итогам практики могут проводиться научно-практические конференции, семинары, круглые столы с участием студентов, преподавателей института, руководителей от баз практики и ведущих специалистов-практиков.

Сданные и защищенные отчеты хранятся на кафедре в соответствии с Положением по делопроизводству. По итогам защиты выставляется **зачет** индивидуально каждому члену бригады.

#### **Методические материалы, определяющие процедуры оценивания:**

1. Положение о практике обучающихся, осваивающих образовательные программы высшего образования [Электронный ресурс] : (введ. в действие приказом директора №46 от 31 марта 2016г.) / Новочерк. инж.-мелиор. ин-т Донской ГАУ.-Электрон.дан.- Новочеркасск, 2016.- Режим доступа: [http://www.ngma.su](http://www.ngma.su/)

2. Положение о фонде оценочных средств [Электронный ресурс] : (принято решением Ученого совета НИМИ ДГАУ №3 от 27.06.2014г) / Новочерк. инж.-мелиор. ин-т Донской ГАУ.- Электрон.дан.- Новочеркасск, 2014.- Режим доступа: [http://www.ngma.su](http://www.ngma.su/)

3. Полуэктов, Е. В. Почвоведение [Текст]: метод. указ. для проведения учеб. практики для студ. обуч. по направл. 250100.62 – «Лесное дело», 250700.62 – «Ландшафтная архитектура», 022000.62 – «Экология и природопользование» / Е. В. Полуэктов, Т. С. Кундрюкова; Новочерк. гос. мелиор. акад., каф. Кадастра и мониторинга земель; - Новочеркасск, 2013. - 44 с.- 30 экз.

4. Полуэктов, Е. В. Почвоведение [Электронный ресурс]: метод. указ. для проведения учеб. практики для студ. обуч. по направл. 250100.62 – «Лесное дело», 250700.62 – «Ландшафтная архитектура», 022000.62 – «Экология и природопользование» / Е. В. Полуэктов, Т. С. Кундрюкова; Новочерк. гос. мелиор. акад., каф. кадастра и мониторинга земель. – Электрон. дан. – Новочеркасск, 2013. – ЖМД; PDF; 692 кБ. – Систем. требования: IBM PC. Windows 7. Adobe Acrobat 9 – Загл. с экрана.

# **9. ПЕРЕЧЕНЬ УЧЕБНОЙ ЛИТЕРАТУРЫ И РЕСУРСОВ СЕТИ «ИНТЕРНЕТ», НЕОБХОДИМЫХ ДЛЯ ПРОВЕДЕНИЯ ПРАКТИКИ**

#### **9.1 Учебная литература**

#### **Основная литература**

- 1. Дутова, А. В. Почвоведение [Текст]: курс лекций для студ. обуч. по напр. 250700.62 «Ландшафтная архитектура», 250100.62 «Лесное дело», 022000.62 «Экология и природопользование»/А. В. Дутова; Новочерк. Гос. мелиор. акад. – Новочеркасск 2013. – 208 с. – 45 экз.
- 2. Дутова, А. В. Почвоведение [Электронный ресурс]: курс лекций для студ. обуч. по напр. 250700.62 «Ландшафтная архитектура», 250100.62 «Лесное дело», 022000.62 «Экология и природопользование»/А. В. Дутова; Новочерк. Гос. мелиор. акад. – Электрон. дан. – Новочеркасск 2013. – ЖМД; PDF; 3,01 МБ. – Систем. требования: IBM PC. Windows 7. Adobe Acrobat 9 – Загл. с экрана.
- 3. Курбанов, С. А. Почвоведение с основами геологии [Текст]: учеб. пособие по аграном. спец. / С. А. Курбанов, Д. С. Магомедова – СПб.: Лань, 2012. – 286 с. – 65 экз.
- 4. Ганжара, Н.Ф. Почвоведение с основами геологии [Текст]: учебник / Н. Ф. Ганжара, Б. А. Борисов. – М.: ИНФРА-М, 2013. - 351 с. – 30 экз.
- 5. Горбылева, А. И. Почвоведение [Текст]: учеб. пособие / А. И. Горбылева, В. Б Воробьев, Е. И Петровский; под ред. Горбылевой. – 2-е изд., перераб. – Минск: Новое знание; М.: ИНФРА-М,

2014. – 400 с. 49 экз.

- 6. Хабаров, А. В. Почвоведение [Текст]: учебник для вузов по спец.: «Землеустройство», «Зем. кадастр» и «Городской кадастр» / Ф. В. Хабаров, А. А Яскин, В. А. Хабаров. – М.: КолосС, 2007.- 311 с. – (Учебник и цчебное пособие для вузов). – 50 экз.
- 7. Классификация почв и агроэкологическая типология земель [Текст] учеб. пособие для вузов по напр. «Агрохимия и агропочвоведение». / авт.-сост. В. И. Кирюшин. – СПб.: Лань, 2011. – 283 с. Гриф УМО. – ISBN 978-5-8114-1097-2: 581-30. - 10 экз.
- 8. Безуглова, О. С. Почвы Ростовской области [Электронный ресурс]: учеб. пособие / О. С. Безуглова, М. М. Хырхырова. – Электрон. дпн. – Ростов-н/Д: издательство Южного федерального университета, 2011. - Режим доступа: http:biblioclub.ru – 29.08.2016.

#### **Дополнительная литература**

1. Полуэктов, Е. В. Почвоведение [Текст]: метод. указ. к проведению учебной полевой практики для студ. обуч. по направлениям 250700.62 – «Ландшафтная архитектура», 250100.62 – «Лесное дело», 022000.62 – «Экология и природопользование» / Е. В. Полуэктов, Т. С. Кундрюкова; Новочерк. гос. мелиор. акад., каф. кадастра и мониторинга земель. – Новочеркасск, 2013. - 44 с. – 25 экз.

2. Полуэктов, Е. В. Почвоведение [Электронный ресурс]: метод. указ. к проведению учебной полевой практики для студ. обуч. по направлениям 250700.62 – «Ландшафтная архитектура», 250100.62 – «Лесное дело», 022000.62 – «Экология и природопользование» / Е. В. Полуэктов, Т. С. Кундрюкова; Новочерк. гос. мелиор. акад., каф. кадастра и мониторинга земель. – Электрон. дан. – Новочеркасск, 2013. – ЖМД; PDF; 692 кБ. – Систем. требования: IBM PC. Windows 7. Adobe Acrobat 9 – Загл. с экрана.

3. Полуэктов, Е. В. Морфологические признаки почв [Текст]: метод. указ. к практическим занятиям по дисц. «Почвоведение» для студ. обуч. по направлениям 250700.62 – «Ландшафтная архитектура», 250100.62 – «Лесное дело», 022000.62 – «Экология и природопользование»]/ Е. В. Полуэктов, Т. С. Кундрюкова, А. В. Дутова; Новочерк. гос. мелиор. акад., каф. кадастра и мониторинга земель. – Новочеркасск, 2012. – 28 с. – 45 экз.

4. Полуэктов, Е. В. Морфологические признаки почв [Электронный ресурс]: метод. указ. к практическим занятиям по дисц. «Почвоведение» для студ. обуч. по направлениям 250700.62 – «Ландшафтная архитектура», 250100.62 – «Лесное дело», 022000.62 – «Экология и природопользование» / Е. В. Полуэктов, Т. С. Кундрюкова, А. В. Дутова; Новочерк. гос. мелиор. акад., каф. кадастра и мониторинга земель. – Электрон. дан. – Новочеркасск, 2012. – ЖМД; PDF; 0,98МБ. – Систем. требования: IBM PC. Windows 7. Adobe Acrobat 9 – Загл. с экрана.

5. Полуэктов, Е. В. Анализ почв [Текст]: лаб. практикум по изучению физических и агрохимических свойств почв для студ. обуч. по направл. 250700.62 – «Ландшафтная архитектура», 250100.62 – «Лесное дело», 022000.62 – «Экология и природопользование»/ Е. В. Полуэктов, А. В. Дутова, Т. С. Кундрюкова; Новочерк. гос. мелиор. акад., каф. Кадастра и мониторинга земель. - Новочеркасск, 2013. – 70 с. – 45 экз.

6. Полуэктов, Е. В. Анализ почв [Текст]: лаб. практикум по изучению физических и агрохимических свойств почв для студ. обуч. по направл. 250700.62 – «Ландшафтная архитектура», 250100.62 – «Лесное дело», 022000.62 – «Экология и природопользование» / Е. В. Полуэктов, А. В. Дутова, Т. С. Кундрюкова; Новочерк. гос. мелиор. акад., каф. Кадастра и мониторинга земель. – Электрон. дан. – Новочеркасск, 2013. – ЖМД; PDF; 1,49 МБ. – Систем. требования: IBM PC. Windows 7. Adobe Acrobat 9 – Загл. с экрана.

7. Ганжара, Н. Ф. Почвоведение [Текст]: практикум для бакалавров / Н. Ф. Ганжара, Б. А. Борисов, Б. А. Байбеков; под общ. ред. Н. Ф. Ганжары.- М.: ИНФРА-М, 2014. – 255 с. - 30 экз.

8. Заушинцена, А. В. Практикум по почвоведению [Электронный ресурс]: практикум / А. В. Заушинцена, С. В. Свиркова. – Электрон. дан. – Кемерово: Кемеровский государственный университет, 2012. – Режим доступа: [http://www.biblioclub.ru](http://www.biblioclub.ru/) – 29.08.2016.

# **9.2 Перечень ресурсов информационно-телекоммуникационной сети «Интернет», необходимых для освоения дисциплины, в том числе современных профессиональных баз данных и информационных справочных систем**

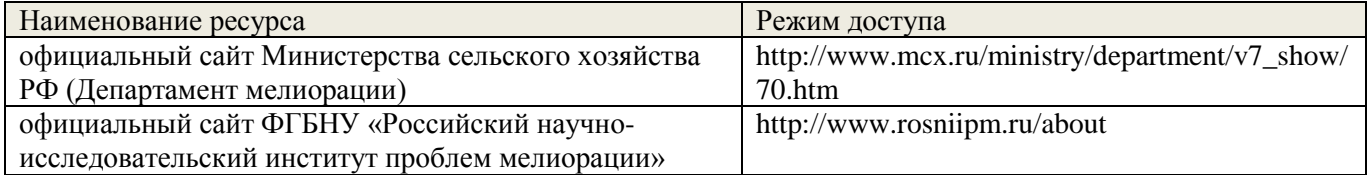

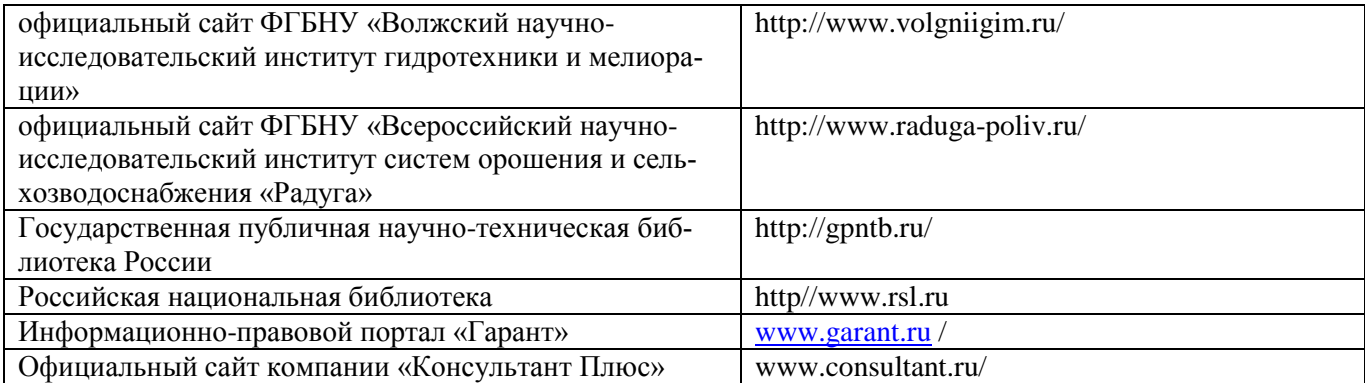

# **10. ПЕРЕЧЕНЬ ИНФОРМАЦИОННЫХ ТЕХНОЛОГИЙ, ИСПОЛЬЗУЕМЫХ ПРИ ОСУЩЕСТВЛЕНИИ ОБРАЗОВАТЕЛЬНОГО ПРОЦЕССА, ПРОГРАММНОГО ОБЕСПЕЧЕНИЯ, СОВРЕМЕННЫХ ПРОФЕССИОНАЛЬНЫХ БАЗ ДАННЫХ И ИНФОРМАЦИОННЫХ СПРАВОЧНЫХ СИСТЕМ**

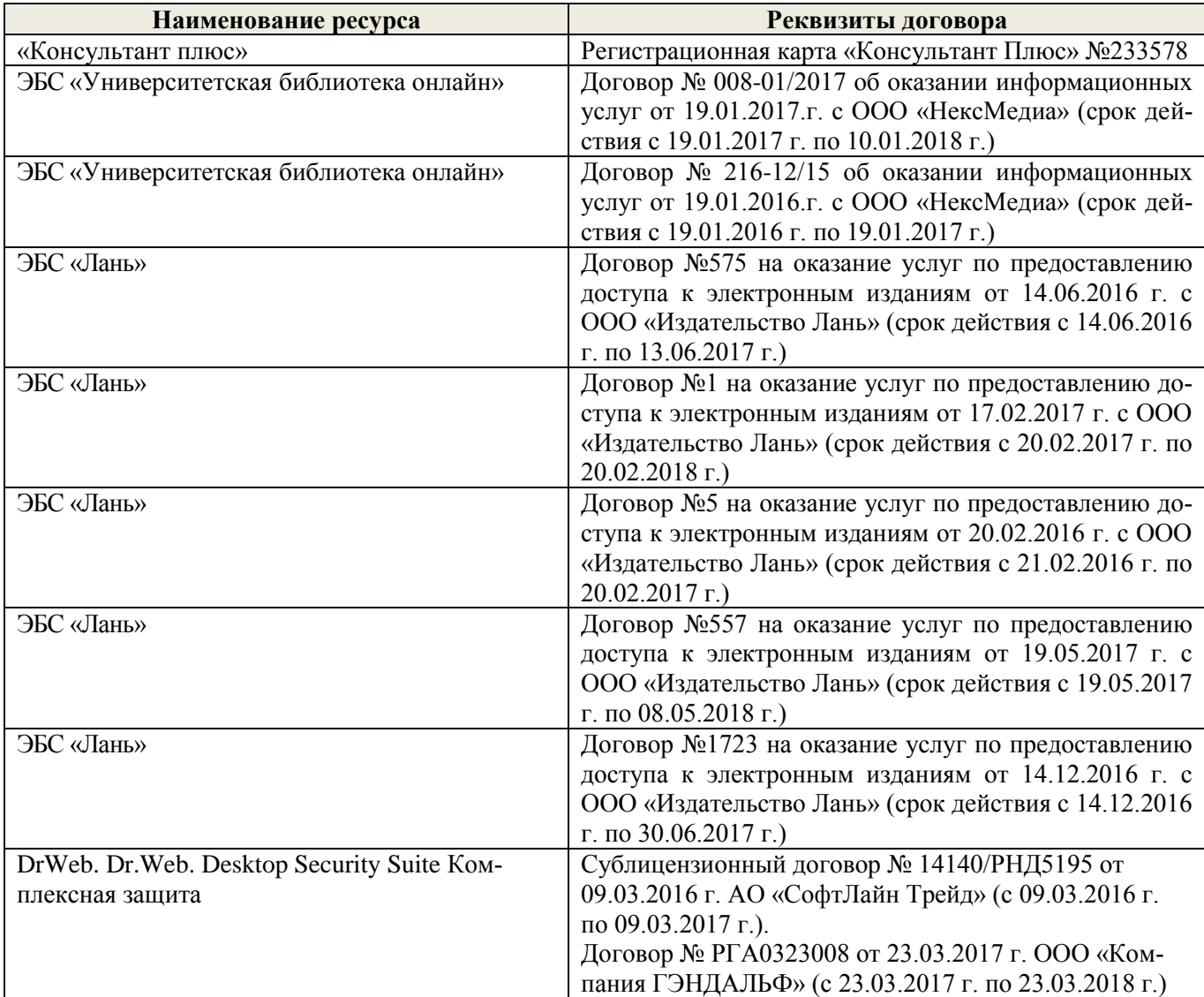

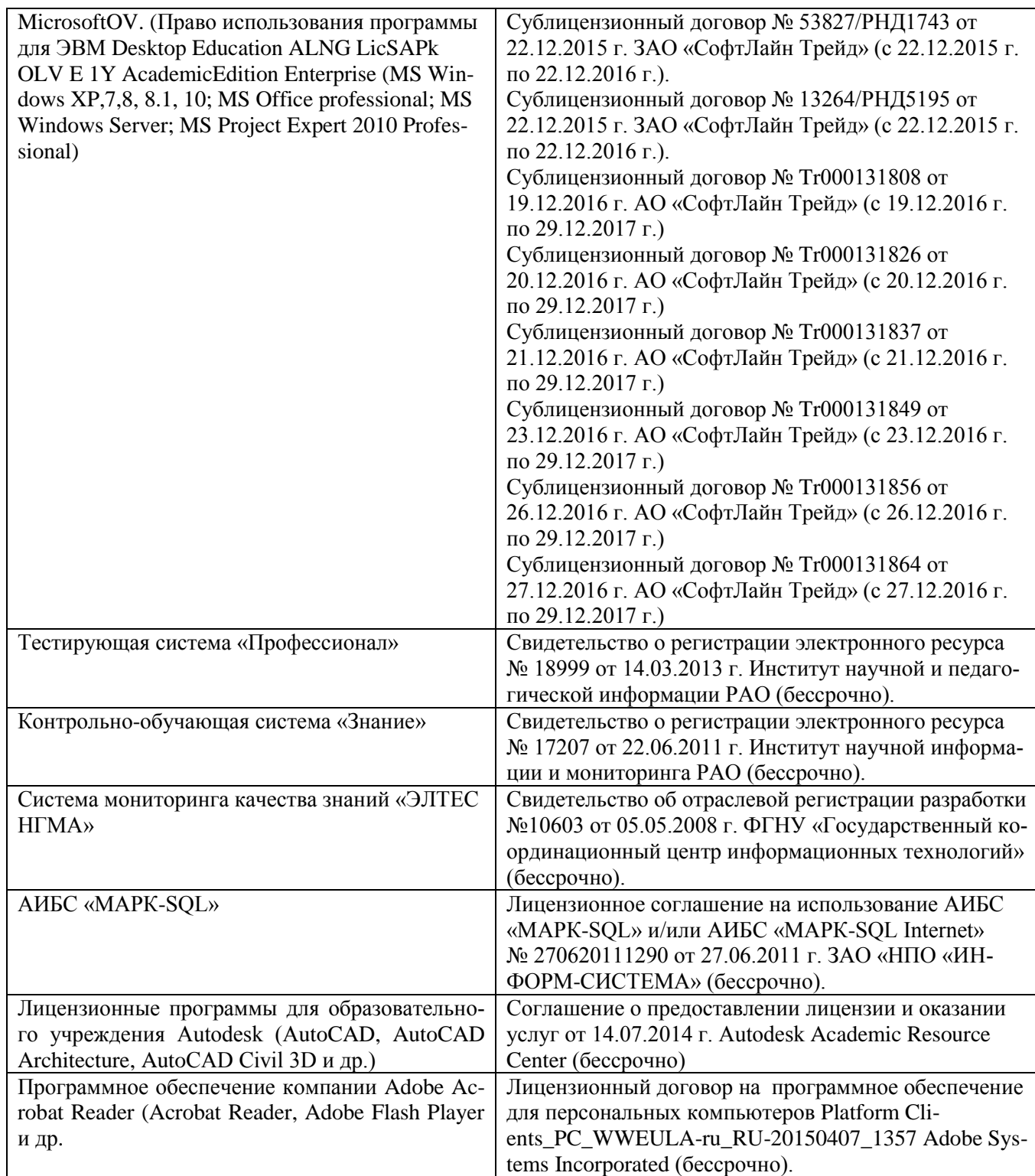

# **11. ОПИСАНИЕ МАТЕРИАЛЬНО-ТЕХНИЧЕСКОЙ БАЗЫ, НЕОБХОДИМОЙ ДЛЯ ПРОВЕДЕНИЯ ПРАКТИКИ**

Проведение практики осуществляется с использованием аудиторной и материальнотехнической базы института и полигона:

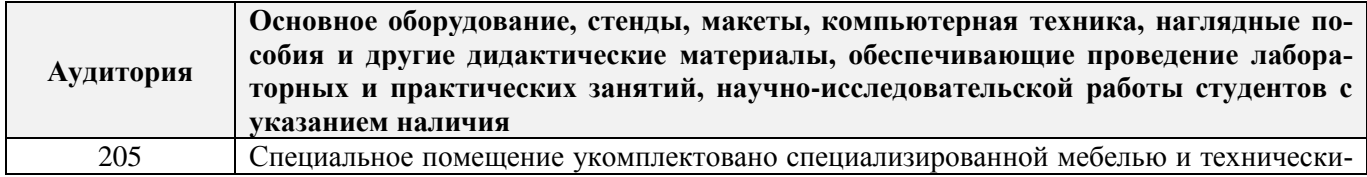

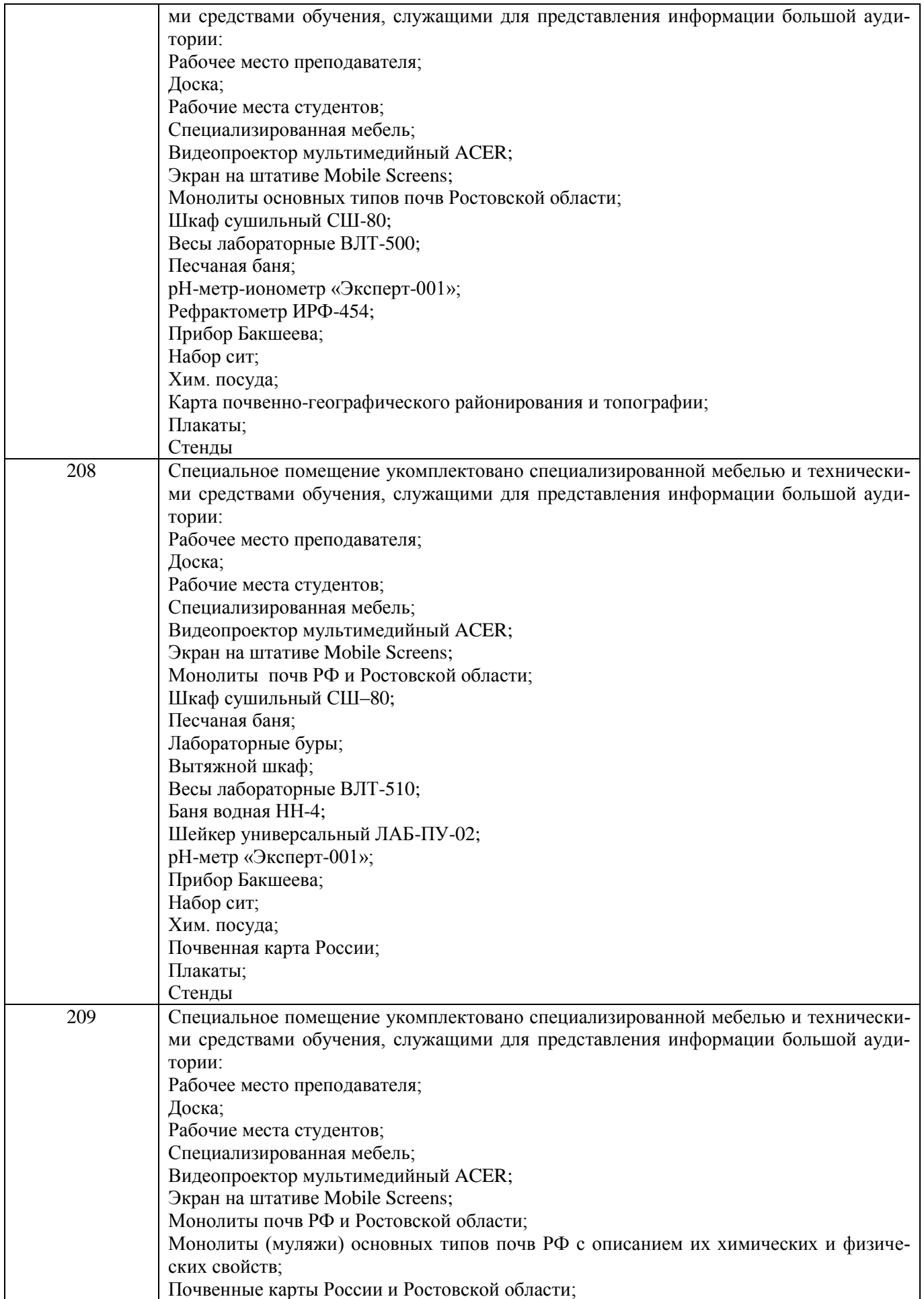

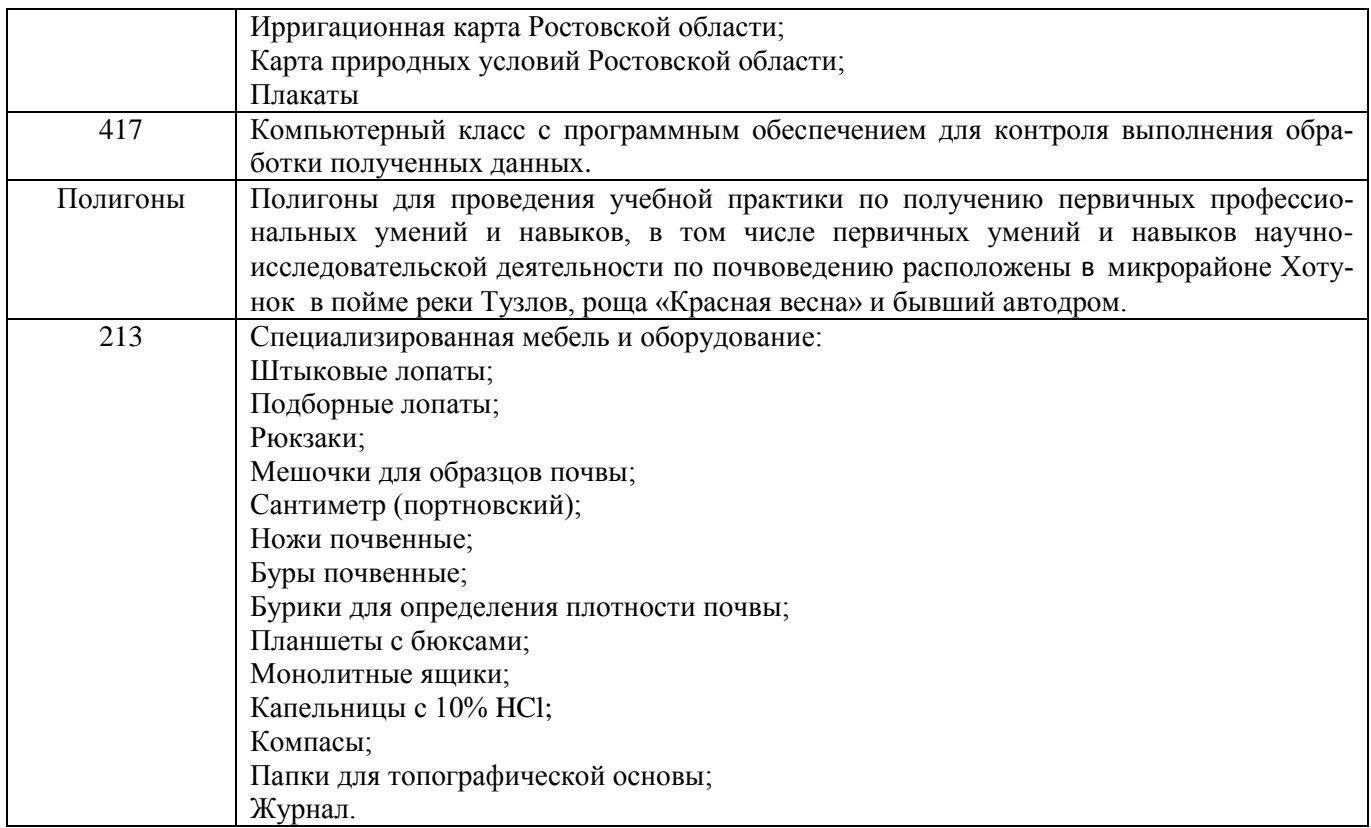

Обучающиеся из числа лиц с ограниченными возможностями здоровья обеспечены печатными и (или) электронными образовательными ресурсами в формах, адаптированных к ограничениям их здоровья.

# **12. ОСОБЕННОСТИ ОРГАНИЗАЦИИ ОБРАЗОВАТЕЛЬНОГО ПРОЦЕССА ДЛЯ ИНВАЛИДОВ И ЛИЦ С ОГРАНИЧЕННЫМИ ВОЗМОЖНОСТЯМИ**

Содержание практики и условия организации обучения для обучающихся с ограниченными возможностями здоровья и инвалидов корректируются при наличии таких обучающихся в соответствии с индивидуальной программой реабилитации инвалида, а так же методическими рекомендациями по организации образовательного процесса для обучения инвалидов и лиц с ограниченными возможностями здоровья в образовательных организациях высшего образования (утв. Минобрнауки России 08.04.2014 №АК-44-05 вн), Положением о методике оценки степени возможности включения лиц с ограниченными возможностями здоровья и инвалидов в общий образовательный процесс (НИМИ, 2015); Положением об обучении лиц с ограниченными возможностями здоровья и инвалидов в Новочеркасском инженерно-мелиоративном институте (НИМИ, 2015).

Таблица 12.1 – Перечень баз практик, обеспечивающих ее прохождение для лиц с ограниченными возможностями здоровья и инвалидов

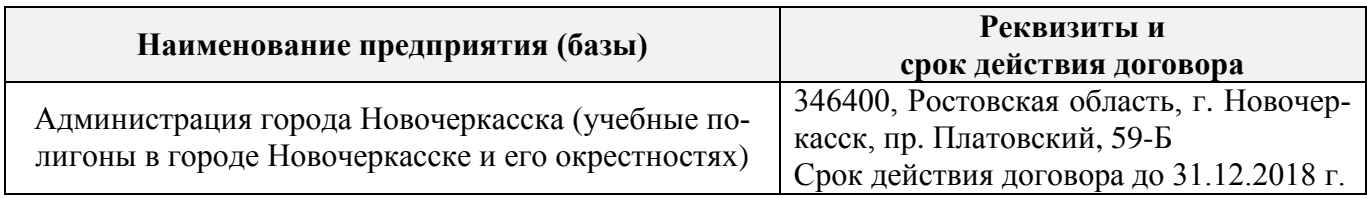

Практика проводится на объектах, обеспечивающих доступность для прохождения практики инвалидов и лиц с ограниченными возможностями здоровья, исходя из программы реабилитации и степени ограничений.

# **13. ДОПОЛНЕНИЯ И ИЗМЕНЕНИЯ В ПРОГРАММЕ**

В программу на **2017 – 2018** учебный год вносятся изменения – обновлено и актуализировано содержание следующих разделов и подразделов программы:

# **6. БАЗЫ ПРАКТИКИ И ПОРЯДОК ОРГАНИЗАЦИИ ЕЕ ПРОХОЖДЕНИЯ**

Учебная практика по получению первичных профессиональных умений и навыков, в том числе первичных умений и навыков научно-исследовательской деятельности по почвенным изысканиям лесных экосистем проводится в стационарной форме в виде полевой практики в летний период на специально подготовленном геодезическом полигоне (базы практик устанавливаются согласно заключенным договорам НИМИ ДГАУ с администрацией г. Новочеркасска).

Таблица 6.1 – Перечень баз практик, обеспечивающих ее прохождение

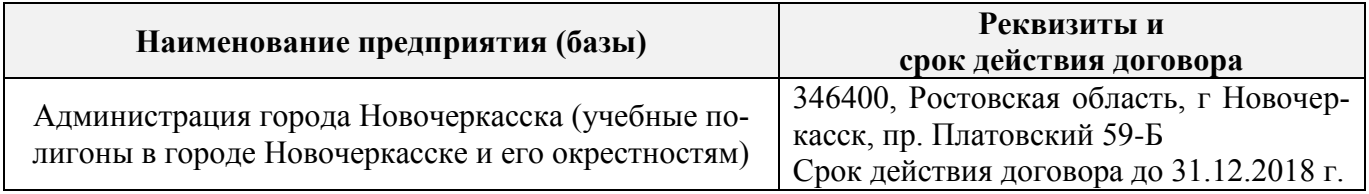

# **8. ФОНД ОЦЕНОЧНЫХ СРЕДСТВ ДЛЯ ПРОВЕДЕНИЯ ПРОМЕЖУТОЧНОЙ АТ-ТЕСТАЦИИ ОБУЧАЮЩИХСЯ ПО ПРАКТИКЕ**

# **8.3. Типовые контрольные задания или иные материалы, необходимые для оценки знаний, умений, навыков и (или) опыта деятельности**

### **Типовые задания на практику**

- 1. Произвести проверку оборудования и приборов для практики.
- 2. Провести рекогносцировку местности.
- 3. Изучить материал прошлых лет почвенных обследований данной территории.
- 4. Изучить по литературным данным основные факторы почвообразования.
- 5. Установить влияние рельефа местности на характер почвообразования.
- 6. Установить основные почвообразующие породы на участке местности, где проводится практика.
- 7. Изучить растительный покров в зависимости от форм рельефа и гидрологии.
- 8. Оценить влияние уклонов местности на развитие эрозионных процессов.
- 9. Сделать привязку основных и вспомогательных точек копания к постоянным реперам.
- 10. Разместить основные и вспомогательные точки копания по элементам рельефа.
- 11. Описать гидрологию полигона.
- 12. Последовательность описания морфологических свойств почвы.
- 13. Определение гранулометрического состава в полевых условиях.
- 14. Определение в полевых условиях влажности почвы по слоям.
- 15. Определение плотности сложения почвы по генетическим горизонтам.
- 16. Определение карбонатности и степени засоленности почвы в полевых условиях.
- 17. Оформление полевых журналов с описанием почвенных разрезов.
- 18. Установление границ почвенных контуров с помощью вспомогательных точек копания.
- 19. Структура отчета по почвенной практике.
- 20. Условия и правила отбора почвенных образцов на анализ.
- 21. Морфологические признаки почв.

#### **Типовые темы собеседования на защите отчета по практике:**

- 1. Почвенные карты и их масштаб.
- 2. Картограммы и легенды к картам и картограммам.
- 3. Методика почвенного картирования и ее этапы.
- 4. Особенности полевого периода.
- 5. Основные и вспомогательные точки копания при полевом периоде.
- 6. Понятие о морфологических признаках почв.
- 7. Строение почвенного профиля (горизонты  $A_0$ ,  $A_s$ ,  $A_1$ , A).
- 8. Строение почвенного профиля (горизонты  $A_2$ ,  $A_n$ , B).
- 9. Строение почвенного профиля(G, C, Д).
- 10. Мощность почвы и отдельных ее горизонтов.
- 11. Окраска почвы (треугольник Захарова).
- 12. Окраска верхних горизонтов (чернозема, серозема, краснозема).
- 13. Общее понятие о структуре почвы. Классификация структуры.
- 14. Кубовидная структура (род, вид, почва).
- 15. Призмовидная структура (род, вид, почва).
- 16. Плитовидная структура (род, вид, почва).
- 17. Структура и ее влияние на свойства почвы.
- 18. Сложение почвы и ее основные типы.
- 19. Новообразования.
- 20. Новообразования химического происхождения в черноземах и каштановых почвах.
- 21. Новообразования химического происхождения в подзолистых и дерново-подзолистых почвах.
- 22. Новообразования химического происхождения в засоленных почвах.
- 23. Новообразования биологического происхождения.
- 24. Включения.
- 25. Схема морфологического описания почвы.

# **Типовые темы собеседования по научно-исследовательской деятельности на практи-**

- **ке:**
- 1. Опишите объект исследования и связь почвенного покрова с условиями почвообразования.
- 2. Какие методы исследования использовались при проведении почвенного картирования.
- 3. Опишите формы проявления эрозионных процессов на полигоне.
- 4. Чем руководствовались при выборе мест закладки почвенных разрезов.
- 5. Как влияет лесной массив на свойства и мощность гумусовых горизонтов.

# **8.4. Методические материалы, определяющие процедуры оценивания знаний, умений, навыков и (или) опыта деятельности, характеризующие этапы формирования компетенций**

По результатам прохождения программы практики обучающиеся представляют на кафедру письменный отчет с последующей аттестацией. Работа по подбору материалов и составлению отчета проводится в течение всего периода практики.

В качестве основной формы и вида проверки полученных знаний и приобретенных компетенций устанавливается письменный отчет сдаваемый руководителю. Форма, содержание и требования к отчету определяется кафедрой, проводящей практику. Отчет по учебной практике – бригадный.

Отчет оформляется в виде пояснительной записки формата А4 (210х297) с приложением графических и других материалов, которые устанавливаются программой практики и методическими указаниями.

# **Требования к структуре и содержанию отчета из методических указаний**

Титульный лист Общие положения (введение) Цели и задачи практики

Организация практики

#### **1. Описание природных условий.**

1.1. Характеристика климата исследуемой территории.

- 1.2. Рельеф.
- 1.3. Характеристика почвообразующих пород.
- 1.4. Растительный покров исследуемых территорий.
- 1.5. Почвы изучаемых территорий

### 2. **Полевые исследования почв.**

- 2.1. Выбор места для закладки почвенных разрезов;
- 2.2 Описание почвенных разрезов.
- 2.2. Определение морфологических признаков в полевых условиях.
- 2.3. Физические свойства почв.
- 2.4. Влажность почвы.

Отчет по учебной практике готовится, проверяется на самой практике и защищается в ее последний день. Руководителем учебной практики заполняется зачетная ведомость, где проставляется оценка.

Для оценки результатов практики составляется фонд оценочных средств, критериями которого являются:

– качество оформления отчетной документации и своевременность представления на проверку;

– качество выполнения всех предусмотренных программой видов деятельности (индивидуальных заданий), с учетом характеристики с места прохождения практики;

– качество доклада и ответов на вопросы членов комиссии.

Обучающиеся, не выполнившие программы практик по уважительной причине, проходят практику повторно, в том числе по индивидуальному плану.

Обучающиеся, не выполнившие программы практик без уважительной причины или не прошедшие промежуточную аттестацию по практике, считаются имеющими академическую задолженность, в связи с чем могут быть отчислены из института, как имеющие академическую задолженность в порядке, предусмотренном соответствующем Положением института.

Итоги практики студентов обсуждаются на заседаниях кафедр, рассматриваются на советах факультетов и института. По итогам практики могут проводиться научно-практические конференции, семинары, круглые столы с участием студентов, преподавателей института, руководителей от баз практики и ведущих специалистов-практиков.

Сданные и защищенные отчеты хранятся на кафедре в соответствии с Положением по делопроизводству. По итогам защиты выставляется **зачет** индивидуально каждому члену бригады.

#### **Методические материалы, определяющие процедуры оценивания:**

1. Положение о практике обучающихся, осваивающих образовательные программы высшего образования [Электронный ресурс] : (введ. в действие приказом директора №46 от 31 марта 2016г.) / Новочерк. инж.-мелиор. ин-т Донской ГАУ.-Электрон.дан.- Новочеркасск, 2016.- Режим доступа: [http://www.ngma.su](http://www.ngma.su/)

2. Положение о фонде оценочных средств [Электронный ресурс] : (принято решением Ученого совета НИМИ ДГАУ №3 от 27.06.2014г) / Новочерк. инж.-мелиор. ин-т Донской ГАУ. Электрон.дан.- Новочеркасск, 2014.- Режим доступа: [http://www.ngma.su](http://www.ngma.su/)

3. Полуэктов, Е. В. Почвоведение [Текст]: метод. указ. для проведения учеб. практики для студ. обуч. по направл. 250100.62 – «Лесное дело», 250700.62 – «Ландшафтная архитектура», 022000.62 – «Экология и природопользование» / Е. В. Полуэктов, Т. С. Кундрюкова; Новочерк. гос. мелиор. акад., каф. Кадастра и мониторинга земель; - Новочеркасск, 2013. - 44 с.- 30 экз. Полуэктов, Е. В. Почвоведение [Электронный ресурс]: метод. указ. для проведения учеб. практики для студ. обуч. по направл. 250100.62 – «Лесное дело», 250700.62 – «Ландшафтная архитектура», 022000.62 –

«Экология и природопользование» / Е. В. Полуэктов, Т. С. Кундрюкова; Новочерк. гос. мелиор. акад., каф. кадастра и мониторинга земель. – Электрон. дан. – Новочеркасск, 2013. – ЖМД; PDF; 692 кБ. – Систем. требования: IBM PC. Windows 7. Adobe Acrobat 9 – Загл. с экрана.

# **9. ПЕРЕЧЕНЬ УЧЕБНОЙ ЛИТЕРАТУРЫ И РЕСУРСОВ СЕТИ «ИНТЕРНЕТ», НЕОБХОДИМЫХ ДЛЯ ПРОВЕДЕНИЯ ПРАКТИКИ**

#### **9.1 Учебная литература**

#### **Основная литература**

- 1. Дутова, А. В. Почвоведение [Текст]: курс лекций для студ. обуч. по напр. 250700.62 «Ландшафтная архитектура», 250100.62 «Лесное дело», 022000.62 «Экология и природопользование»/А. В. Дутова; Новочерк. Гос. мелиор. акад. – Новочеркасск 2013. – 208 с. – 45 экз.
- 2. Дутова, А. В. Почвоведение [Электронный ресурс]: курс лекций для студ. обуч. по напр. 250700.62 «Ландшафтная архитектура», 250100.62 «Лесное дело», 022000.62 «Экология и природопользование»/А. В. Дутова; Новочерк. Гос. мелиор. акад. – Электрон. дан. – Новочеркасск 2013. – ЖМД; PDF; 3,01 МБ. – Систем. требования: IBM PC. Windows 7. Adobe Acrobat 9 – Загл. с экрана.
- 3. Курбанов, С. А. Почвоведение с основами геологии [Текст]: учеб. пособие по аграном. спец. / С. А. Курбанов, Д. С. Магомедова – СПб.: Лань, 2012. – 286 с. – 65 экз.
- 4. Ганжара, Н.Ф. Почвоведение с основами геологии [Текст]: учебник / Н. Ф. Ганжара, Б. А. Борисов. – М.: ИНФРА-М, 2013. - 351 с. – 30 экз.
- 5. Горбылева, А. И. Почвоведение [Текст]: учеб. пособие / А. И. Горбылева, В. Б Воробьев, Е. И Петровский; под ред. Горбылевой. – 2-е изд., перераб. – Минск: Новое знание; М.: ИНФРА-М, 2014. – 400 с. 49 экз.
- 6. Классификация почв и агроэкологическая типология земель [Текст] учеб. пособие для вузов по напр. «Агрохимия и агропочвоведение». / авт.-сост. В. И. Кирюшин. – СПб.: Лань, 2011. – 283 с. Гриф УМО. – ISBN 978-5-8114-1097-2: 581-30. - 10 экз.
- 7. Безуглова, О. С. Почвы Ростовской области [Электронный ресурс]: учеб. пособие / О. С. Безуглова, М. М. Хырхырова. – Электрон. дан. – Ростов-н/Д: издательство Южного федерального университета, 2011. - Режим доступа: http:biblioclub.ru – 29.08.2017.
- 8. Митякова, И.И. Почвоведение [Электронный ресурс]: учебник / И.И. Митякова. Электрон. дан. – Йошкар-Ола: ПГТУ, 2017. - Режим доступа: http:biblioclub.ru – 29.08.2017.
- 9. Курбанов, С. А. Почвоведение с основами геологии [Электронный ресур]: учеб. пособие / С. А. Курбанов, Д. С. Магомедова - Электрон. дан. – Спб.: Лань, 2016. - Режим доступа: https:е.lanbook. com. – 29.08.2017.
- 10. Панасюк, О.Ю. Почвоведение в лесном хозяйстве [Электронный ресурс]: учеб. пособие / О.Ю. Панасюк, А.В. Таранчук, Н.С. Сологуб. - Электрон. дан. – Минск: РИПО, 2016. - Режим доступа: http:biblioclub.ru – 29.08.2017.

#### **Дополнительная литература**

1. Полуэктов, Е. В. Почвоведение [Текст]: метод. указ. к проведению учебной полевой практики для студ. обуч. по направлениям 250700.62 – «Ландшафтная архитектура», 250100.62 – «Лесное дело», 022000.62 – «Экология и природопользование» / Е. В. Полуэктов, Т. С. Кундрюкова; Новочерк. гос. мелиор. акад., каф. кадастра и мониторинга земель. – Новочеркасск, 2013. - 44 с. – 25 экз.

2. Полуэктов, Е. В. Почвоведение [Электронный ресурс]: метод. указ. к проведению учебной полевой практики для студ. обуч. по направлениям 250700.62 – «Ландшафтная архитектура», 250100.62 – «Лесное дело», 022000.62 – «Экология и природопользование» / Е. В. Полуэктов, Т. С. Кундрюкова; Новочерк. гос. мелиор. акад., каф. кадастра и мониторинга земель. – Электрон. дан. – Новочеркасск, 2013. – ЖМД; PDF; 692 кБ. – Систем. требования: IBM PC. Windows 7. Adobe Acrobat 9 – Загл. с экрана.

3. Полуэктов, Е. В. Морфологические признаки почв [Текст]: метод. указ. к практическим занятиям по дисц. «Почвоведение» для студ. обуч. по направлениям 250700.62 – «Ландшафтная архитектура», 250100.62 – «Лесное дело», 022000.62 – «Экология и природопользование»]/ Е. В. Полуэктов, Т. С. Кундрюкова, А. В. Дутова; Новочерк. гос. мелиор. акад., каф. кадастра и мониторинга земель. – Новочеркасск, 2012. – 28 с. – 45 экз.

4. Полуэктов, Е. В. Морфологические признаки почв [Электронный ресурс]: метод. указ. к практи-

ческим занятиям по дисц. «Почвоведение» для студ. обуч. по направлениям 250700.62 – «Ландшафтная архитектура», 250100.62 – «Лесное дело», 022000.62 – «Экология и природопользование» / Е. В. Полуэктов, Т. С. Кундрюкова, А. В. Дутова; Новочерк. гос. мелиор. акад., каф. кадастра и мониторинга земель. – Электрон. дан. – Новочеркасск, 2012. – ЖМД; PDF; 0,98МБ. – Систем. требования: IBM PC. Windows 7. Adobe Acrobat 9 – Загл. с экрана.

5. Полуэктов, Е. В. Анализ почв [Текст]: лаб. практикум по изучению физических и агрохимических свойств почв для студ. обуч. по направл. 250700.62 – «Ландшафтная архитектура», 250100.62 – «Лесное дело», 022000.62 – «Экология и природопользование»/ Е. В. Полуэктов, А. В. Дутова, Т. С. Кундрюкова; Новочерк. гос. мелиор. акад., каф. Кадастра и мониторинга земель. - Новочеркасск, 2013. – 70 с. – 45 экз.

6. Полуэктов, Е. В. Анализ почв [Текст]: лаб. практикум по изучению физических и агрохимических свойств почв для студ. обуч. по направл. 250700.62 – «Ландшафтная архитектура», 250100.62 – «Лесное дело», 022000.62 – «Экология и природопользование» / Е. В. Полуэктов, А. В. Дутова, Т. С. Кундрюкова; Новочерк. гос. мелиор. акад., каф. Кадастра и мониторинга земель. – Электрон. дан. – Новочеркасск, 2013. – ЖМД; PDF; 1,49 МБ. – Систем. требования: IBM PC. Windows 7. Adobe Acrobat 9 – Загл. с экрана.

7. Ганжара, Н. Ф. Почвоведение [Текст]: практикум для бакалавров / Н. Ф. Ганжара, Б. А. Борисов, Б. А. Байбеков; под общ. ред. Н. Ф. Ганжары.- М.: ИНФРА-М, 2014. – 255 с. - 30 экз.

8. Заушинцена, А. В. Практикум по почвоведению [Электронный ресурс]: практикум / А. В. Заушинцена, С. В. Свиркова. – Электрон. дан. – Кемерово: Кемеровский государственный университет, 2012. – Режим доступа: [http://www.biblioclub.ru](http://www.biblioclub.ru/) – 29.08.2017.

9. Тарасенко, Е.В. Физико-химический анализ почв [Электронный ресурс]: лабораторный практикум / Е.В. Тарасенко, О.Н. Денисова. - Электрон. дан. – Йошкар-Ола: ПГТУ, 2017. – Режим доступа: [http://www.biblioclub.ru](http://www.biblioclub.ru/) – 29.08.2017.

#### **9.2 Перечень ресурсов информационно-телекоммуникационной сети «Интернет», необходимых для освоения дисциплины, в том числе современных профессиональных баз данных и информационных справочных систем**

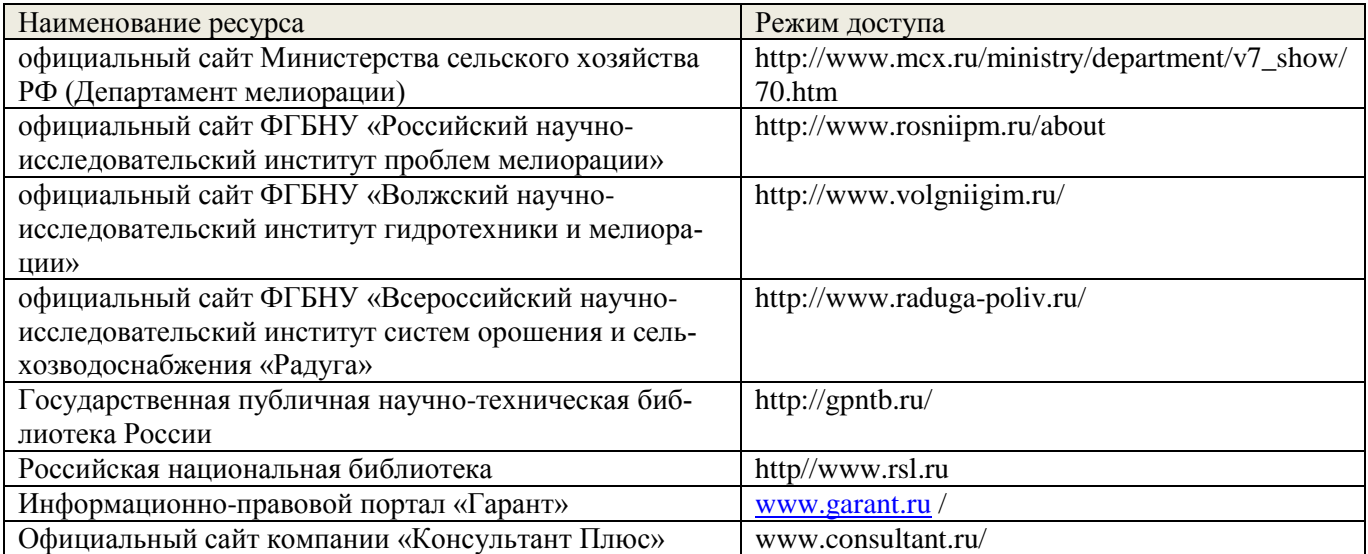

# **10. ПЕРЕЧЕНЬ ИНФОРМАЦИОННЫХ ТЕХНОЛОГИЙ, ИСПОЛЬЗУЕМЫХ ПР ОСУЩЕСТВЛЕНИИ ОБРАЗОВАТЕЛЬНОГО ПРОЦЕССА, ПРОГРАММНОГО ОБЕСПЕЧЕНИЯ, СОВРЕМЕННЫХ ПРОФЕССИОНАЛЬНЫХ БАЗ ДАННЫХ И ИНФОРМАЦИОННЫХ СПРАВОЧНЫХ СИСТЕМ**

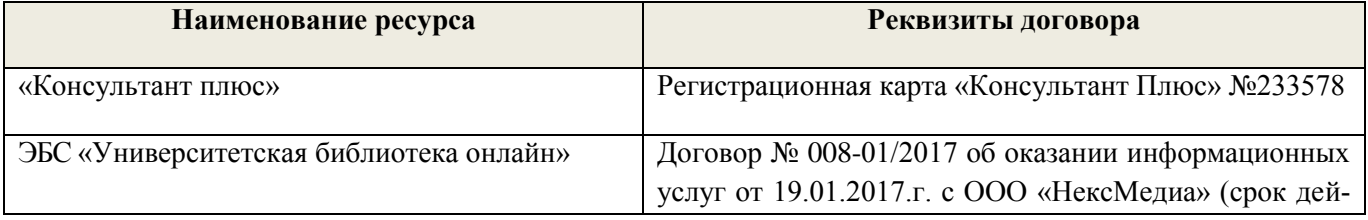

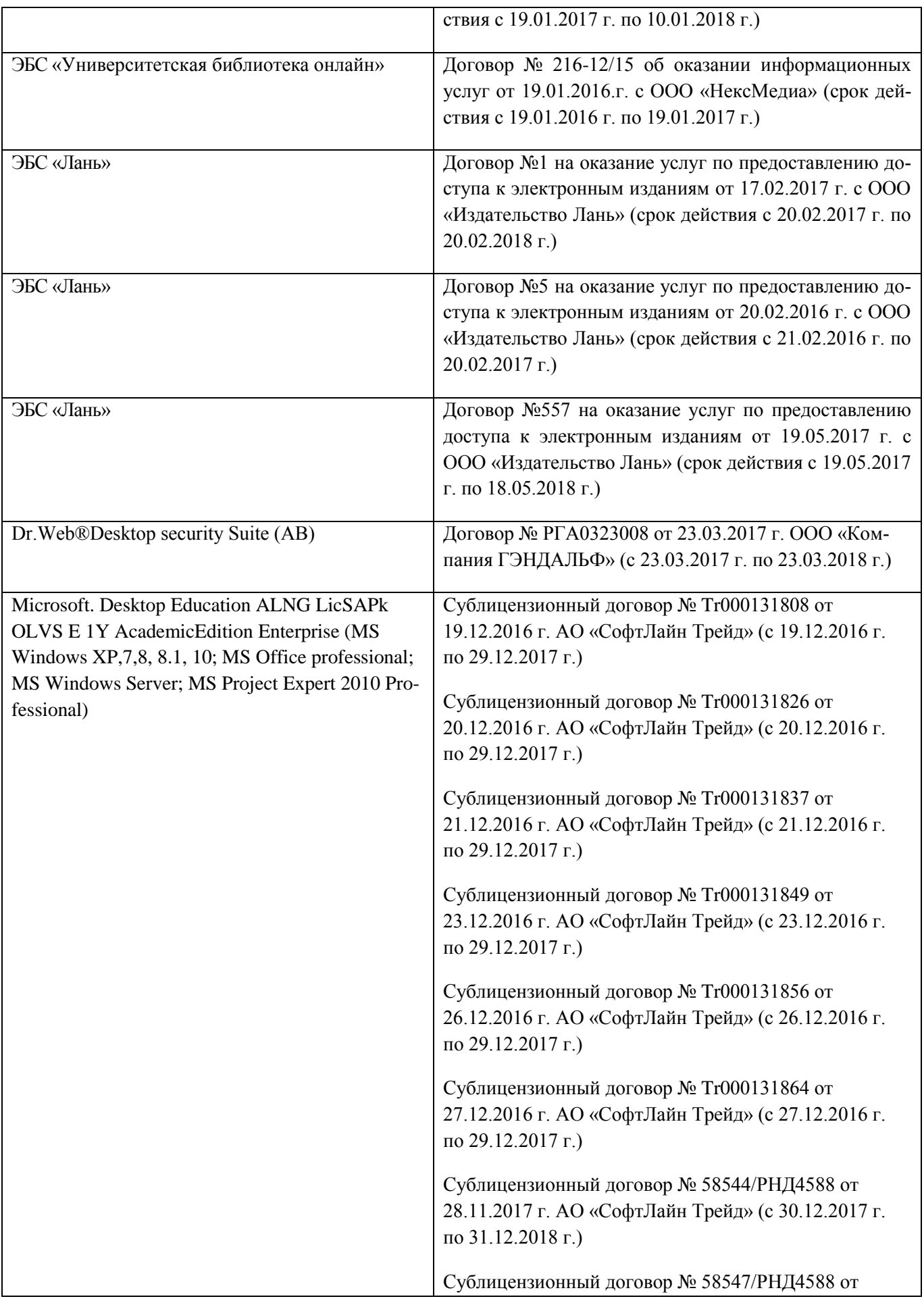

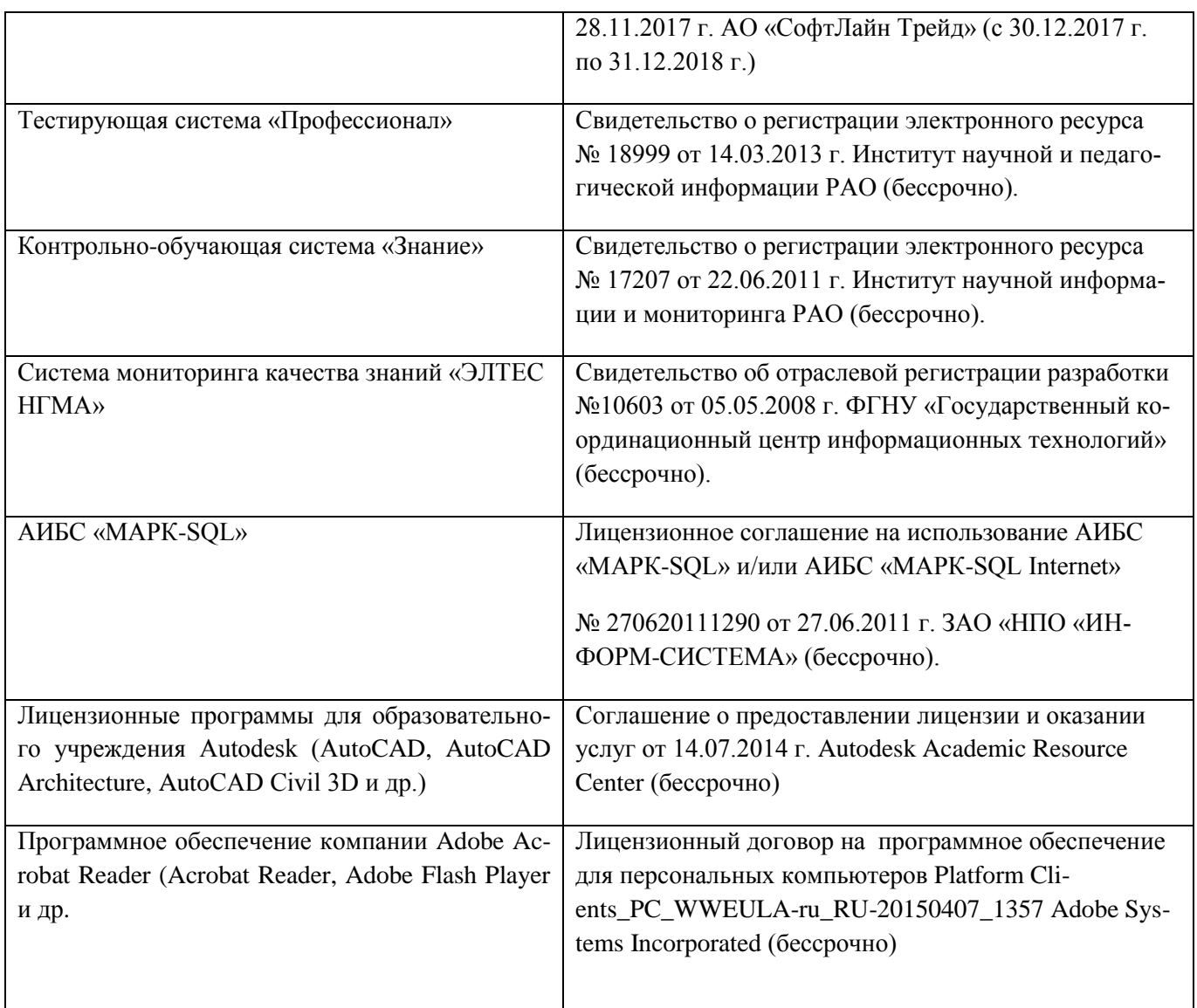

# **11. ОПИСАНИЕ МАТЕРИАЛЬНО-ТЕХНИЧЕСКОЙ БАЗЫ, НЕОБХОДИМОЙ ДЛЯ ПРОВЕДЕНИЯ ПРАКТИКИ**

Проведение практики осуществляется с использованием аудиторной и материальнотехнической базы института и полигона:

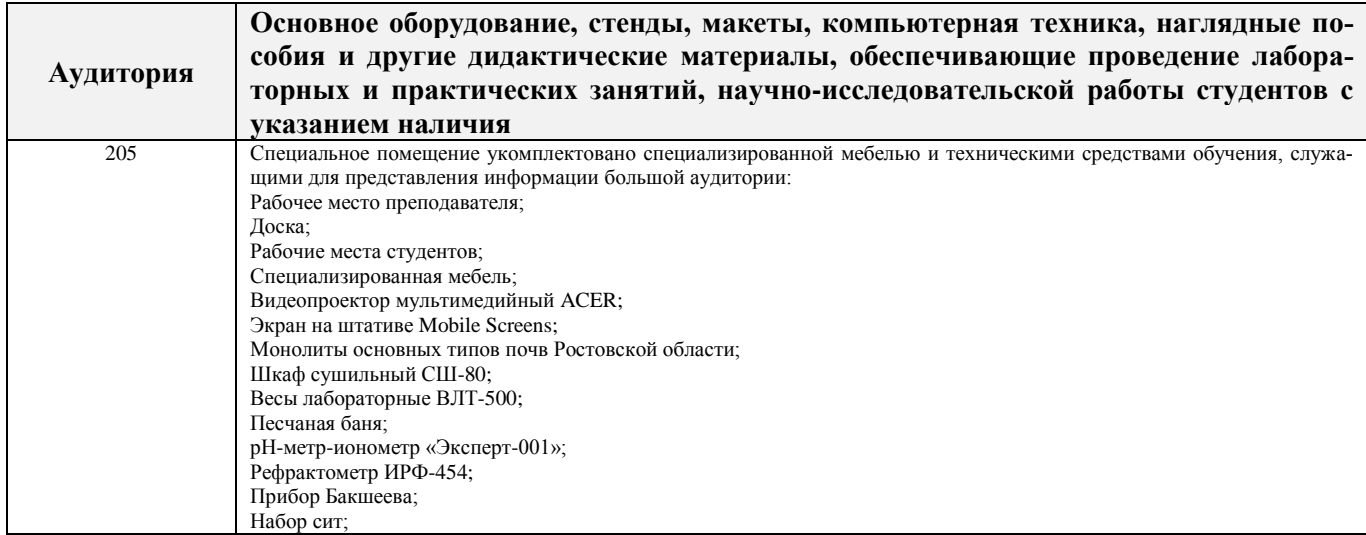

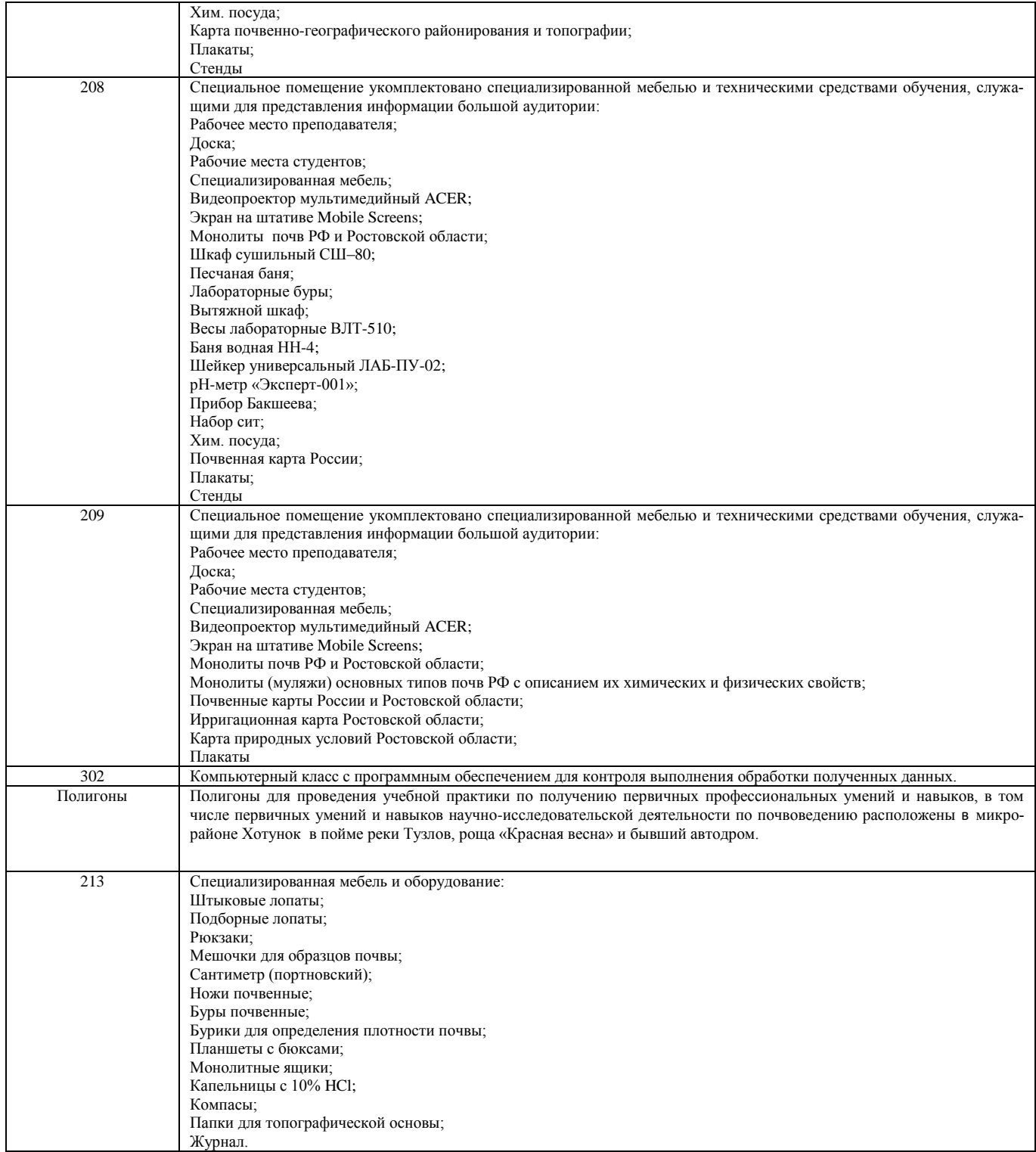

Обучающиеся из числа лиц с ограниченными возможностями здоровья обеспечены печатными и (или) электронными образовательными ресурсами в формах, адаптированных к ограничениям их здоровья.

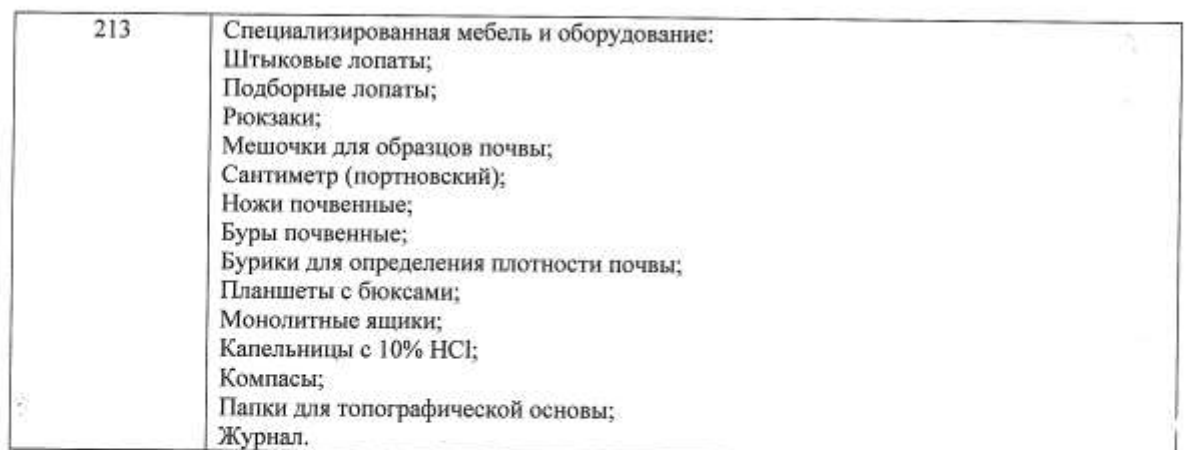

 $24$ 

Обучающиеся из числа лиц с ограниченными возможностями здоровья обеспечены печатными и (или) электронными образовательными ресурсами в формах, адаптированных к ограничениям их здоровья.

Дополнения и изменения рассмотрены на заседании кафедры «31» августа 2017 г.

Заведующий кафедрой

 $\mathcal{C}^{\prime}_{\ell}$ 

 $\tilde{\mathcal{A}}$ 

(подпись)

Полуэктов Е.В.

 $(\Phi, M, O.)$ 

(подпись)

ž

внесенные изменения утверждаю: «31» августа 2017 г. Декан факультета

# **13. ДОПОЛНЕНИЯ И ИЗМЕНЕНИЯ В ПРОГРАММЕ**

В программу на **2018 – 2019** учебный год вносятся изменения – обновлено и актуализировано содержание следующих разделов и подразделов программы:

# **6. БАЗЫ ПРАКТИКИ И ПОРЯДОК ОРГАНИЗАЦИИ ЕЕ ПРОХОЖДЕНИЯ**

Учебная практика по получению первичных профессиональных умений и навыков, в том числе первичных умений и навыков научно-исследовательской деятельности по почвенным изысканиям лесных экосистем проводится в стационарной форме в виде полевой практики в летний период на специально подготовленном геодезическом полигоне (базы практик устанавливаются согласно заключенным договорам НИМИ ДГАУ с администрацией г. Новочеркасска).

Таблица 6.1 – Перечень баз практик, обеспечивающих ее прохождение

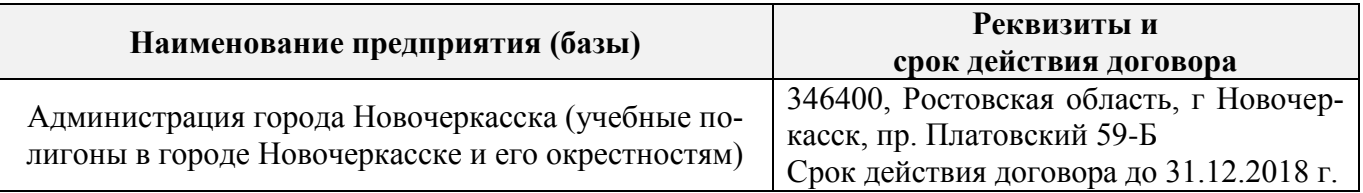

# **8. ФОНД ОЦЕНОЧНЫХ СРЕДСТВ ДЛЯ ПРОВЕДЕНИЯ ПРОМЕЖУТОЧНОЙ АТ-ТЕСТАЦИИ ОБУЧАЮЩИХСЯ ПО ПРАКТИКЕ**

# **8.3. Типовые контрольные задания или иные материалы, необходимые для оценки знаний, умений, навыков и (или) опыта деятельности**

#### **Типовые задания на практику**

- 1. Произвести проверку оборудования и приборов для практики.
- 2. Провести рекогносцировку местности.
- 3. Изучить материал прошлых лет почвенных обследований данной территории.
- 4. Изучить по литературным данным основные факторы почвообразования.
- 5. Установить влияние рельефа местности на характер почвообразования.
- 6. Установить основные почвообразующие породы на участке местности, где проводится практика.
- 7. Изучить растительный покров в зависимости от форм рельефа и гидрологии.
- 8. Оценить влияние уклонов местности на развитие эрозионных процессов.
- 9. Сделать привязку основных и вспомогательных точек копания к постоянным реперам.
- 10. Разместить основные и вспомогательные точки копания по элементам рельефа.
- 11. Описать гидрологию полигона.
- 12. Последовательность описания морфологических свойств почвы.
- 13. Определение гранулометрического состава в полевых условиях.
- 14. Определение в полевых условиях влажности почвы по слоям.
- 15. Определение плотности сложения почвы по генетическим горизонтам.
- 16. Определение карбонатности и степени засоленности почвы в полевых условиях.
- 17. Оформление полевых журналов с описанием почвенных разрезов.
- 18. Установление границ почвенных контуров с помощью вспомогательных точек копания.
- 19. Структура отчета по почвенной практике.
- 20. Условия и правила отбора почвенных образцов на анализ.
- 21. Морфологические признаки почв.

### **Типовые темы собеседования на защите отчета по практике:**

- 1. Почвенные карты и их масштаб.
- 2. Картограммы и легенды к картам и картограммам.
- 3. Методика почвенного картирования и ее этапы.
- 4. Особенности полевого периода.
- 5. Основные и вспомогательные точки копания при полевом периоде.
- 6. Понятие о морфологических признаках почв.
- 7. Строение почвенного профиля (горизонты  $A_0$ ,  $A_s$ ,  $A_1$ , A).
- 8. Строение почвенного профиля (горизонты  $A_2$ ,  $A_n$ , B).
- 9. Строение почвенного профиля(G, C, Д).
- 10. Мощность почвы и отдельных ее горизонтов.
- 11. Окраска почвы (треугольник Захарова).
- 12. Окраска верхних горизонтов (чернозема, серозема, краснозема).
- 13. Общее понятие о структуре почвы. Классификация структуры.
- 14. Кубовидная структура (род, вид, почва).
- 15. Призмовидная структура (род, вид, почва).
- 16. Плитовидная структура (род, вид, почва).
- 17. Структура и ее влияние на свойства почвы.
- 18. Сложение почвы и ее основные типы.
- 19. Новообразования.
- 20. Новообразования химического происхождения в черноземах и каштановых почвах.
- 21. Новообразования химического происхождения в подзолистых и дерново-подзолистых почвах.
- 22. Новообразования химического происхождения в засоленных почвах.
- 23. Новообразования биологического происхождения.
- 24. Включения.
- 25. Схема морфологического описания почвы.

# **Типовые темы собеседования по научно-исследовательской деятельности на практи-**

- **ке:**
- 1. Опишите объект исследования и связь почвенного покрова с условиями почвообразования.
- 2. Какие методы исследования использовались при проведении почвенного картирования.
- 3. Опишите формы проявления эрозионных процессов на полигоне.
- 4. Чем руководствовались при выборе мест закладки почвенных разрезов.
- 5. Как влияет лесной массив на свойства и мощность гумусовых горизонтов.

# **8.4. Методические материалы, определяющие процедуры оценивания знаний, умений, навыков и (или) опыта деятельности, характеризующие этапы формирования компетенций**

По результатам прохождения программы практики обучающиеся представляют на кафедру письменный отчет с последующей аттестацией. Работа по подбору материалов и составлению отчета проводится в течение всего периода практики.

В качестве основной формы и вида проверки полученных знаний и приобретенных компетенций устанавливается письменный отчет сдаваемый руководителю. Форма, содержание и требования к отчету определяется кафедрой, проводящей практику. Отчет по учебной практике – бригадный.

Отчет оформляется в виде пояснительной записки формата А4 (210х297) с приложением графических и других материалов, которые устанавливаются программой практики и методическими указаниями.

# **Требования к структуре и содержанию отчета из методических указаний**

Титульный лист Общие положения (введение) Цели и задачи практики

Организация практики

# **1. Описание природных условий.**

1.1. Характеристика климата исследуемой территории.

- 1.2. Рельеф.
- 1.3. Характеристика почвообразующих пород.
- 1.4. Растительный покров исследуемых территорий.
- 1.5. Почвы изучаемых территорий

# 2. **Полевые исследования почв.**

- 2.1. Выбор места для закладки почвенных разрезов;
- 2.2 Описание почвенных разрезов.
- 2.2. Определение морфологических признаков в полевых условиях.
- 2.3. Физические свойства почв.
- 2.4. Влажность почвы.

Отчет по учебной практике готовится, проверяется на самой практике и защищается в ее последний день. Руководителем учебной практики заполняется зачетная ведомость, где проставляется оценка.

Для оценки результатов практики составляется фонд оценочных средств, критериями которого являются:

– качество оформления отчетной документации и своевременность представления на проверку;

– качество выполнения всех предусмотренных программой видов деятельности (индивидуальных заданий), с учетом характеристики с места прохождения практики;

– качество доклада и ответов на вопросы членов комиссии.

Обучающиеся, не выполнившие программы практик по уважительной причине, проходят практику повторно, в том числе по индивидуальному плану.

Обучающиеся, не выполнившие программы практик без уважительной причины или не прошедшие промежуточную аттестацию по практике, считаются имеющими академическую задолженность, в связи с чем могут быть отчислены из института, как имеющие академическую задолженность в порядке, предусмотренном соответствующем Положением института.

Итоги практики студентов обсуждаются на заседаниях кафедр, рассматриваются на советах факультетов и института. По итогам практики могут проводиться научно-практические конференции, семинары, круглые столы с участием студентов, преподавателей института, руководителей от баз практики и ведущих специалистов-практиков.

Сданные и защищенные отчеты хранятся на кафедре в соответствии с Положением по делопроизводству. По итогам защиты выставляется **зачет** индивидуально каждому члену бригады.

#### **Методические материалы, определяющие процедуры оценивания:**

1. Положение о практике обучающихся, осваивающих образовательные программы высшего образования [Электронный ресурс] : (введ. в действие приказом директора №46 от 31 марта 2016 г.) / Новочерк. инж.-мелиор. ин-т Донской ГАУ.-Электрон.дан.- Новочеркасск, 2016.- Режим доступа: [http://www.ngma.su](http://www.ngma.su/)

2. Положение о фонде оценочных средств [Электронный ресурс] : (принято решением Ученого совета НИМИ ДГАУ №3 от 27.06.2014г) / Новочерк. инж.-мелиор. ин-т Донской ГАУ.- Электрон.дан.- Новочеркасск, 2014.- Режим доступа: [http://www.ngma.su](http://www.ngma.su/)

3. Полуэктов Е. В. Почвоведение, геология и гидрогеология [Текст]: метод. указ. для проведения учеб. практики для студ. обуч. по направл. 120700.62 - "Землеустройство и кадастры" / Е. В. Полуэктов, Т. С Кундрюкова; Новочерк. гос. мелиор. акад., каф. Кадастра и мониторинга земель; - Новочеркасск, 2013. - 44 с. 25 экз.

4. Полуэктов, Е. В. Почвоведение, геология и гидрогеология. [Электронный ресурс]:

метод. указ. к проведению учебной полевой практики для студ. обуч. по направлению 120700.62 – «Землеустройство и кадастры» / Е. В. Полуэктов, Т. С. Кундрюкова; Новочерк. гос. мелиор. акад., каф. кадастра и мониторинга земель. – Электрон. дан. – Новочеркасск, 2013. – ЖМД; PDF; 692 кБ. – Систем. требования: IBM PC. Windows 7. Adobe Acrobat 9 – Загл. с экрана.

### **9. ПЕРЕЧЕНЬ УЧЕБНОЙ ЛИТЕРАТУРЫ И РЕСУРСОВ СЕТИ «ИНТЕРНЕТ», НЕОБХОДИМЫХ ДЛЯ ПРОВЕДЕНИЯ ПРАКТИКИ**

#### **9.1 Учебная литература**

#### **Основная литература**

- 1. Дутова, А. В. Почвоведение [Текст]: курс лекций для студ. обуч. по напр. 250700.62 «Ландшафтная архитектура», 250100.62 «Лесное дело», 022000.62 «Экология и природопользование»/А. В. Дутова; Новочерк. Гос. мелиор. акад. – Новочеркасск, 2013. – 208 с. – 45 экз.
- 2. Дутова, А. В. Почвоведение [Электронный ресурс]: курс лекций для студ. обуч. по напр. 250700.62 «Ландшафтная архитектура», 250100.62 «Лесное дело», 022000.62 «Экология и природопользование»/А. В. Дутова; Новочерк. Гос. мелиор. акад. – Электрон. дан. – Новочеркасск, 2013. – ЖМД; PDF; 3,01 МБ. – Систем. требования: IBM PC. Windows 7. Adobe Acrobat 9 – Загл. с экрана.
- 3. Курбанов, С. А. Почвоведение с основами геологии [Текст]: учеб. пособие по аграном. спец. / С. А. Курбанов, Д. С. Магомедова – СПб.: Лань, 2012. – 286 с. – 65 экз.
- 4. Ганжара, Н.Ф. Почвоведение с основами геологии [Текст]: учебник / Н. Ф. Ганжара, Б. А. Борисов. – М.: ИНФРА-М, 2013. - 351 с. – 30 экз.
- 5. Горбылева, А. И. Почвоведение [Текст]: учеб. пособие / А. И. Горбылева, В. Б Воробьев, Е. И Петровский; под ред. Горбылевой. – 2-е изд., перераб. – Минск: Новое знание; М.: ИНФРА-М, 2014. – 400 с. 49 экз.
- 6. Классификация почв и агроэкологическая типология земель [Текст] учеб. пособие для вузов по напр. «Агрохимия и агропочвоведение». / авт.-сост. В. И. Кирюшин. – СПб.: Лань, 2011. – 283 с. Гриф УМО. – ISBN 978-5-8114-1097-2: 581-30. - 10 экз.
- 7. Безуглова, О. С. Почвы Ростовской области [Электронный ресурс]: учеб. пособие / О. С. Безуглова, М. М. Хырхырова. – Электрон. дан. – Ростов-н/Д: издательство Южного федерального университета, 2011. - Режим доступа: http:biblioclub.ru – 27.08.2018.
- 8. Митякова, И.И. Почвоведение [Электронный ресурс]: учебник / И.И. Митякова. Электрон. дан. – Йошкар-Ола: ПГТУ, 2017. - Режим доступа: http:biblioclub.ru – 27.08.2018.
- 9. Курбанов, С. А. Почвоведение с основами геологии [Электронный ресур]: учеб. пособие / С. А. Курбанов, Д. С. Магомедова - Электрон. дан. – Спб.: Лань, 2016. - Режим доступа: https:е.lanbook. com. – 27.08.2018.
- 10. Степанова, Л.П. Почвоведение [Электронный ресурс]: учеб. пособие / Л.П. Степанова, Е.А. Коренькова, Е.В. Яковлева. - Электрон. дан. – СПб.: издательство «Лань», 2018. - Режим доступа: https:е.lanbook. com – 27.08.2018.
- 11. Панасюк, О.Ю. Почвоведение в лесном хозяйстве [Электронный ресурс]: учеб. пособие / О.Ю. Панасюк, А.В. Таранчук, Н.С. Сологуб. - Электрон. дан. – Минск: РИПО, 2016. - Режим доступа: http:biblioclub.ru – 27.08.2018.

#### **8.2 Дополнительная литература**

1. Полуэктов, Е. В. Почвоведение [Текст]: метод. указ. к проведению учебной полевой практики для студ. обуч. по направлениям 250700.62 – «Ландшафтная архитектура», 250100.62 – «Лесное дело», 022000.62 – «Экология и природопользование» / Е. В. Полуэктов, Т. С. Кундрюкова; Новочерк. гос. мелиор. акад., каф. кадастра и мониторинга земель. – Новочеркасск, 2013. - 44 с. – 25 экз.

2. Полуэктов, Е. В. Почвоведение [Электронный ресурс]: метод. указ. к проведению учебной полевой практики для студ. обуч. по направлениям 250700.62 – «Ландшафтная архитектура», 250100.62 – «Лесное дело», 022000.62 – «Экология и природопользование» / Е. В. Полуэктов, Т. С. Кундрюкова; Новочерк. гос. мелиор. акад., каф. кадастра и мониторинга земель. – Электрон. дан. – Новочеркасск, 2013. – ЖМД; PDF; 692 кБ. – Систем. требования: IBM PC. Windows 7. Adobe Acrobat 9 – Загл. с экрана.

3. Полуэктов, Е. В. Анализ почв [Текст]: лаб. практикум по изучению физических и агрохимических свойств почв для студ. обуч. по направл. 250700.62 – «Ландшафтная архитектура», 250100.62 – «Лесное дело», 022000.62 – «Экология и природопользование»/ Е. В. Полуэктов, А. В. Дутова, Т. С. Кундрюкова; Новочерк. гос. мелиор. акад., каф. Кадастра и мониторинга земель. - Новочеркасск, 2013. – 70 с. – 45 экз.

4. Полуэктов, Е. В. Анализ почв [Текст]: лаб. практикум по изучению физических и агрохимических свойств почв для студ. обуч. по направл. 250700.62 – «Ландшафтная архитектура», 250100.62 – «Лесное дело», 022000.62 – «Экология и природопользование» / Е. В. Полуэктов, А. В. Дутова, Т. С. Кундрюкова; Новочерк. гос. мелиор. акад., каф. Кадастра и мониторинга земель. – Электрон. дан. – Новочеркасск, 2013. – ЖМД; PDF; 1,49 МБ. – Систем. требования: IBM PC. Windows 7. Adobe Acrobat 9 – Загл. с экрана.

5. Ганжара, Н. Ф. Почвоведение [Текст]: практикум для бакалавров / Н. Ф. Ганжара, Б. А. Борисов, Б. А. Байбеков; под общ. ред. Н. Ф. Ганжары.- М.: ИНФРА-М, 2014. – 255 с. - 30 экз.

6. Заушинцена, А. В. Практикум по почвоведению [Электронный ресурс]: практикум / А. В. Заушинцена, С. В. Свиркова. – Электрон. дан. – Кемерово: Кемеровский государственный университет, 2012. – Режим доступа:  $\frac{http://www.biblioclub.ru - 27.08.2018.}{http://www.biblioclub.ru - 27.08.2018.}$  $\frac{http://www.biblioclub.ru - 27.08.2018.}{http://www.biblioclub.ru - 27.08.2018.}$  $\frac{http://www.biblioclub.ru - 27.08.2018.}{http://www.biblioclub.ru - 27.08.2018.}$ 

7. Тарасенко, Е.В. Физико-химический анализ почв [Электронный ресурс]: лабораторный практикум / Е.В. Тарасенко, О.Н. Денисова. - Электрон. дан. – Йошкар-Ола: ПГТУ, 2017. – Режим доступа: [http://www.biblioclub.ru](http://www.biblioclub.ru/) – 27.08.2018.

#### **9.2 Перечень ресурсов информационно-телекоммуникационной сети «Интернет», необходимых для освоения дисциплины, в том числе современных профессиональных баз данных и информационных справочных систем**

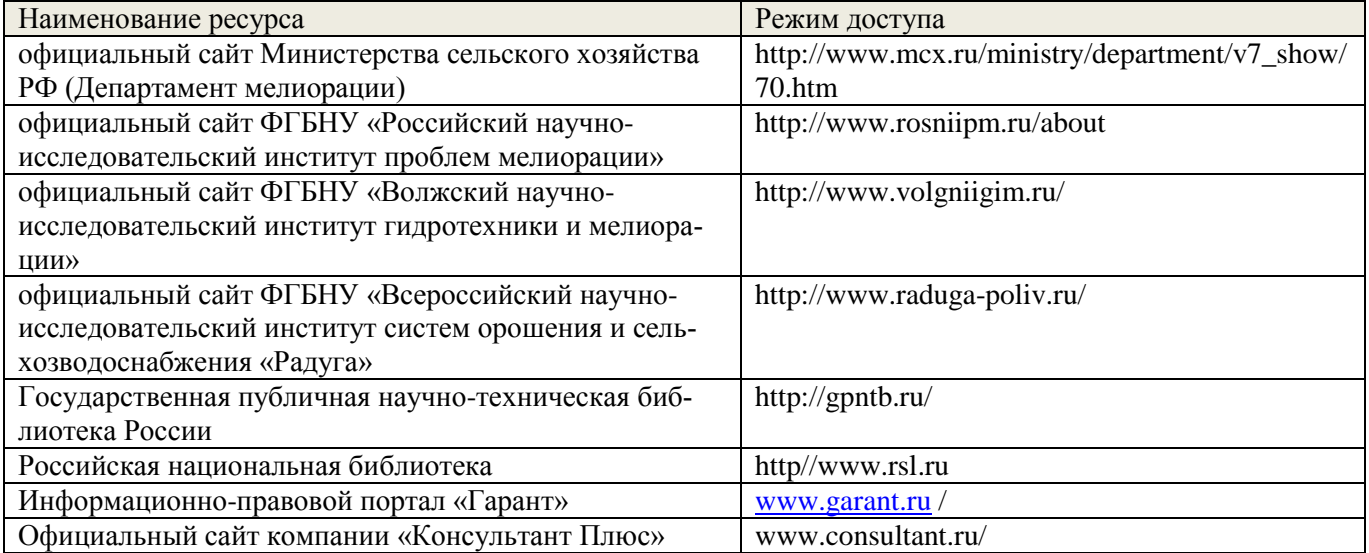

# **10. ПЕРЕЧЕНЬ ИНФОРМАЦИОННЫХ ТЕХНОЛОГИЙ, ИСПОЛЬЗУЕМЫХ ПР ОСУЩЕСТВЛЕНИИ ОБРАЗОВАТЕЛЬНОГО ПРОЦЕССА, ПРОГРАММНОГО ОБЕСПЕЧЕНИЯ, СОВРЕМЕННЫХ ПРОФЕССИОНАЛЬНЫХ БАЗ ДАННЫХ И ИНФОРМАЦИОННЫХ СПРАВОЧНЫХ СИСТЕМ**

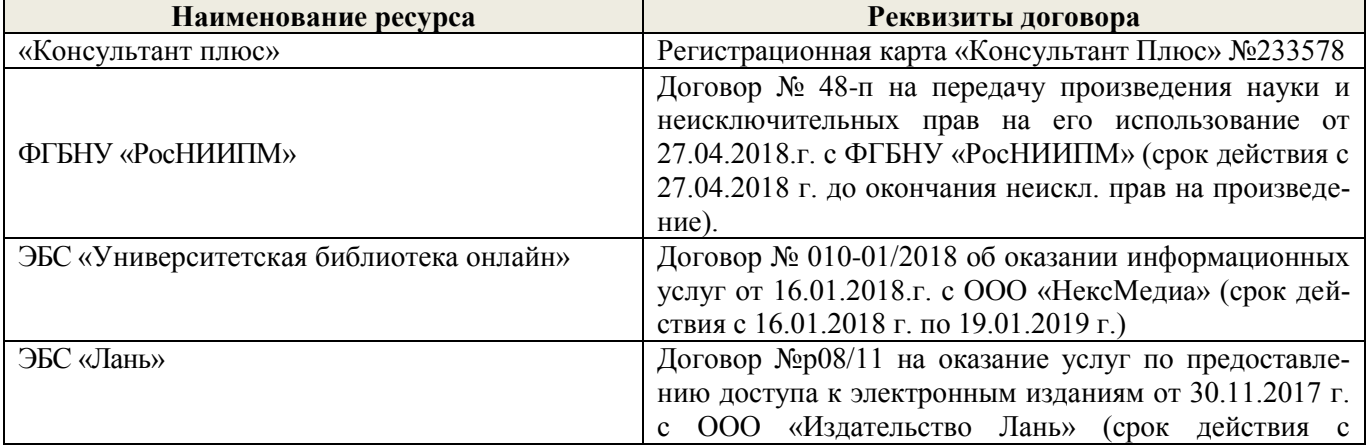

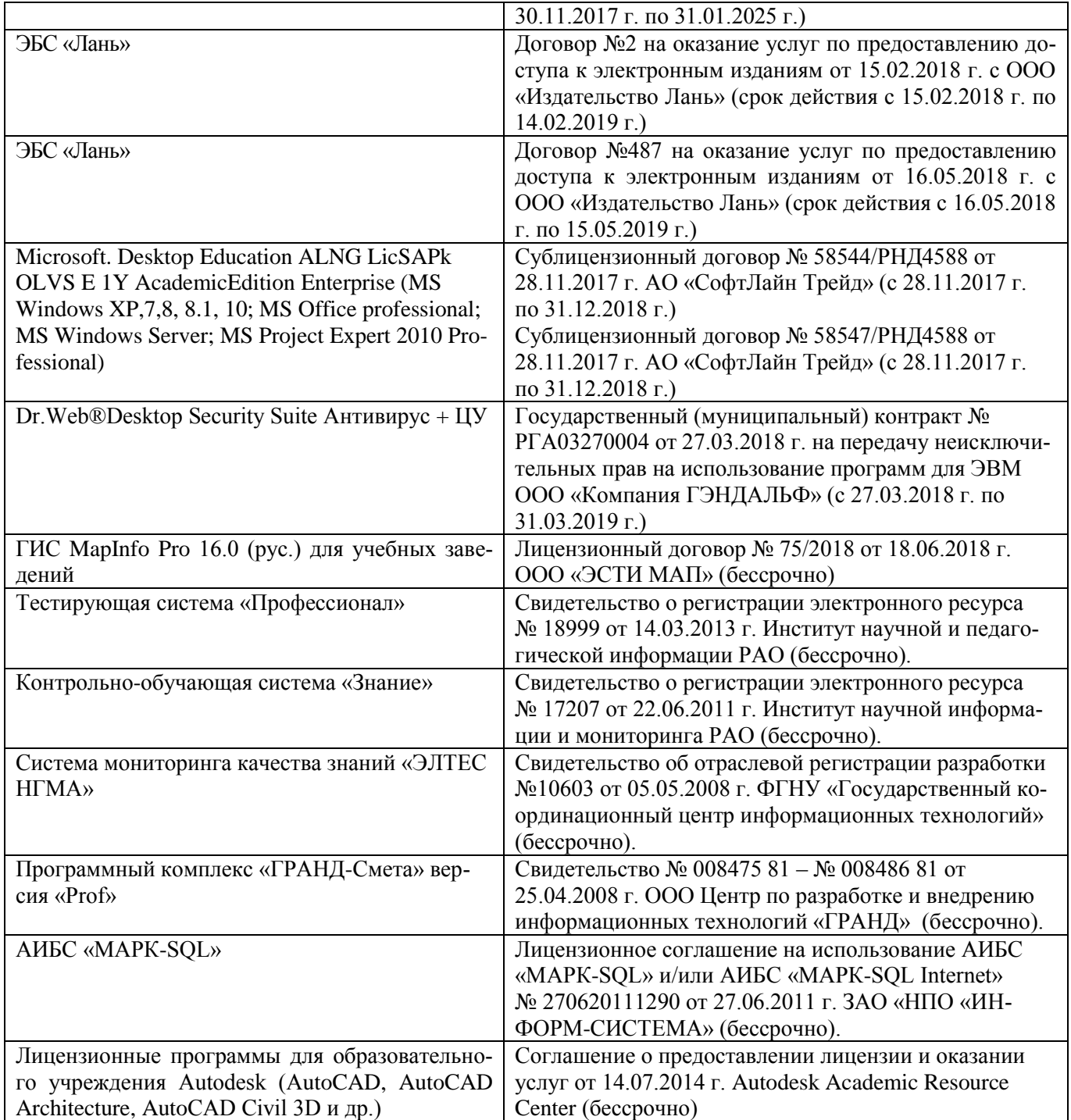

# **11. ОПИСАНИЕ МАТЕРИАЛЬНО-ТЕХНИЧЕСКОЙ БАЗЫ, НЕОБХОДИМОЙ ДЛЯ ПРОВЕДЕНИЯ ПРАКТИКИ**

Проведение практики осуществляется с использованием аудиторной и материальнотехнической базы института и полигона:

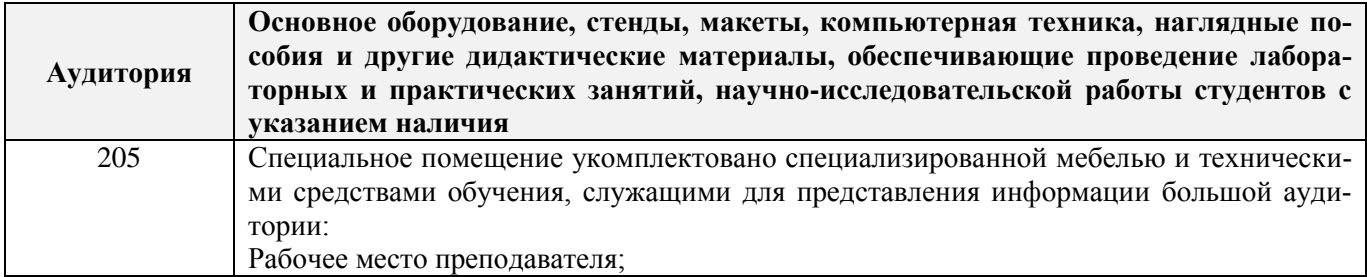

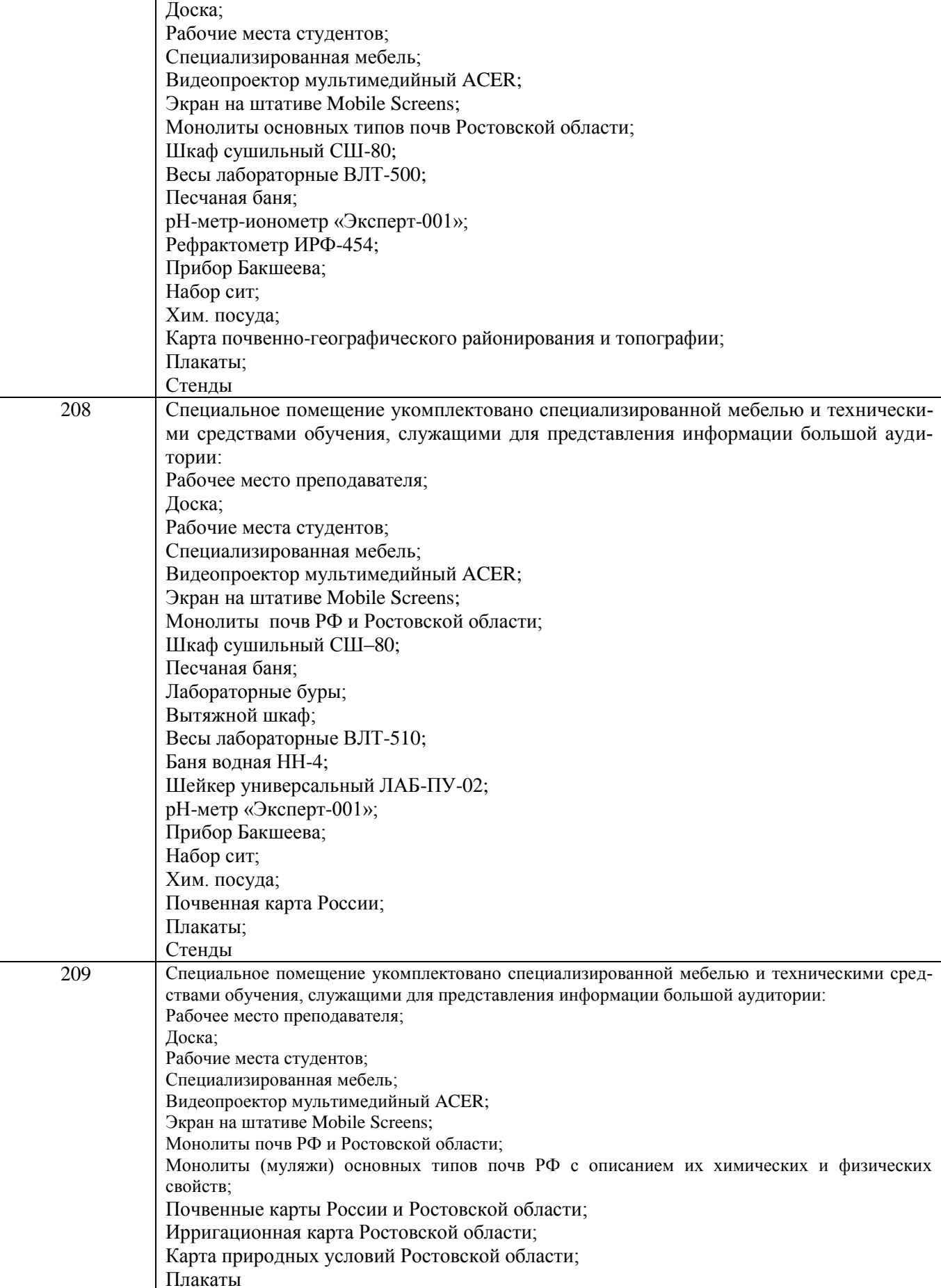

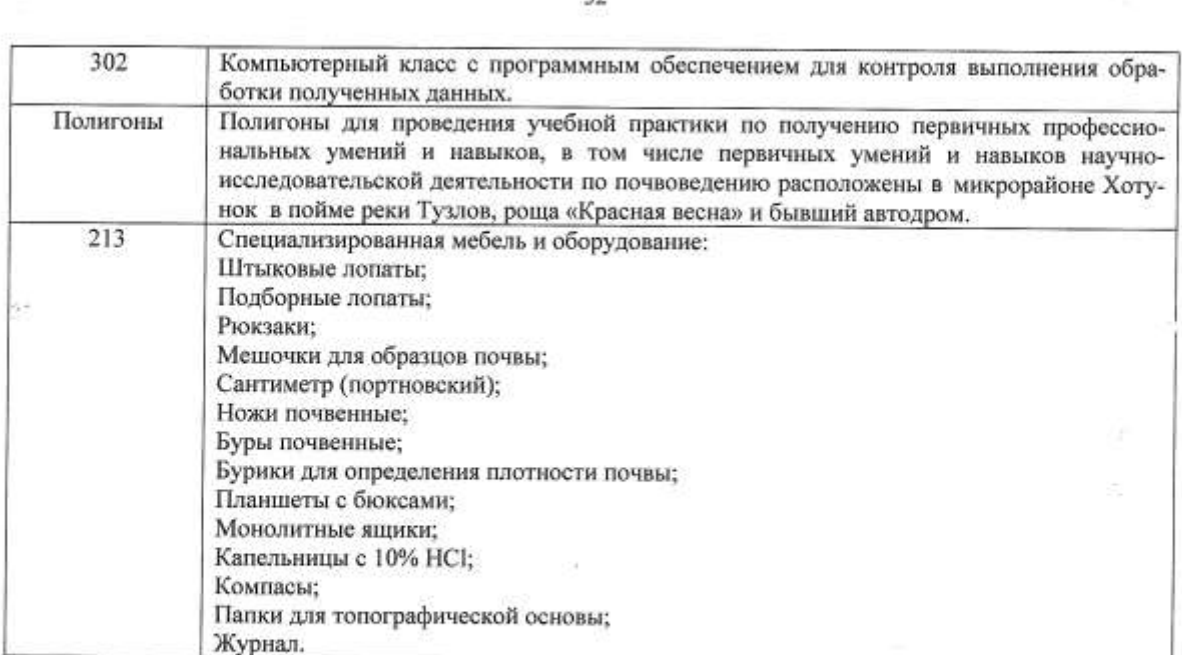

Обучающиеся из числа лиц с ограниченными возможностями здоровья обеспечены печатными и (или) электронными образовательными ресурсами в формах, адаптированных к ограничениям их здоровья.

iris.

 $\mathbb{R}^2$ 

Дополнения и изменения рассмотрены на заседании кафедры «28» августа 2018 г.

Заведующий кафедрой

(подпись)

Полуэктов Е.В.  $(\Phi$ .H.O.)

ë

внесенные изменения утверждаю: «28» августа 2018 г.

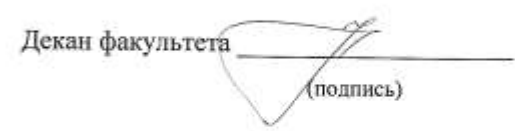

 $32$ 

# **13. ДОПОЛНЕНИЯ И ИЗМЕНЕНИЯ В ПРОГРАММЕ**

В программу на **2019 – 2020** учебный год вносятся изменения – обновлено и актуализировано содержание следующих разделов и подразделов программы:

# **6. БАЗЫ ПРАКТИКИ И ПОРЯДОК ОРГАНИЗАЦИИ ЕЕ ПРОХОЖДЕНИЯ**

**Учебная практика по получению первичных профессиональных умений и навыков, в том числе первичных умений и навыков научно-исследовательской деятельности по почвенным изысканиям лесных экосистем проводится в стационарной форме в виде полевой практики в летний период на специально подготовленном полигоне (базы практик устанавливаются согласно заключенным договорам НИМИ ДГАУ с администрацией г. Новочеркасска).**

Таблица 6.1 – Перечень баз практик, обеспечивающих ее прохождение

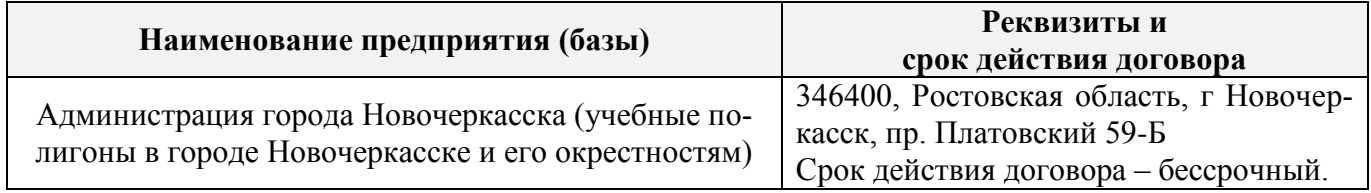

# **8. ФОНД ОЦЕНОЧНЫХ СРЕДСТВ ДЛЯ ПРОВЕДЕНИЯ ПРОМЕЖУТОЧНОЙ АТ-ТЕСТАЦИИ ОБУЧАЮЩИХСЯ ПО ПРАКТИКЕ**

#### **8.3. Типовые контрольные задания или иные материалы, необходимые для оценки знаний, умений, навыков и (или) опыта деятельности**

#### **Типовые задания на практику**

- 1. Произвести проверку оборудования и приборов для практики.
- 2. Провести рекогносцировку местности.
- 3. Изучить материал прошлых лет почвенных обследований данной территории.
- 4. Изучить по литературным данным основные факторы почвообразования.
- 5. Установить влияние рельефа местности на характер почвообразования.
- 6. Установить основные почвообразующие породы на участке местности, где проводится практика.
- 7. Изучить растительный покров в зависимости от форм рельефа и гидрологии.
- 8. Оценить влияние уклонов местности на развитие эрозионных процессов.
- 9. Сделать привязку основных и вспомогательных точек копания к постоянным реперам.
- 10. Разместить основные и вспомогательные точки копания по элементам рельефа.
- 11. Описать гидрологию полигона.
- 12. Последовательность описания морфологических свойств почвы.
- 13. Определение гранулометрического состава в полевых условиях.
- 14. Определение в полевых условиях влажности почвы по слоям.
- 15. Определение плотности сложения почвы по генетическим горизонтам.
- 16. Определение карбонатности и степени засоленности почвы в полевых условиях.
- 17. Оформление полевых журналов с описанием почвенных разрезов.
- 18. Установление границ почвенных контуров с помощью вспомогательных точек копания.
- 19. Структура отчета по почвенной практике.
- 20. Условия и правила отбора почвенных образцов на анализ.
- 21. Морфологические признаки почв.

#### **Типовые темы собеседования на защите отчета по практике:**

- 1. Почвенные карты и их масштаб.
- 2. Картограммы и легенды к картам и картограммам.
- 3. Методика почвенного картирования и ее этапы.
- 4. Особенности полевого периода.
- 5. Основные и вспомогательные точки копания при полевом периоде.
- 6. Понятие о морфологических признаках почв.
- 7. Строение почвенного профиля (горизонты  $A_0$ ,  $A_s$ ,  $A_1$ , A).
- 8. Строение почвенного профиля (горизонты  $A_2$ ,  $A_n$ , B).
- 9. Строение почвенного профиля(G, C, Д).
- 10. Мощность почвы и отдельных ее горизонтов.
- 11. Окраска почвы (треугольник Захарова).
- 12. Окраска верхних горизонтов (чернозема, серозема, краснозема).
- 13. Общее понятие о структуре почвы. Классификация структуры.
- 14. Кубовидная структура (род, вид, почва).
- 15. Призмовидная структура (род, вид, почва).
- 16. Плитовидная структура (род, вид, почва).
- 17. Структура и ее влияние на свойства почвы.
- 18. Сложение почвы и ее основные типы.
- 19. Новообразования.
- 20. Новообразования химического происхождения в черноземах и каштановых почвах.
- 21. Новообразования химического происхождения в подзолистых и дерново-подзолистых почвах.
- 22. Новообразования химического происхождения в засоленных почвах.
- 23. Новообразования биологического происхождения.
- 24. Включения.
- 25. Схема морфологического описания почвы.

# **Типовые темы собеседования по научно-исследовательской деятельности на практи-**

#### **ке:**

- 1. Опишите объект исследования и связь почвенного покрова с условиями почвообразования.
- 2. Какие методы исследования использовались при проведении почвенного картирования.
- 3. Опишите формы проявления эрозионных процессов на полигоне.
- 4. Чем руководствовались при выборе мест закладки почвенных разрезов.
- 5. Как влияет лесной массив на свойства и мощность гумусовых горизонтов.

#### **8.4. Методические материалы, определяющие процедуры оценивания**

1. Положение о практике обучающихся, осваивающих образовательные программы высшего образования [Электронный ресурс] : (введ. в действие приказом директора №46 от 31 марта 2016г.) / Новочерк. инж.-мелиор. ин-т Донской ГАУ.-Электрон.дан.- Новочеркасск, 2016.- Режим доступа: [http://www.ngma.su](http://www.ngma.su/)

2. Положение о фонде оценочных средств [Электронный ресурс] : (принято решением Ученого совета НИМИ ДГАУ №3 от 27.06.2014г) / Новочерк. инж.-мелиор. ин-т Донской ГАУ. Электрон.дан.- Новочеркасск, 2014.- Режим доступа: [http://www.ngma.su](http://www.ngma.su/)

3.Типовые формы титульных листов текстовой документации, выполняемой студентами в учебном процессе [Электронный ресурс]: / Новочерк. инж.-мелиор. ин-т Донской ГАУ. – Электрон. дан. - Новочеркасск, 2015. – Режим доступа: <http://www/ngma.su>

4. Положение о промежуточной аттестации обучающихся по программам высшего образования [Электронный ресурс](введено в действие приказом директора НИМИ Донской ГАУ №3- ОД от 18 января 2018 г.) / Новочерк. инж.-мелиор. ин-т Донской ГАУ. – Электрон. дан. - Новочеркасск, 2018. – Режим доступа: <http://www/ngma.su>

# **9. ПЕРЕЧЕНЬ УЧЕБНОЙ ЛИТЕРАТУРЫ И РЕСУРСОВ СЕТИ «ИНТЕРНЕТ», НЕОБХОДИМЫХ ДЛЯ ПРОВЕДЕНИЯ ПРАКТИКИ**

#### **9.1 Учебная литература**

#### **Основная литература**

- 1. Курбанов, С. А. Почвоведение с основами геологии [Текст]: учеб. пособие по аграном. спец. / С. А. Курбанов, Д. С. Магомедова – СПб.: Лань, 2012. – 286 с. – 65 экз.
- 2. Безуглова, О. С. Почвы Ростовской области [Электронный ресурс]: учеб. пособие / О. С. Безуглова, М. М. Хырхырова. – Электрон. дан. – Ростов-н/Д: издательство Южного федерального университета, 2011. - Режим доступа: http:biblioclub.ru – 26.08.2019.
- 3. Митякова, И.И. Почвоведение [Электронный ресурс]: учебник / И.И. Митякова. Электрон. дан. – Йошкар-Ола: ПГТУ, 2017. - Режим доступа: http:biblioclub.ru – 26.08.2019.
- 4. Степанова, Л.П. Почвоведение [Электронный ресурс]: учеб. пособие / Л.П. Степанова, Е.А. Коренькова, Е.В. Яковлева. - Электрон. дан. – СПб.: издательство «Лань», 2018. - Режим доступа: https:е.lanbook. com – 26.08.2019.
- 5. Дегтярева, Т.В. Почвоведение и инженерная геология [Электронный ресур]: учебники и учеб. пособия для вузов / Т.В. Дегтярева - Электрон. дан. - Ставрополь: СКФУ, 2014. – Режим доступа: [http://www.biblioclub.ru](http://www.biblioclub.ru/) – 26.08.2019.
- 6. Ващенко, И.М. Основы почвоведения, земледелия и агрохимии [Электронный ресур]: учебники и учеб. пособия для вузов / И.М. Ващенко, К.А. Миронычев, В.С. Коничев - Электрон. дан. - Москва: Прометей, 2013. – Режим доступа: [http://www.biblioclub.ru](http://www.biblioclub.ru/) – 26.08.2019.
- 7. Курбанов, С. А. Почвоведение с основами геологии [Электронный ресур]: учеб. пособие / С. А. Курбанов, Д. С. Магомедова - Электрон. дан. – Спб.: Лань, 2016. - Режим доступа: https:е.lanbook. com. – 26.08.2019.

8. Панасюк, О.Ю. Почвоведение в лесном хозяйстве [Электронный ресурс]: учеб. пособие / О.Ю. Панасюк, А.В. Таранчук, Н.С. Сологуб. - Электрон. дан. – Минск: РИПО, 2016. - Режим доступа: http:biblioclub.ru – 26.08.2019.

#### **8.2 Дополнительная литература**

1. Почвоведение [Текст]: метод. указания к проведению учеб. полевой практики для студ. направл. подготовки «Лесное дело», «Ландшафтная архитектура», «Экология и природопользование» / Сост.: Е.В. Полуэктов, Т.С. Кундрюкова; Новочерк. инж. – мелиор. ин-т Донской ГАУ. – Новочеркасск, 2019. – 44 с. -5 экз.

2. Почвоведение [Электронный ресурс]: метод. указания к проведению учеб. полевой практики для студ. направл. подготовки «Лесное дело», «Ландшафтная архитектура», «Экология и природопользование» / Сост.: Е.В. Полуэктов, Т.С. Кундрюкова; Новочерк. инж. – мелиор. ин-т Донской ГАУ – Электрон. дан. – Новочеркасск, 2019. – ЖМД; PDF; 692 кБ. – Систем. требования: IBM PC. Windows 7. Adobe Acrobat 9 – Загл. с экрана.

3. Почвоведение [Текст]: метод. указания к проведению практ. занятий для студ . направл. подготовки «Лесное дело», «Ландшафтная архитектура» и «Экология и природопользование» / Сост.: Е.В. Полуэктов, Т.С. Кундрюкова; Новочерк. инж. – мелиор. ин-т Донской ГАУ. – Новочеркасск, 2019. – 28 с.- 5 экз.

4. Почвоведение [Электронный ресурс]: метод. указания к проведению практ. занятий для студ . направл. подготовки «Лесное дело», «Ландшафтная архитектура» и «Экология и природопользование» / Сост.: Е.В. Полуэктов, Т.С. Кундрюкова; Новочерк. инж. – мелиор. ин-т Донской ГАУ. – Электрон. дан. – Новочеркасск, 2019. – ЖМД; PDF; 0,98МБ. – Систем. требования: IBM PC. Windows 7. Adobe Acrobat 9 – Загл. с экрана.

5. Полуэктов Е.В. Почвоведение [Текст]: практикум для студ. направл. подготовки «Лесное дело», «Ландшафтная архитектура», «Экология и природопользование»/ Е.В. Полуэктов, Т.С. Кундрюкова; Новочек. инж. - мелиор. ин-т Донской ГАУ. – Новочеркасск, 2019. - 54 с. – 5 экз.

6. Полуэктов Е.В. Почвоведение [Электронный ресурс]: практикум для студ. направл. подготовки «Лесное дело», «Ландшафтная архитектура», «Экология и природопользование»/ Е.В. Полуэктов, Т.С. Кундрюкова; Новочек. инж. - мелиор. ин-т Донской ГАУ – Электрон. дан. – Новочеркасск, 2019. –ЖМД; PDF; 1,49 МБ. –Систем. требования: IBMPC. Windows7. AdobeAcrobat9 –Загл. с экрана.

7. Ганжара, Н.Ф. Почвоведение с основами геологии [Текст]: учебник / Н. Ф. Ганжара, Б. А. Борисов. – М.: ИНФРА-М, 2013.- 351 с. – 30 экз.

8. Горбылева, А. И. Почвоведение [Текст]: учеб. пособие / А. И. Горбылева, В. Б Воробьев, Е. И

Петровский; под ред. Горбылевой. – 2-е изд., перераб. – Минск: Новое знание; М.: ИНФРА-М, 2014. – 400 с. - 49 экз.

9. Ганжара, Н. Ф. Почвоведение [Текст]: практикум для бакалавров / Н. Ф. Ганжара, Б. А. Борисов; под общ. ред. Н. Ф. Ганжары. М.: ИНФРА-М, 2014. – 255 с. - 30 экз.

10. Заушинцена, А. В. Практикум по почвоведению [Электронный ресурс]: практикум / А. В. Заушинцена, С. В. Свиркова. – Электрон. дан. – Кемерово: Кемеровский государственный университет, 2012. – Режим доступа: [http://www.biblioclub.ru](http://www.biblioclub.ru/) – 26.08.2019.

11. Тарасенко, Е.В. Физико-химический анализ почв [Электронный ресурс]: лабораторный практикум / Е.В. Тарасенко, О.Н. Денисова. - Электрон. дан. – Йошкар-Ола: ПГТУ, 2017. – Режим доступа: [http://www.biblioclub.ru](http://www.biblioclub.ru/) – 26.08.2019.

#### **9.2 Перечень ресурсов информационно-телекоммуникационной сети «Интернет», необходимых для освоения дисциплины**

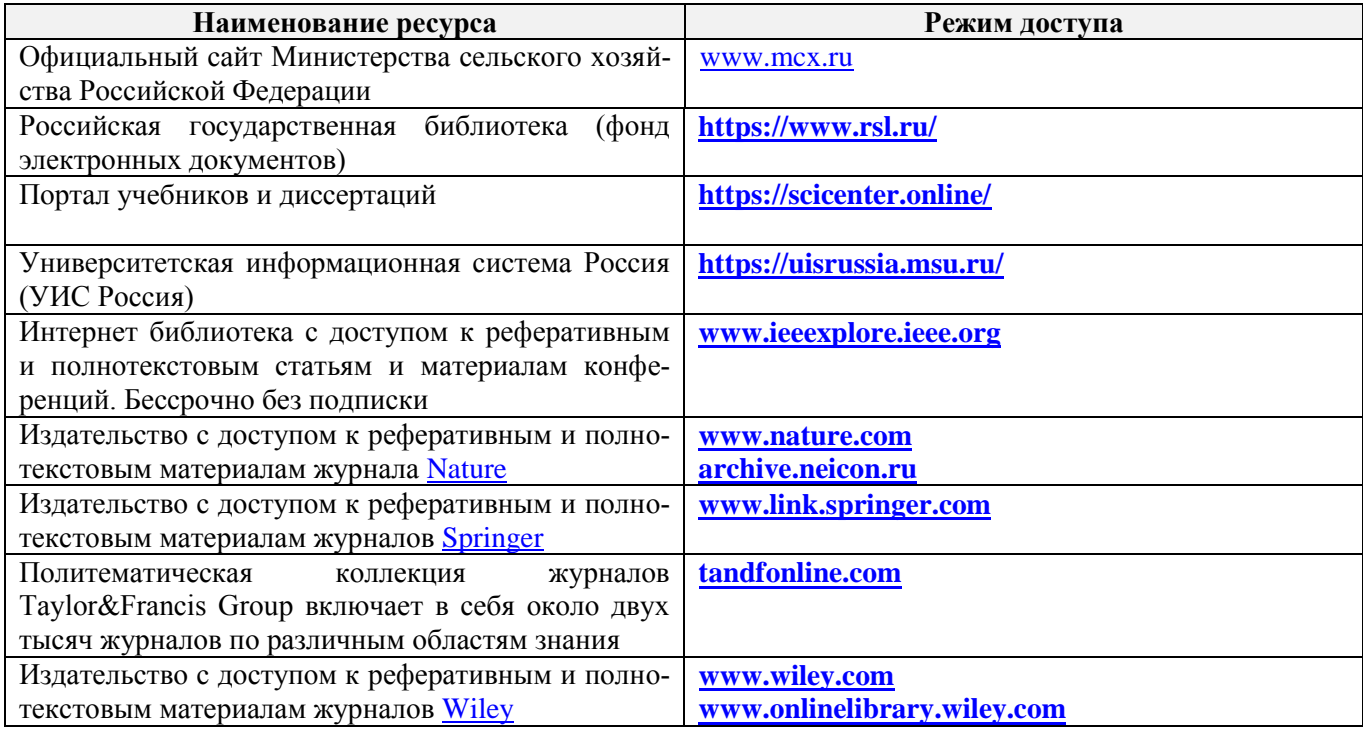

# **10. ПЕРЕЧЕНЬ ИНФОРМАЦИОННЫХ ТЕХНОЛОГИЙ, ИСПОЛЬЗУЕМЫХ ПРИ ОСУЩЕСТВЛЕНИИ ОБРАЗОВАТЕЛЬНОГО ПРОЦЕССА, ПРОГРАММНОГО ОБЕСПЕ-ЧЕНИЯ, СОВРЕМЕННЫХ ПРОФЕССИОНАЛЬНЫХ БАЗ ДАННЫХ И ИНФОРМАЦИ-ОННЫХ СПРАВОЧНЫХ СИСТЕМ**

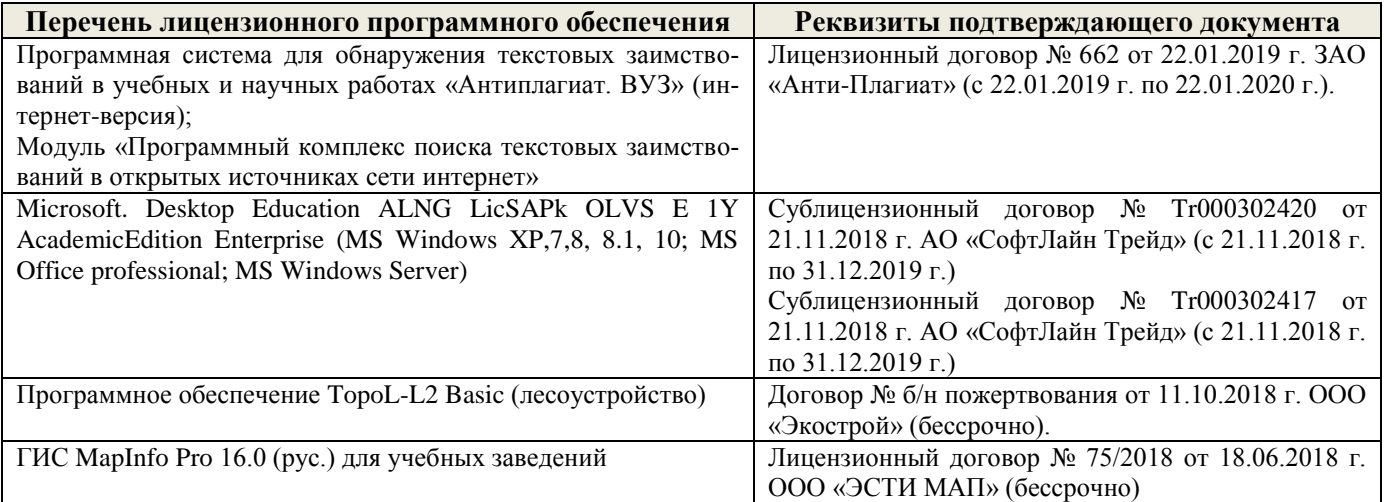

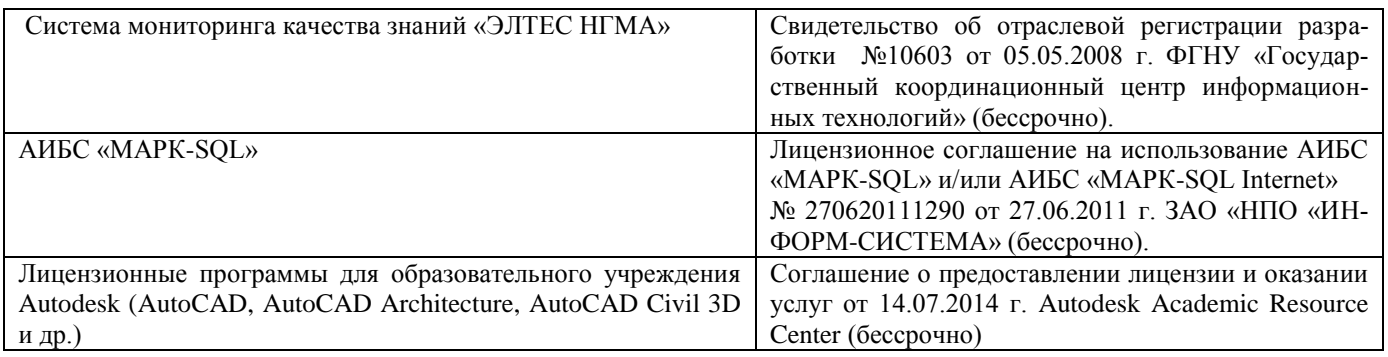

#### **Современные профессиональные базы и информационные справочные системы**

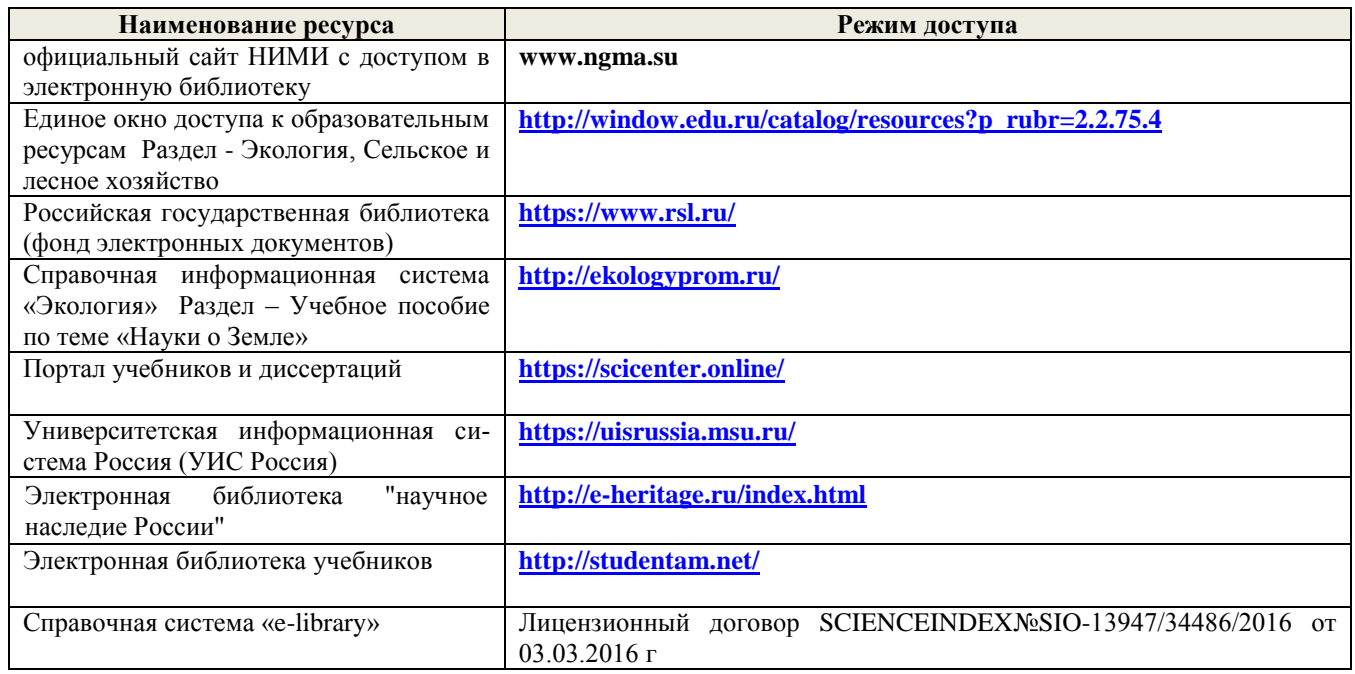

# **11. ОПИСАНИЕ МАТЕРИАЛЬНО-ТЕХНИЧЕСКОЙ БАЗЫ, НЕОБХОДИМОЙ ДЛЯ ПРОВЕДЕНИЯ ПРАКТИКИ**

**Проведение практики осуществляется с использованием аудиторной и материальнотехнической базы института и полигона:**

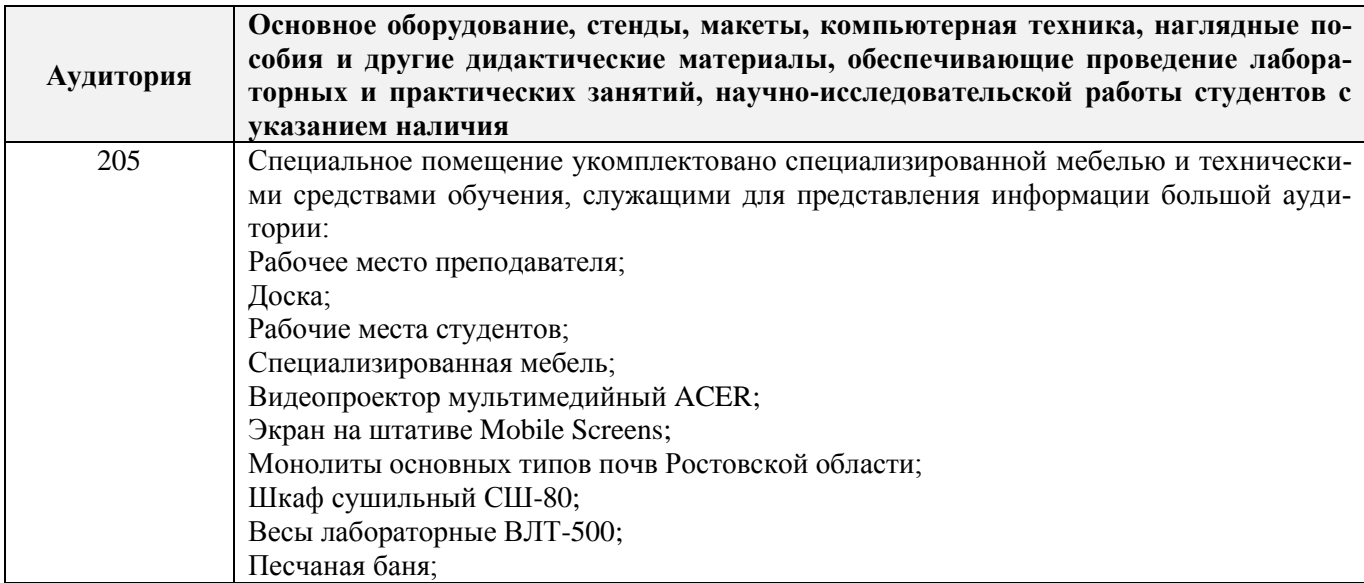

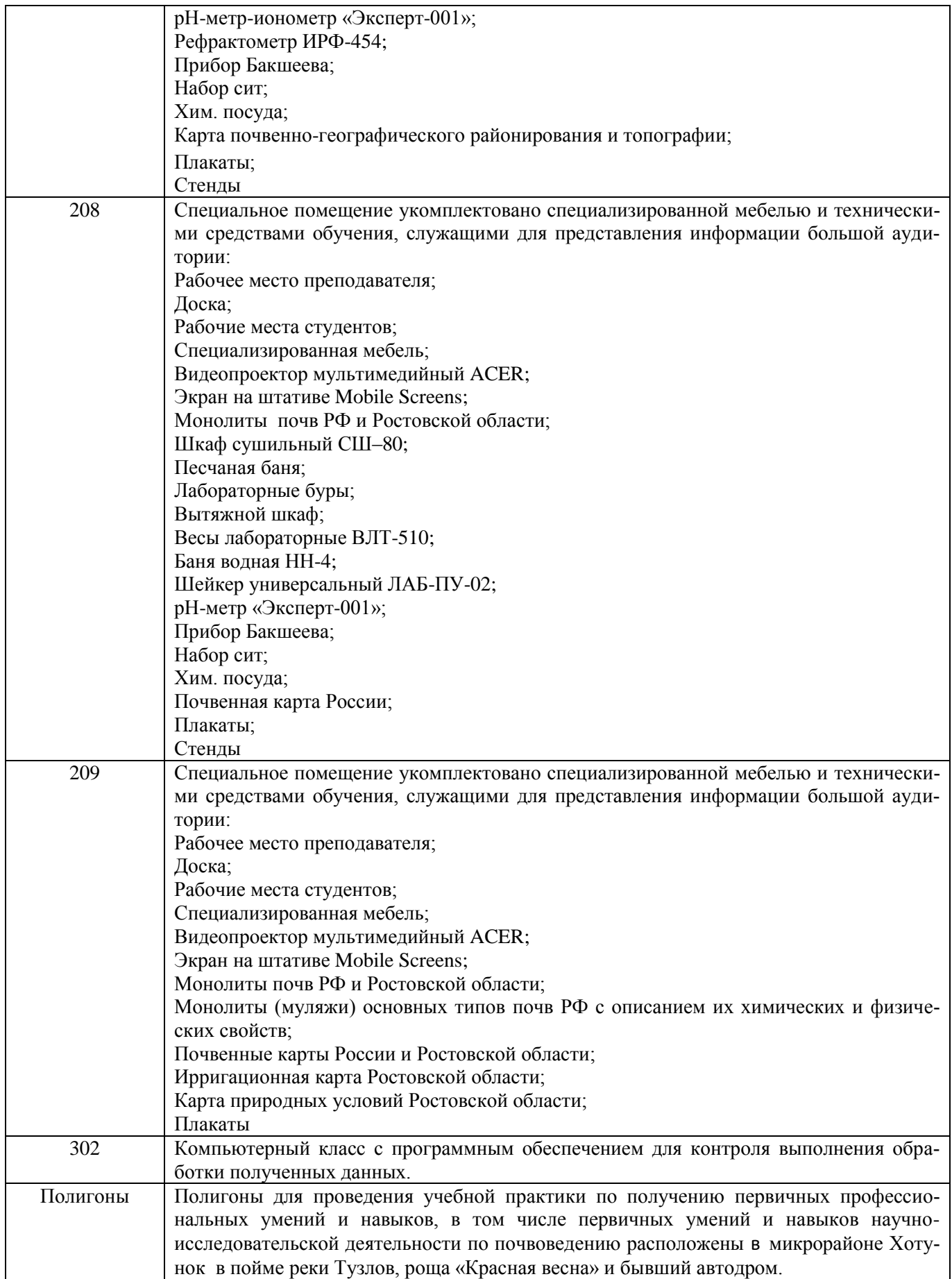

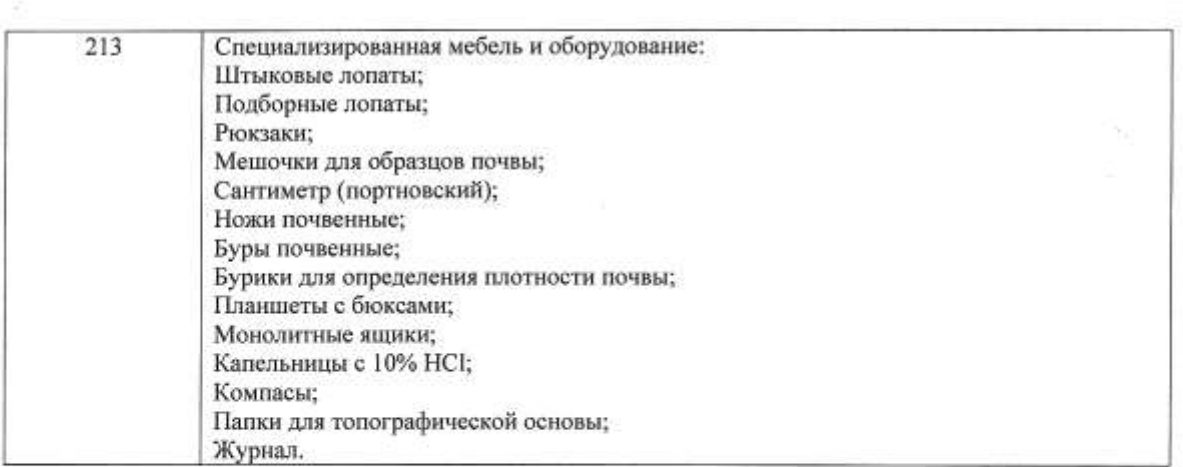

Обучающиеся из числа лиц с ограниченными возможностями здоровья обеспечены печатными и (или) электронными образовательными ресурсами в формах, адаптированных к ограничениям их здоровья.

Дополнения и изменения рассмотрены на заседании кафедры «26» августа 2019 г.

Заведующий кафедрой

 $(m)$ 

Полуэктов Е.В.  $(\Phi$ .*H*.O.)

внесенные изменения утверждаю: «27» августа 2019 г.

Декан факультета (подпись)

39

# 13. ДОПОЛНЕНИЯ И ИЗМЕНЕНИЯ В РАБОЧЕЙ ПРОГРАММЕ

В рабочую программу на весенний семестр 2019 - 2020 учебного года вносятся изменения: дополнено содержание следующих разделов и подразделов рабочей программы:

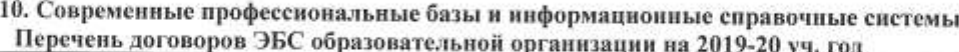

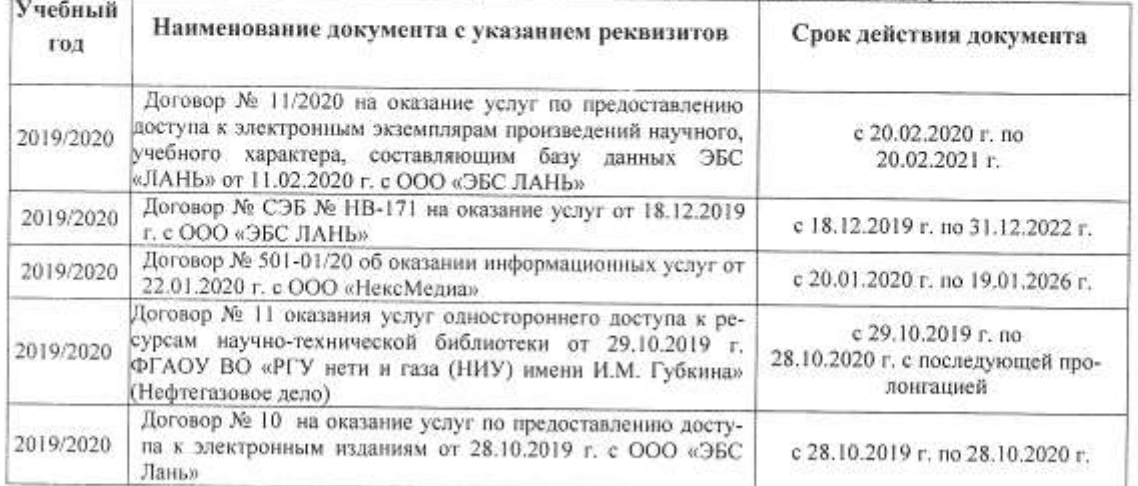

#### Перечень информационных технологий и программного обеспечения, используемых при осуществлении образовательного процесса

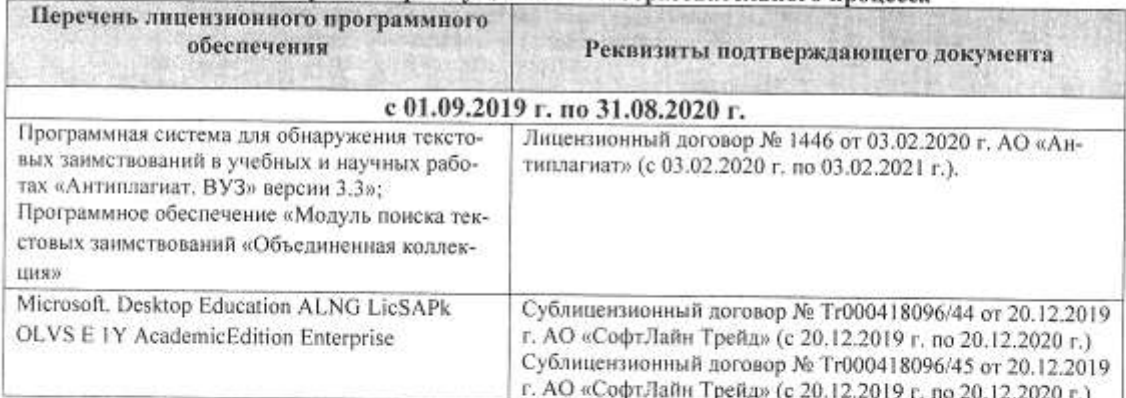

Дополнения и изменения рассмотрены на заседании кафедры « 27 » февраля 2020 г.

Заведующий кафедрой

 $\overline{C}$ 

the fore

Полуэктов Е.В.  $(\Phi.M.O.)$ 

внесенные изменения утверждаю: «*13»* фе браля 2020 г.

Декан факультета <u>Аболикъ</u>)

# **13. ДОПОЛНЕНИЯ И ИЗМЕНЕНИЯ В ПРОГРАММЕ**

В программу на **2020 – 2021** учебный год вносятся изменения – обновлено и актуализировано содержание следующих разделов и подразделов программы:

# **6. БАЗЫ ПРАКТИКИ И ПОРЯДОК ОРГАНИЗАЦИИ ЕЕ ПРОХОЖДЕНИЯ**

**Учебная практика по получению первичных профессиональных умений и навыков, в том числе первичных умений и навыков научно-исследовательской деятельности по почвенным изысканиям лесных экосистем проводится в стационарной форме в виде полевой практики в летний период на специально подготовленных полигонах (базы**  практик устанавливаются согласно заключенным договорам НИМИ ЛГАУ **администрацией г. Новочеркасска).**

Таблица 6.1 – Перечень баз практик, обеспечивающих ее прохождение

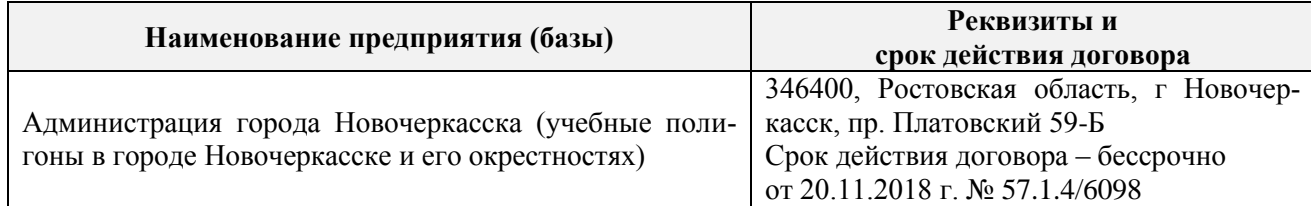

# **8. ФОНД ОЦЕНОЧНЫХ СРЕДСТВ ДЛЯ ПРОВЕДЕНИЯ ПРОМЕЖУТОЧНОЙ АТ-ТЕСТАЦИИ ОБУЧАЮЩИХСЯ ПО ПРАКТИКЕ**

#### **8.3. Типовые контрольные задания или иные материалы, необходимые для оценки знаний, умений, навыков и (или) опыта деятельности**

#### **Типовые задания на практику**

- 1. Произвести проверку оборудования и приборов для практики.
- 2. Провести рекогносцировку местности.
- 3. Изучить материал прошлых лет почвенных обследований данной территории.
- 4. Изучить по литературным данным основные факторы почвообразования.
- 5. Установить влияние рельефа местности на характер почвообразования.
- 6. Установить основные почвообразующие породы на участке местности, где проводится практика.
- 7. Изучить растительный покров в зависимости от форм рельефа и гидрологии.
- 8. Оценить влияние уклонов местности на развитие эрозионных процессов.
- 9. Сделать привязку основных и вспомогательных точек копания к постоянным реперам.
- 10. Разместить основные и вспомогательные точки копания по элементам рельефа.
- 11. Описать гидрологию полигона.
- 12. Последовательность описания морфологических свойств почвы.
- 13. Определение гранулометрического состава в полевых условиях.
- 14. Определение в полевых условиях влажности почвы по слоям.
- 15. Определение плотности сложения почвы по генетическим горизонтам.
- 16. Определение карбонатности и степени засоленности почвы в полевых условиях.
- 17. Оформление полевых журналов с описанием почвенных разрезов.
- 18. Установление границ почвенных контуров с помощью вспомогательных точек копания.
- 19. Структура отчета по почвенной практике.
- 20. Условия и правила отбора почвенных образцов на анализ.
- 21. Морфологические признаки почв.

#### **Типовые темы собеседования на защите отчета по практике:**

- 1. Почвенные карты и их масштаб.
- 2. Картограммы и легенды к картам и картограммам.
- 3. Методика почвенного картирования и ее этапы.
- 4. Особенности полевого периода.
- 5. Основные и вспомогательные точки копания при полевом периоде.
- 6. Понятие о морфологических признаках почв.
- 7. Строение почвенного профиля (горизонты  $A_0$ ,  $A_s$ ,  $A_1$ , A).
- 8. Строение почвенного профиля (горизонты  $A_2$ ,  $A_n$ , B).
- 9. Строение почвенного профиля(G, C, Д).
- 10. Мощность почвы и отдельных ее горизонтов.
- 11. Окраска почвы (треугольник Захарова).
- 12. Окраска верхних горизонтов (чернозема, серозема, краснозема).
- 13. Общее понятие о структуре почвы. Классификация структуры.
- 14. Кубовидная структура (род, вид, почва).
- 15. Призмовидная структура (род, вид, почва).
- 16. Плитовидная структура (род, вид, почва).
- 17. Структура и ее влияние на свойства почвы.
- 18. Сложение почвы и ее основные типы.
- 19. Новообразования.
- 20. Новообразования химического происхождения в черноземах и каштановых почвах.
- 21. Новообразования химического происхождения в подзолистых и дерново-подзолистых почвах.
- 22. Новообразования химического происхождения в засоленных почвах.
- 23. Новообразования биологического происхождения.
- 24. Включения.
- 25. Схема морфологического описания почвы.

# **Типовые темы собеседования по научно-исследовательской деятельности на практи-**

# **ке:**

- 1. Опишите объект исследования и связь почвенного покрова с условиями почвообразования.
- 2. Какие методы исследования использовались при проведении почвенного картирования.
- 3. Опишите формы проявления эрозионных процессов на полигоне.
- 4. Чем руководствовались при выборе мест закладки почвенных разрезов.
- 5. Как влияет лесной массив на свойства и мощность гумусовых горизонтов.

# **9. ПЕРЕЧЕНЬ УЧЕБНОЙ ЛИТЕРАТУРЫ И РЕСУРСОВ СЕТИ «ИНТЕРНЕТ», НЕОБХОДИМЫХ ДЛЯ ПРОВЕДЕНИЯ ПРАКТИКИ**

#### **9.1 Учебная литература**

#### **Основная литература:**

1. Курбанов, С.А. Почвоведение с основами геологии : учеб. пособие для вузов по агроном. спец. / С. А. Курбанов, Д. С. Магомедова. - Санкт-Петербург: Лань, 2012. - 286 с. - Гриф Мин. с.х. - ISBN 978-5-8114-1357-7: 550-00. - Текст: непосредственный. - 65экз.

2. Курбанов, С.А. Почвоведение с основами геологии : учеб. пособие / С. А. Курбанов, Д. С. Магомедова. - Санкт-Петербург: Лань, 2016. - 286 с., [8] л. цв. ил. : ил. табл. ; 21 см. - Гриф Мин. с.х. - URL : <https://e.lanbook.com/book/76828> (дата обращения: 25.08.2020). - ISBN 978-5-8114- 1357-7. - Текст: электронный.

3. Ганжара, Н. Ф. Почвоведение с основами геологии: учебник / Н. Ф. Ганжара, Б. А. Борисов. - Москва: ИНФРА-М, 2013. - 351 с. - (Высшее образование. Бакалавриат). - Гриф УМО. - ISBN 978-5-16-006240-2: 645-00. - Текст: непосредственный. - 30 экз.

4. Горбылева, А.И. Почвоведение : учеб. пособие для вузов / А. И. Горбылева, В. Б. Воробьев, Е. И. Петровский ; под ред. А.И. Горбылевой. - 2-е изд., перераб. - Москва; Минск: ИНФРА-М: Новое знание, 2014. - 400 с. - ISBN 978-985-475-495-6: 918-00. – Текст: непосредственный. - 49 экз.

5. Классификация почв и агроэкологическая типология земель / авт.-сост. В. И. Кирюшин. - Санкт-Петербург: Лань, 2016. - 283 с.: ил. - (Учебники для вузов. Специальная литература). - Гриф УМО. - URL: <https://e.lanbook.com/book/71751> (дата обращения: 25.08.2020). - ISBN 978-5-8114- 1097-2. - Текст: электронный.

6. Панасюк, О.Ю. Почвоведение в лесном хозяйстве: учеб. пособие/ О.Ю. Панасюк, А.В. Таранчук, Н.С. Сологуб. – Минск: РИПО, 2016. – 336 с. : схем., табл. – URL: <http://biblioclub.ru/index.php?page=book&id=463657> (дата обращения: 25.08.2020). – ISBN 978-985-503-587-0. – Текст: электронный.

7. Безуглова, О.С. Почвы Ростовской области: учеб. пособие / О.С. Безуглова, М.М. Хырхырова. – Ростов-на-Дону: Южный федер. ун - т, 2011. – 352 с. URL[:http://biblioclub.ru/index.php?page=book&id=241014](http://biblioclub.ru/index.php?page=book&id=241014) (дата обращения: 25.08.2020). – ISBN 978- 5-9275-0397-1. – Текст: электронный.

8. Митякова, И.И. Почвоведение: учебник / И.И. Митякова. – Йошкар-Ола: ПГТУ (Поволжский государственный технологический университет), 2017. – 348 с. – URL: <http://biblioclub.ru/index.php?page=book&id=494176> (дата обращения: 25.08.2020). – ISBN 978-5-8158-1852-1. – Текст: электронный.

9. Ващенко, И. М. Основы почвоведения, земледелия и агрохимии : учеб. пособие / И. М. Ващенко, К. А. Миронычев, В. С. Коничев. - Москва: Прометей, 2013. - 174 с. : табл., схем., ил. - URL: <http://biblioclub.ru/index.php?page=book&id=240136> (дата обращения: 25.08.2020). - ISBN 978-5-7042-2487-7. - Текст: электронный.

10. Почвоведение : учеб. пособие / Л. П. Степанова [и др.] ; под общ. ред. Л. П. Степановой. — Санкт-Петербург: Лань, 2018. 260 с. — URL: <https://e.lanbook.com/book/110926> (дата обращения: 25.08.2020). —ISBN 978-5-8114-3174-8. —Текст: электронный

#### **Дополнительная литература:**

1. Почвоведение : метод. указ. к провед. учеб. полевой практики для студ. направл. подгот. "Лесное дело", "Ландшафтная архитектура", "Экология и природопользование" / Новочерк. инж.-мелиор. ин-т Донской ГАУ ; сост. Е.В. Полуэктов, Т.С. Кундрюкова. - Новочеркасск, 2019. - 43 с. - б/ц. - Текст : непосредственный. - 3 экз.

2. Почвоведение : метод. указ. к провед. учеб. полевой практики для студ. направл. подгот. "Лесное дело", "Ландшафтная архитектура", "Экология и природопользование" / Новочерк. инж.-мелиор. ин-т Донской ГАУ ; сост. Е.В. Полуэктов, Т.С. Кундрюкова. - Новочеркасск, 2019. - URL : http://ngma.su (дата обращения: 25.08.2020). - Текст : электронный.

3. Почвоведение : метод. указ. к провед. практ. занятий для студ. направл. подгот. "Лесное дело", "Ландшафтная архитектура" и "Экология и природопользование" / Новочерк. инж. мелиор. ин-т Донской ГАУ ; сост. Е.В. Полуэктов, Т.С. Кундрюкова. - Новочеркасск, 2019. - 27 с. б/ц. - Текст : непосредственный. - 3 экз.

4. Почвоведение : метод. указ. к провед. практ. занятий для студ. направл. подгот. "Лесное дело", "Ландшафтная архитектура" и "Экология и природопользование" / Новочерк. инж. мелиор. ин-т Донской ГАУ ; сост. Е.В. Полуэктов, Т.С. Кундрюкова. - Новочеркасск, 2019. - URL: [http://ngma.su](http://ngma.su/) (дата обращения: 25.08.2020). - Текст: электронный.

5. Полуэктов, Е.В. Почвоведение: практикум для студ. направл. подгот. "Лесное дело", "Ландшафтная архитектура", "Экология и природопользование" / Е. В. Полуэктов, Т. С. Кундрюкова ; Новочерк. инж.-мелиор. ин-т Донской ГАУ. - Новочеркасск, 2019. - 53 с. - б/ц. - Текст: непосредственный. - 3 экз.

6. Полуэктов, Е.В. Почвоведение: практикум для студ. направл. подгот. "Лесное дело", "Ландшафтная архитектура", "Экология и природопользование" / Е. В. Полуэктов, Т. С. Кундрюкова ; Новочерк. инж.-мелиор. ин-т Донской ГАУ. - Новочеркасск, 2019.

URL: [http://ngma.su](http://ngma.su/) (дата обращения: 25.08.2020). - Текст: электронный.

7. Ганжара, Н. Ф. Почвоведение. Практикум : учеб. пособие для бакалавров / Н. Ф. Ганжара, Б. А. Борисов, Р. Ф. Байбеков ; под общ. ред. Н. Ф. Ганжары. - Москва: ИНФРА-М, 2014. - 255 с. - (Высшее образование. Бакалавриат). - Гриф УМО. - ISBN 978-5-16-006241-9: 417-00. - Текст: непосредственный. - 30 экз.

8. Архипова, Т.В. Практические занятия по почвоведению, рекультивации и мелиорации ландшафта : учеб. пособие / Т.В. Архипова, И.М. Ващенко, В.С. Коничев .– Москва : МПГУ (Московский педагогический государственный университет), 2018. - 56 с.: ил. URL: <http://biblioclub.ru/index.php?page=book&id=500301> (дата обращения: 25.08.2020). – ISBN 978-5-4263-0690-5. – Текст: электронный.

9. Заушинцена, А. В. Практикум по почвоведению : учеб. пособие / А. В. Заушинцена, С. В. Свиркова. - 2-е изд. - Кемерово : Кемеров. гос. ун-т, 2012. - 111 с. - URL: <http://biblioclub.ru/index.php?page=book&id=232661> (дата обращения: 25.08.2020). - ISBN 978- 5-8353-0895-8. - Текст: электронный.

10. Тарасенко, Е. В. Физико-химический анализ почв: лаб. практикум / Е. В. Тарасенко, О. Н. Денисова. - Йошкар-Ола: ПГТУ, 2017. - 56 с.: ил. URL: <http://biblioclub.ru/index.php?page=book&id=476515> (дата обращения: 25.08.2020). - ISBN 978- 5-8158-1863-7. - Текст: электронный.

11. Митякова, И. И. Почвоведение: лаб. практикум / И. И. Митякова, А. С. Туев. - Москва: ПГТУ (Поволжский государственный технологический университет), 2014. - 92 с. - URL: [http://e.lanbook.com/books/element.php?pl1\\_id=55705](http://e.lanbook.com/books/element.php?pl1_id=55705) (дата обращения: 25.08.2020). - ISBN 978-5-8158-1310-6. - Текст: электронный.

# **9.2 Ресурсы сети «Интернет»**

#### **Перечень ресурсов информационно-телекоммуникационной сети «Интернет», необходимых для освоения практики**

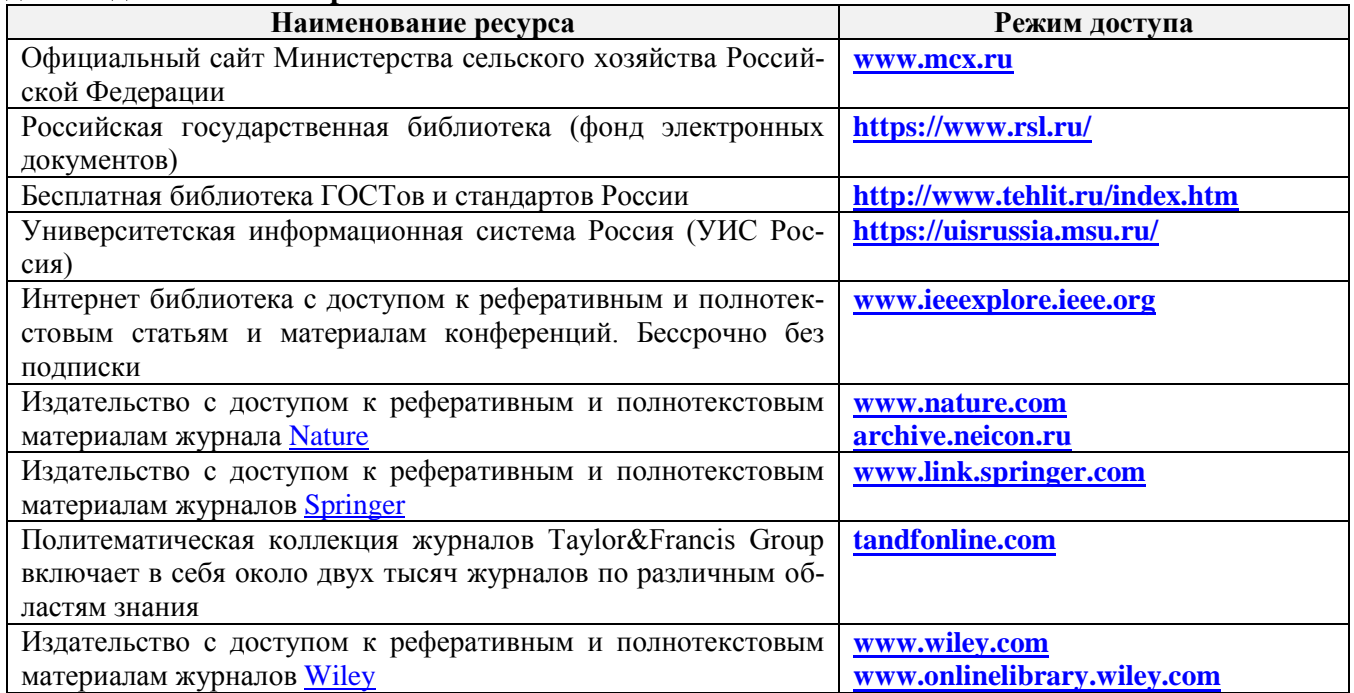

#### **Современные профессиональные базы и информационные справочные системы**

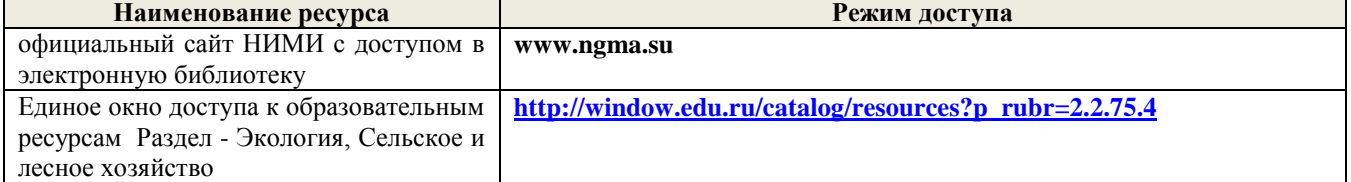

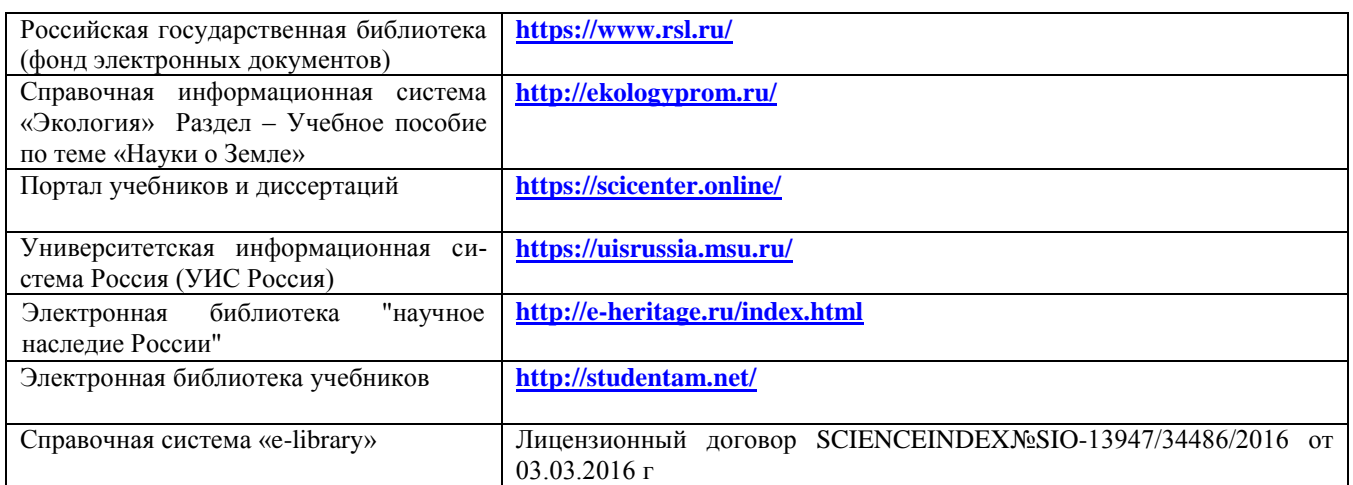

# **10. ПЕРЕЧЕНЬ ИНФОРМАЦИОННЫХ ТЕХНОЛОГИЙ, ВКЛЮЧАЯ ПЕРЕЧЕНЬ ПРОГРАММНОГО ОБЕСПЕЧЕНИЯ, И ИНФОРМАЦИОННЫХ СПРАВОЧНЫХ СИСТЕМ, ИСПОЛЬЗУЕМЫХ ПРИ ПРОВЕДЕНИИ ПРАКТИКИ**

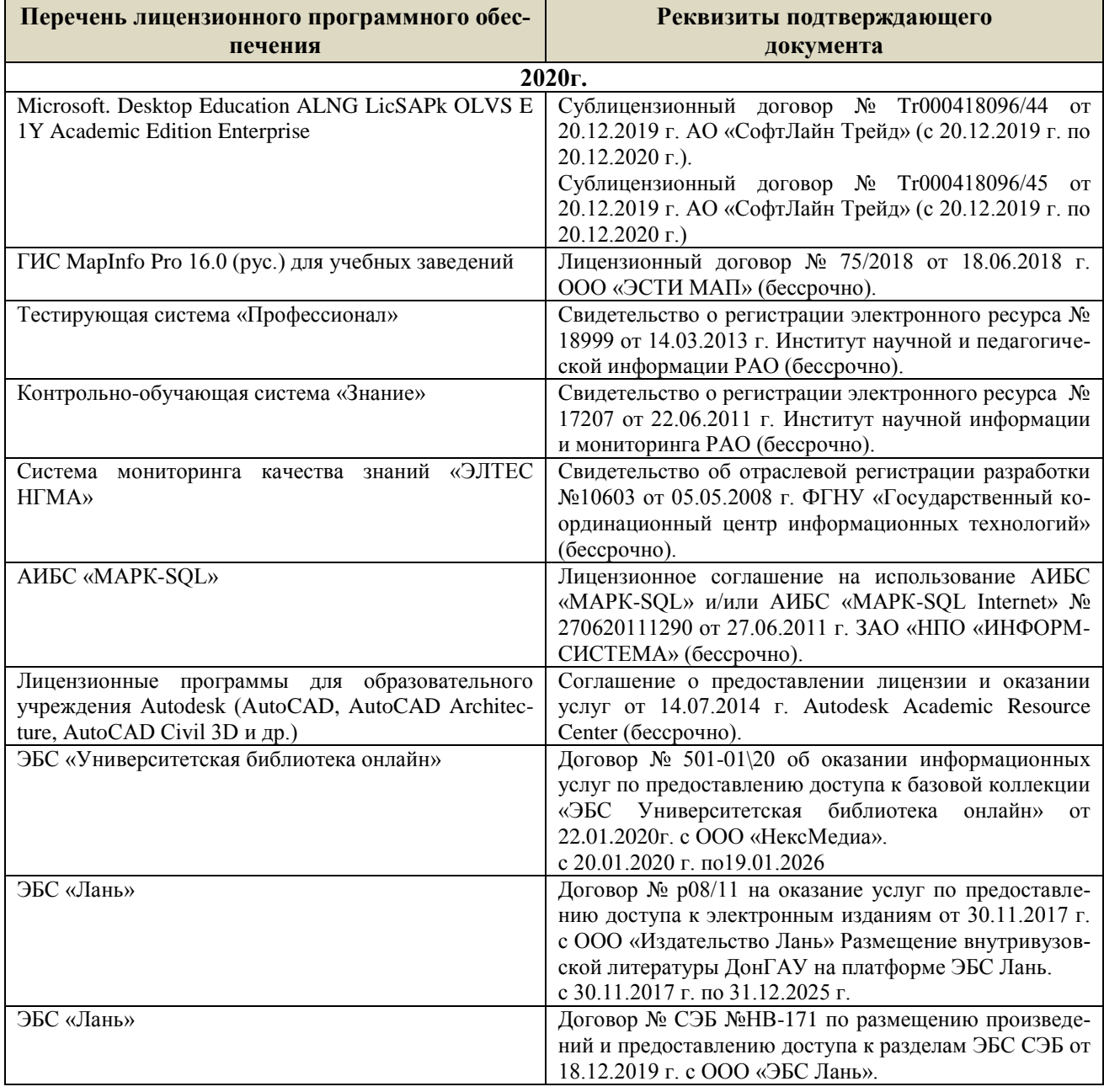

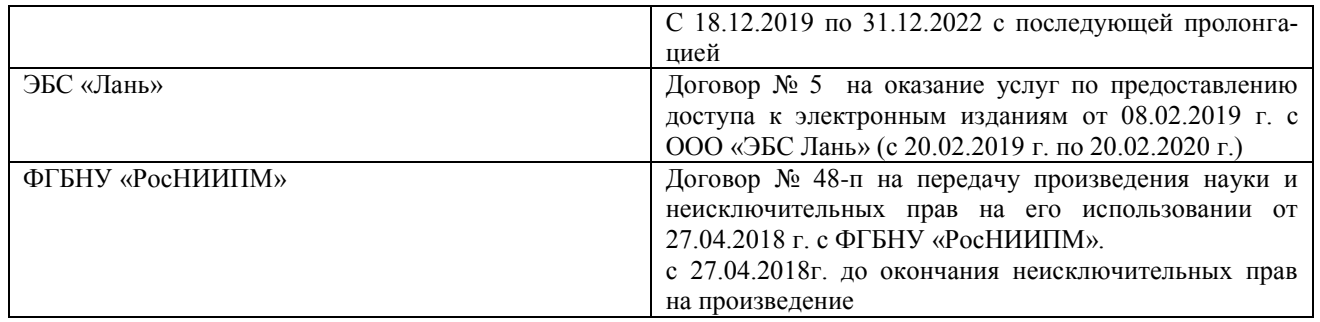

# **11. ОПИСАНИЕ МАТЕРИАЛЬНО-ТЕХНИЧЕСКОЙ БАЗЫ, НЕОБХОДИМОЙ ДЛЯ ПРОВЕДЕНИЯ ПРАКТИКИ**

#### **Проведение практики осуществляется с использованием аудиторной и материальнотехнической базы института и полигонов:**

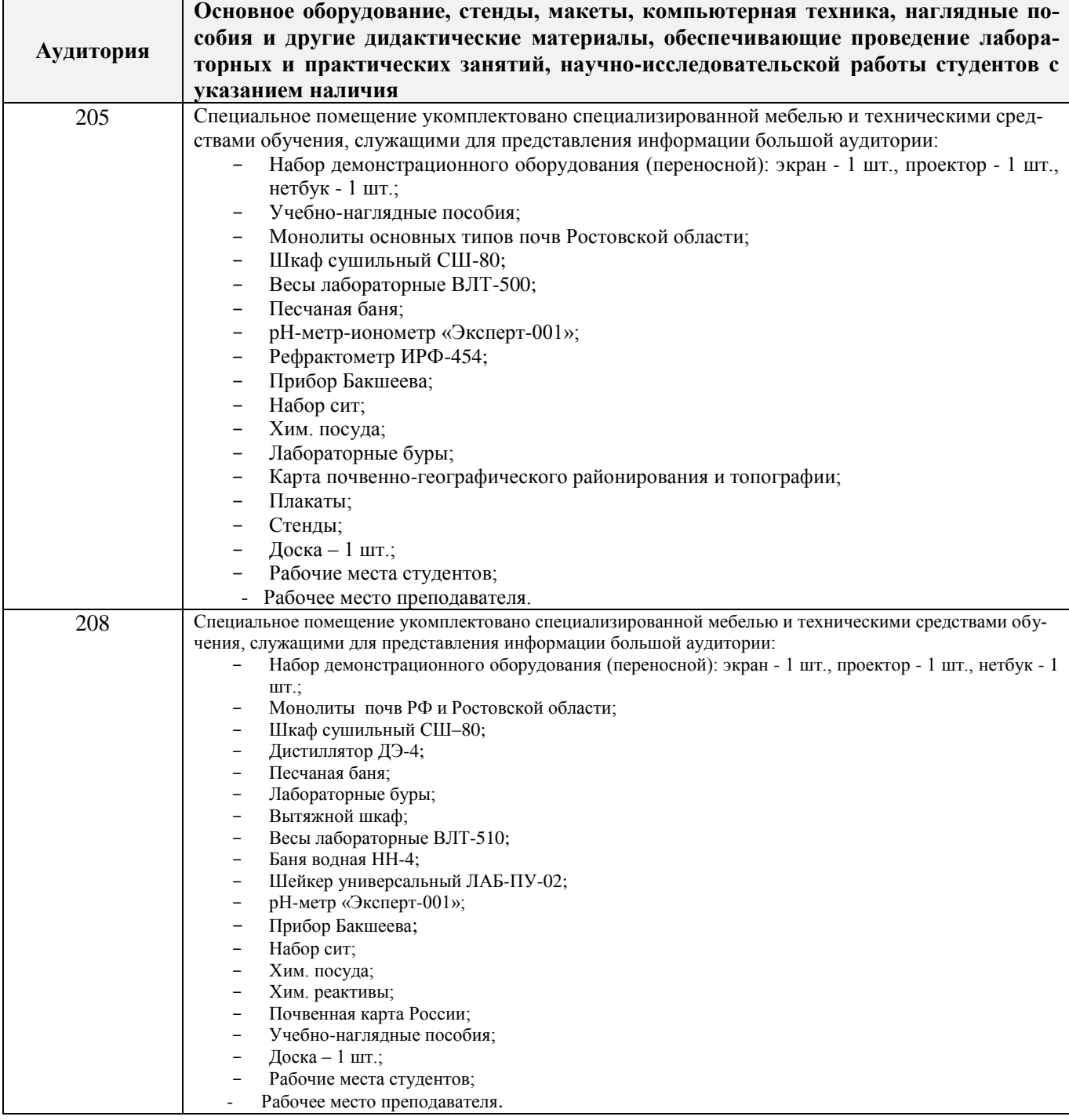

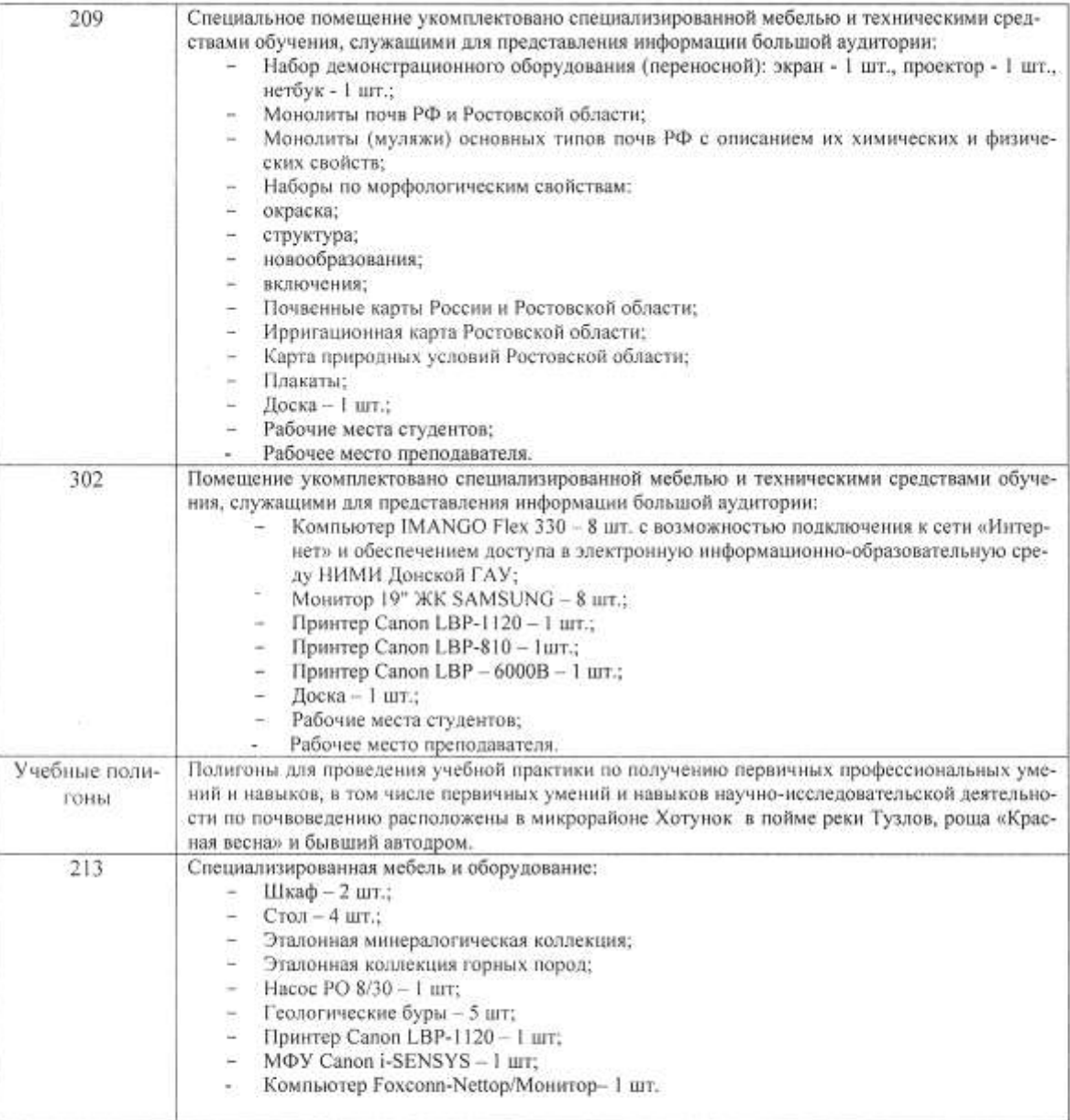

Обучающиеся из числа лиц с ограниченными возможностями здоровья обеспечены печатными и (или) электронными образовательными ресурсами в формах, адаптированных к ограничениям их здоровья.

Дополнения и изменения рассмотрены на заседании кафедры «27» августа 2020 г.

Заведующий кафедрой

(bonnucs)

 $\underbrace{\text{Полуэктов E.B.}}_{(\Phi, \text{M.O.})}$ 

внесенные изменения утверждаю: «27» августа 2020 г.

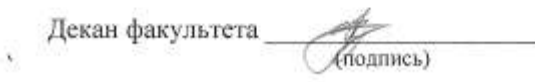

47

# **11. ДОПОЛНЕНИЯ И ИЗМЕНЕНИЯ В РАБОЧЕЙ ПРОГРАММЕ**

В рабочую программу **на весенний семестр 2020 - 2021 учебного** года вносятся изменения: дополнено содержание следующих разделов и подразделов рабочей программы:

# **8. УЧЕБНО-МЕТОДИЧЕСКОЕ И ИНФОРМАЦИОННОЕ ОБЕСПЕЧЕНИЕ ДИСЦИ-ПЛИНЫ**

# **8.3 Лицензионное и свободно распространяемое программное обеспечение, в том числе отечественного производства**

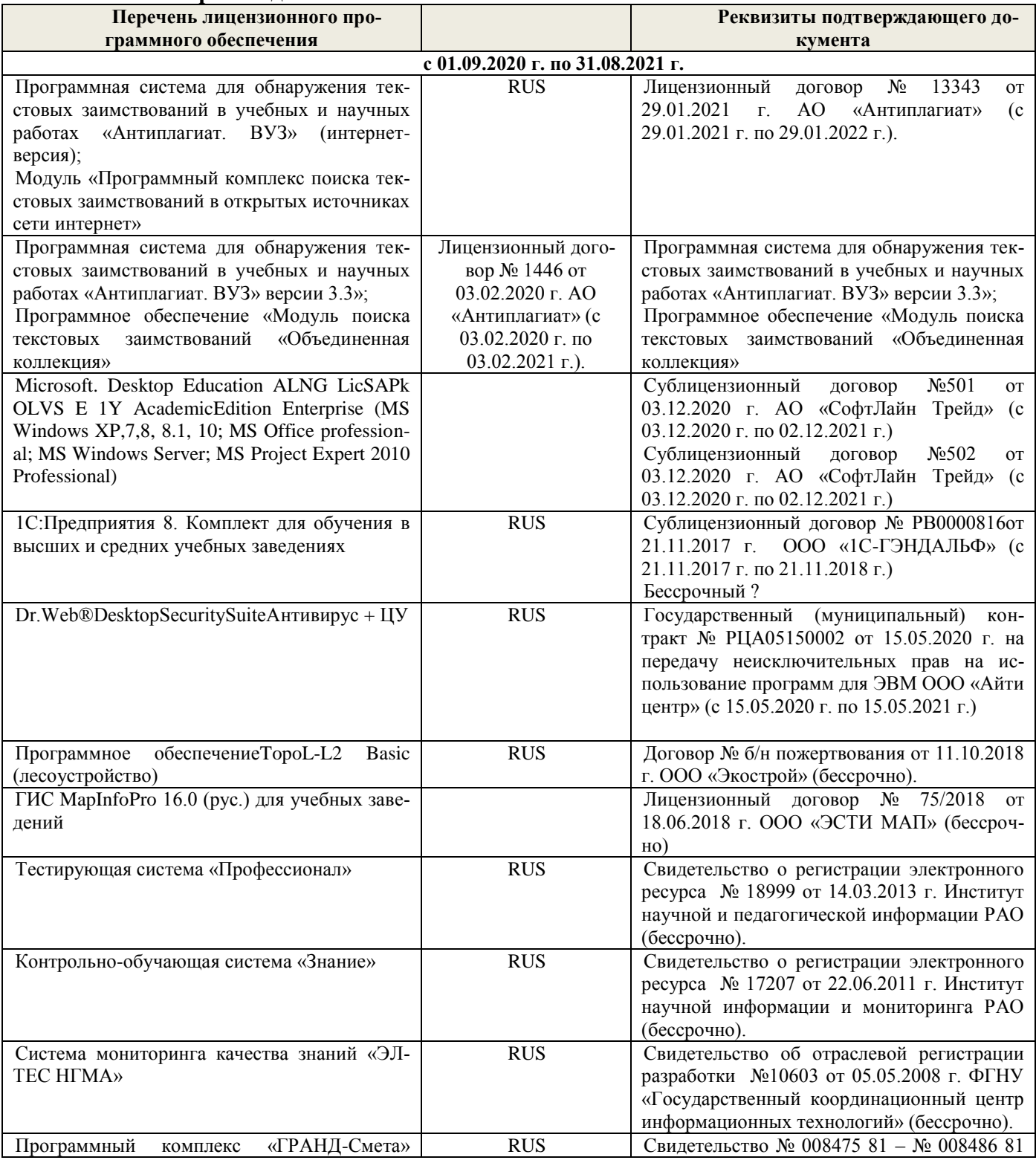

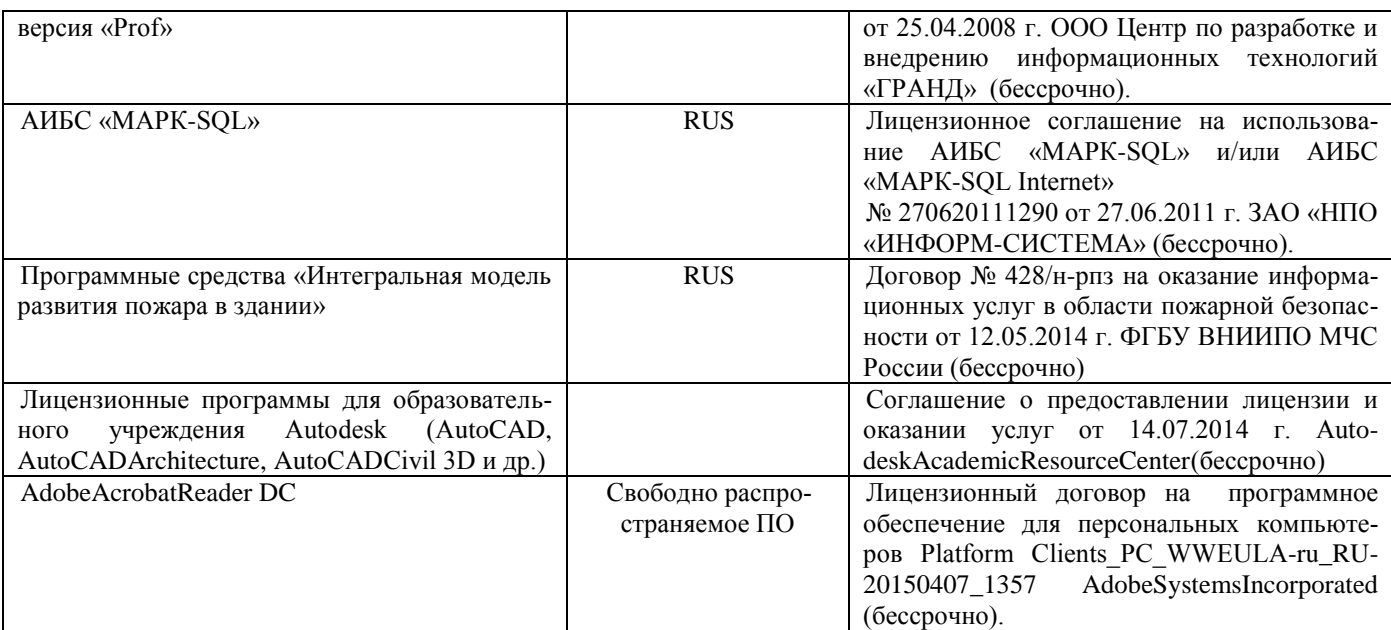

# **8.5 Перечень договоров ЭБС образовательной организации на 2020-2021 уч. год**

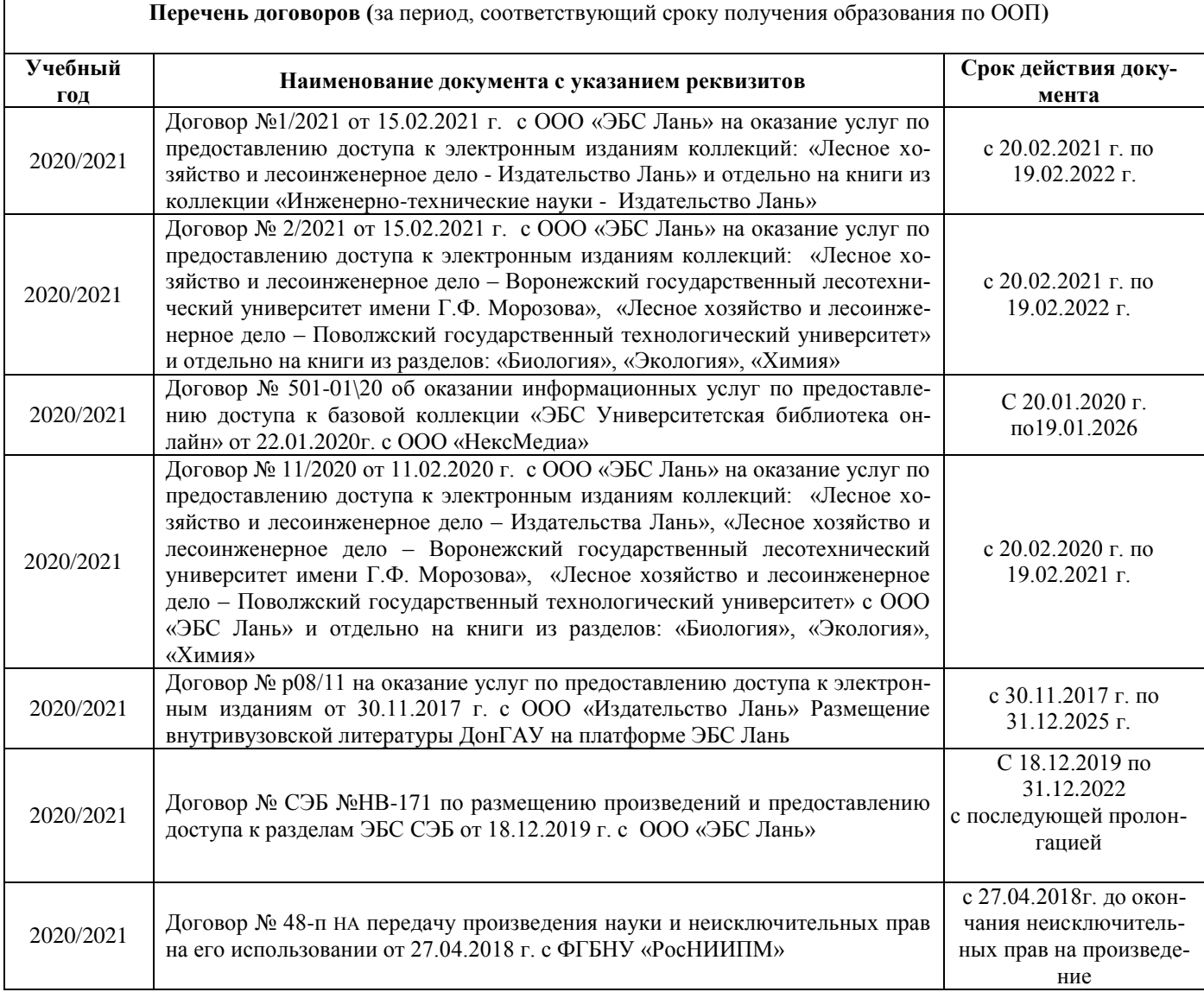

Дополнения и изменения одобрены на заседании кафедры 26 февраля 2021г

Заведующий кафедрой

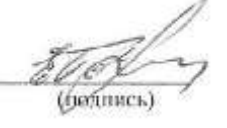

Полуэктов Е.В.<br>(Ф.И.О.)

Внесенные изменения утверждаю:26 февраля 2021г

Декан факультета Министратура и подробность и подробность которы и при Кружилин С.Н.

(Ф.И.О.)

# **11. ДОПОЛНЕНИЯ И ИЗМЕНЕНИЯ В РАБОЧЕЙ ПРОГРАММЕ**

В рабочую программу на 2021 - 2022 учебный год вносятся следующие дополнения и изменения - обновлено и актуализировано содержание следующих разделов и подразделов рабочей программы:

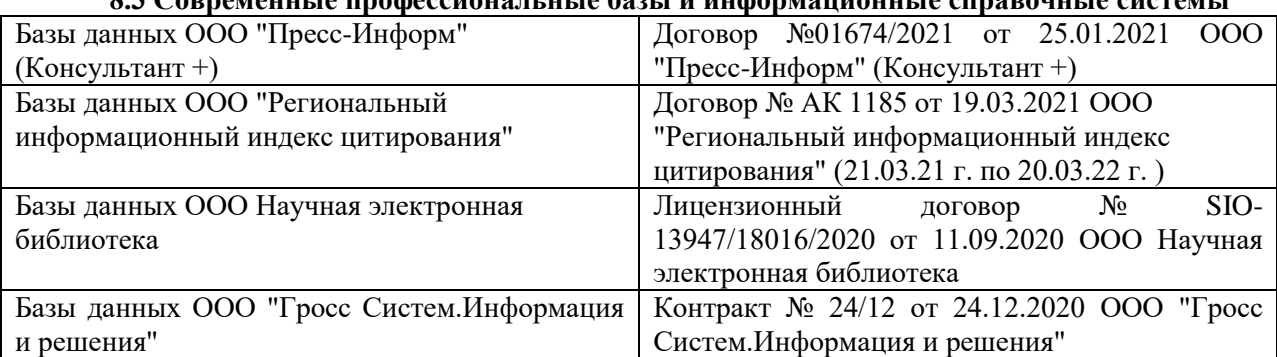

# **8.3 Современные профессиональные базы и информационные справочные системы**

#### **Перечень договоров ЭБС образовательной организации на 2021-22 уч. год**

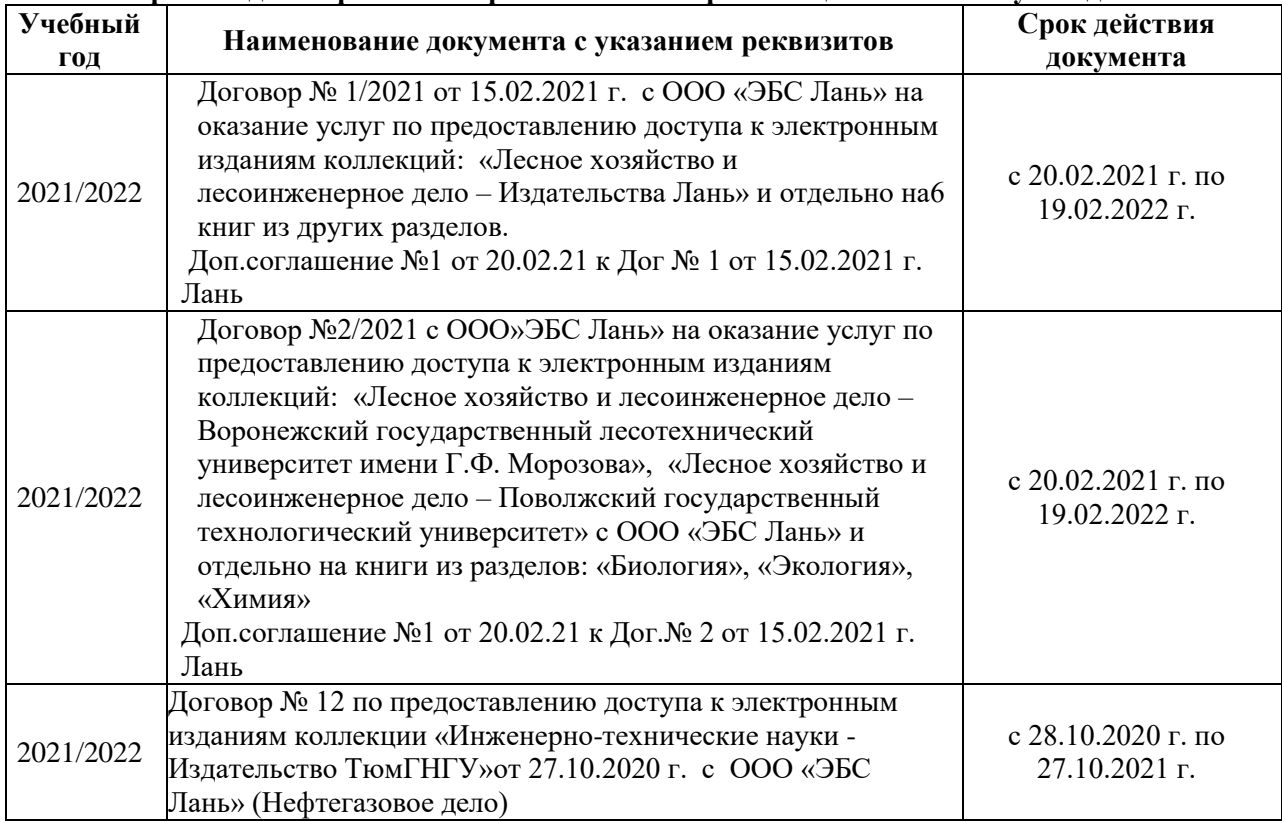

# **8.5 Перечень информационных технологий и программного обеспечения, используемых при осуществлении образовательного процесса**

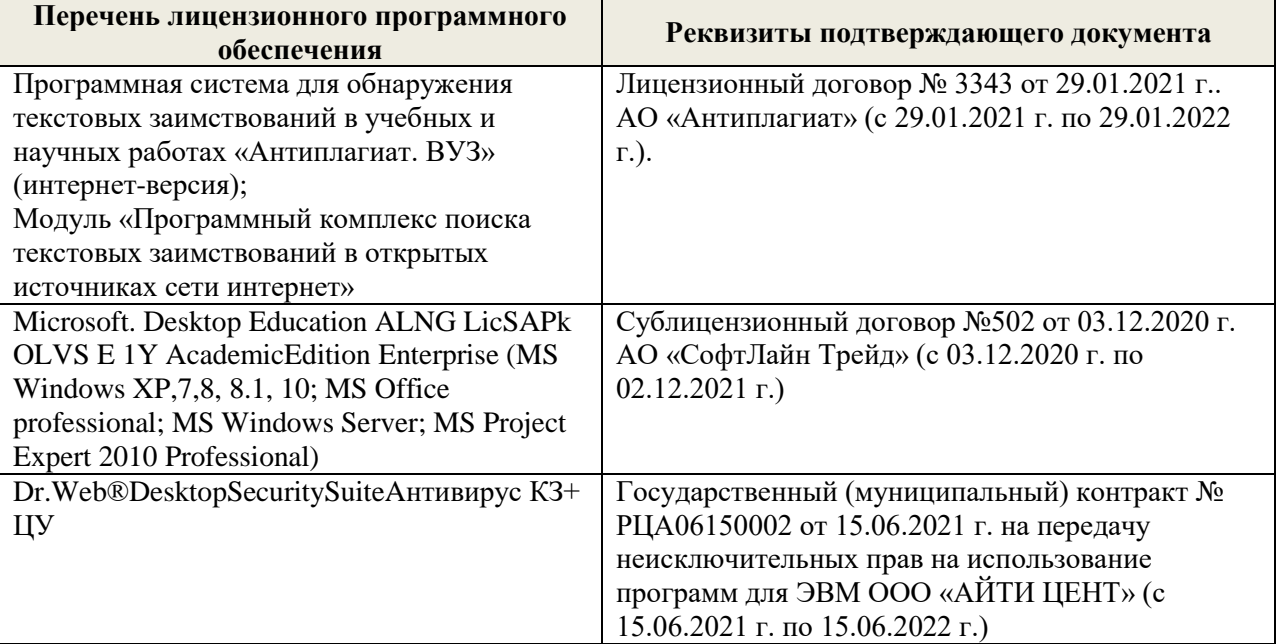

Дополнения и изменения рассмотрены на заседании кафедры «27» августа 2021 г.

Внесенные дополнения и изменения утверждаю: «27» августа 2021 г.

Декан факультета  $\frac{1}{\sqrt{(\text{roughness})}}$ 

<u>Кружилин С.Н.</u><br>(Ф.И.О.)

# **11. ДОПОЛНЕНИЯ И ИЗМЕНЕНИЯ В РАБОЧЕЙ ПРОГРАММЕ**

В рабочую программу на 2022 - 2023 учебный год вносятся следующие дополнения и изменения - обновлено и актуализировано содержание следующих разделов и подразделов рабочей программы:

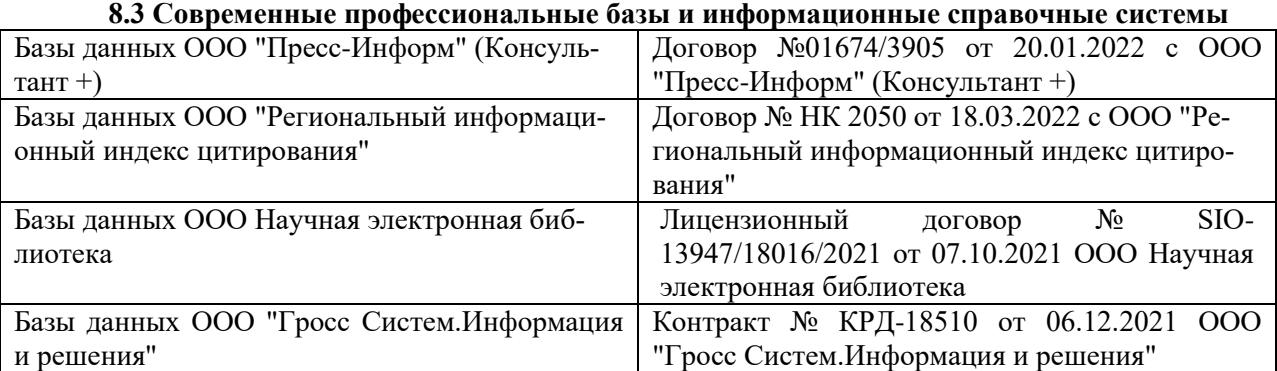

#### **Перечень договоров ЭБС образовательной организации на 2022-2023 уч. год**

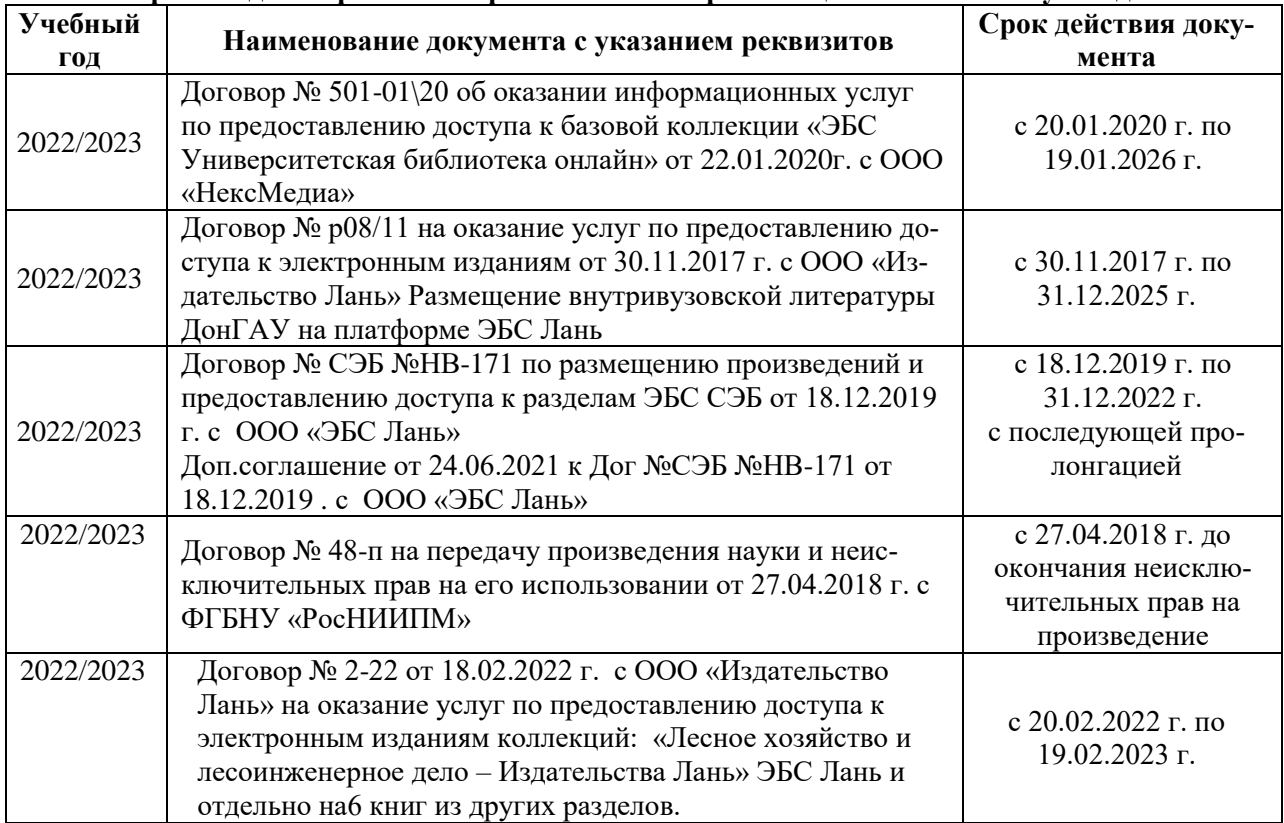

# **8.5 Перечень информационных технологий и программного обеспечения, используемых при осуществлении образовательного процесса**

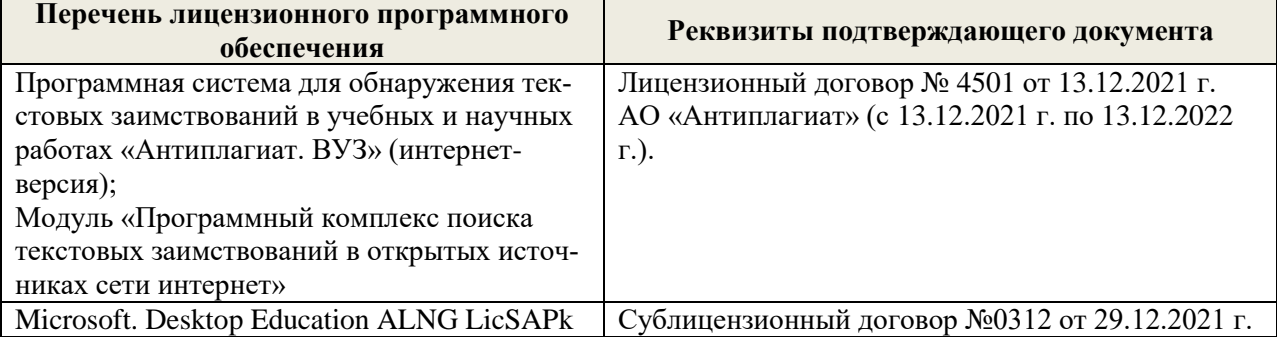

Дополнения и изменения рассмотрены на заседании кафедры «29» августа 2022 г.

Внесенные дополнения и изменения утверждаю: «29» августа 2022 г.

Декан факультета (подибись) Кружилин С.Н.